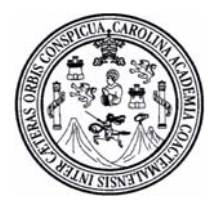

**UNIVERSIDAD DE SAN CARLOS DE GUATEMALA FACULTAD DE INGENIERÍA ESCUELA DE INGENIERÍA CIVIL**

### **DISEÑO DE UN PUENTE VEHICULAR SOBRE EL RÍO CHIQUITO DE LA ALDEA EL PEÑONCITO Y PROPUESTA DE MEJORAS AL SISTEMA DE AGUA POTABLE DE LA ALDEA LA ACEQUIA DEL MUNICIPIO DE EL PROGRESO, JUTIAPA**

**Luis Fernando Quiñonez Lucas** 

**Asesorado por: Ing. Juan Merck Cos**

**Guatemala, octubre de 2004** 

**UNIVERSIDAD DE SAN CARLOS DE GUATEMALA** 

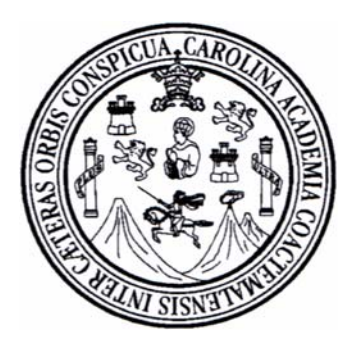

## **FACULTAD DE INGENIERÍA**

# DISEÑO DE UN PUENTE VEHICULAR SOBRE EL RÍO CHIQUITO DE LA ALDEA EL PEÑONCITO Y PROPUESTA DE MEJORAS AL SISTEMA DE AGUA POTABLE DE LA ALDEA LA ACEQUIA DEL MUNICIPIO DE EL PROGRESO, JUTIAPA

## TRABAJO DE GRADUACIÓN

# PRESENTADO A LA JUNTA DIRECTIVA DE LA FACULTAD DE INGENIERÍA

POR:

## **LUIS FERNANDO QUIÑONEZ LUCAS**

ASESORADO POR: ING. JUAN MERCK COS AL CONFERÍRSELE EL TÍTULO DE

## **INGENIERO CIVIL**

GUATEMALA, OCTUBRE DE 2004

### **UNIVERSIDAD DE SAN CARLOS DE GUATEMALA**

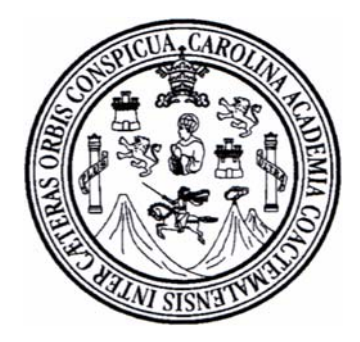

# **FACULTAD DE INGENIERÍA**

# **NÓMINA DE JUNTA DIRECTIVA**

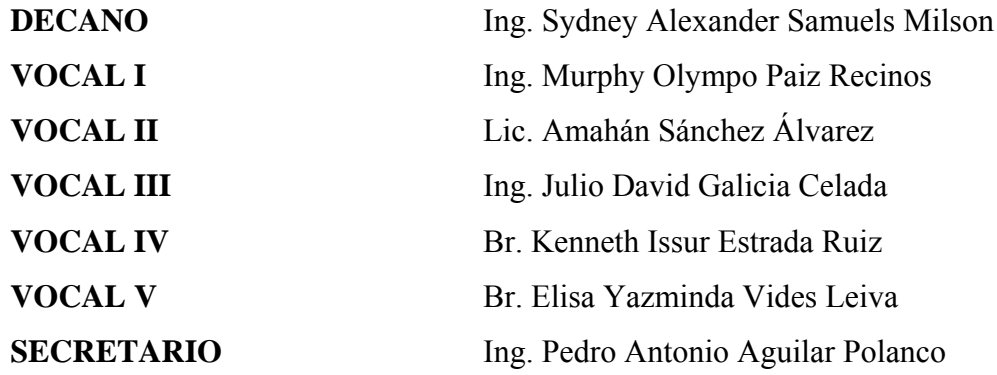

# **TRIBUNAL QUE PRACTICÓ EL EXAMEN GENERAL PRIVADO**

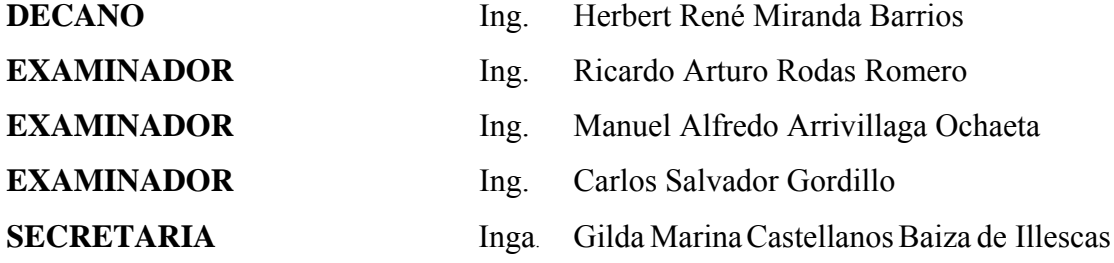

#### **HONORABLE TRIBUNAL EXAMINADOR**

 Cumpliendo con los preceptos que establece la ley de la Universidad de San Carlos de Guatemala, presento a su respetable consideración mi trabajo de graduación titulado:

# **DISEÑO DE UN PUENTE VEHICULAR SOBRE EL RÍO CHIQUITO DE LA ALDEA EL PEÑONCITO Y PROPUESTA DE MEJORAS AL SISTEMA DE AGUA POTABLE DE LA ALDEA LA ACEQUIA DEL MUNICIPIO DE EL PROGRESO, JUTIAPA**

Tema que me fuera asignado por la Dirección de la Escuela de Ingeniería Civil, con fecha 30 de mayo de 2001.

### **LUIS FERNANDO QUIÑONEZ LUCAS**

### **AGRADECIMIENTOS A**

**Dios:** Por haberme dado la vida, la fe y la sabiduría, para culminar mis estudios y por haberme dado los padres que me dio.

**Mis padres:** Ana María Lucas y Raúl Quiñonez por haberme guiado con su ejemplo de lucha y superación, hasta este punto de mi vida. Por todo su apoyo, comprensión y amor incondicional que me brindaron a lo largo de mi carrera y qué sé, no podré pagarles nunca.

**Mis hermanos:** Ana Elizabeth, Milbia Angelina y Raúl Antonio, por todo sus consejos, apoyo y ayuda incondicional que me brindaron siempre.

**Mis cuñados:** Edy Giovany, Jorge Mario y Brenda, por su ayuda y colaboración conmigo siempre.

**Mi novia:** Delmi Roxana, por todo su amor, comprensión y apoyo incondicional que me ha brindado desde el momento que la conocí.

**Mis amigos:** Axel, Eraclio, Daniel, Mike, Fredy, Alonso, Rudiguer, Ariel, Romeo y Johny por todo el apoyo, ayuda, y amistad incondicional que me brindaron siempre dentro y fuera de las aulas de la universidad.

**Ing. Juan Merk Cos:** por su colaboración en el desarrollo de mi E.P.S, así como en el presente trabajo de tesis.

**Sr. Haroldo Salguero Teo:** por brindarme su confianza y apoyo para el desarrollo de mi Ejercicio Profesional Supervisado en su comunidad.

Personal que labora en la municipalidad de el progreso: por colaborar conmigo siempre, en el desarrollo de mi práctica y por brindarme su amistad durante mi estancia en su comunidad.

# **ACTO QUE DEDICO A**

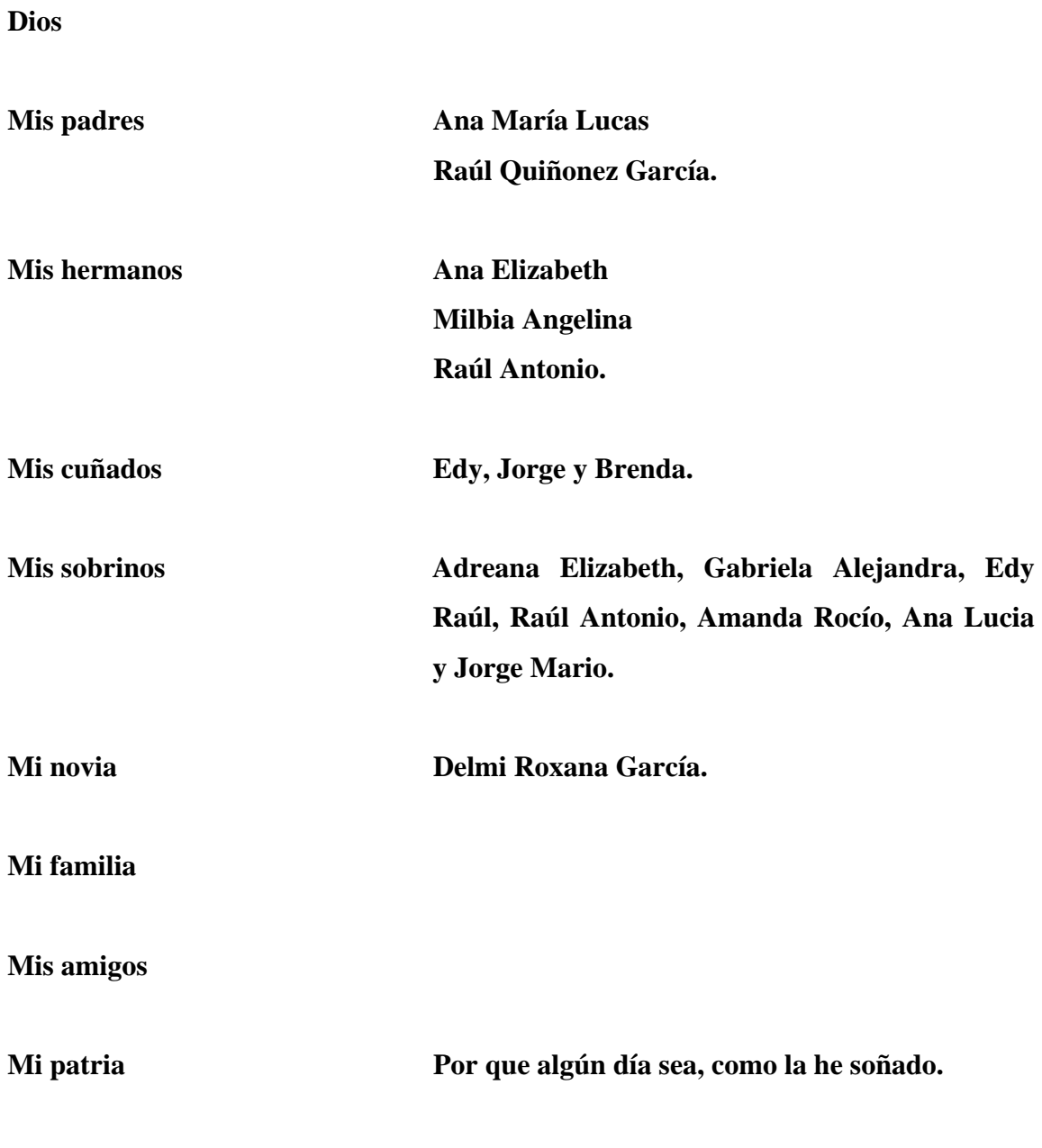

**LA UNIVERSIDAD DE SAN CARLOS DE GUATEMALA**

# **ÍNDICE GENERAL**

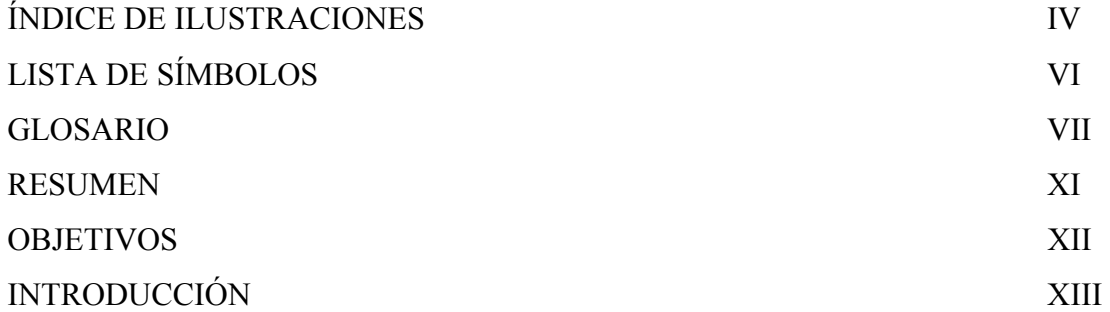

# **1. INVESTIGACIÓN**

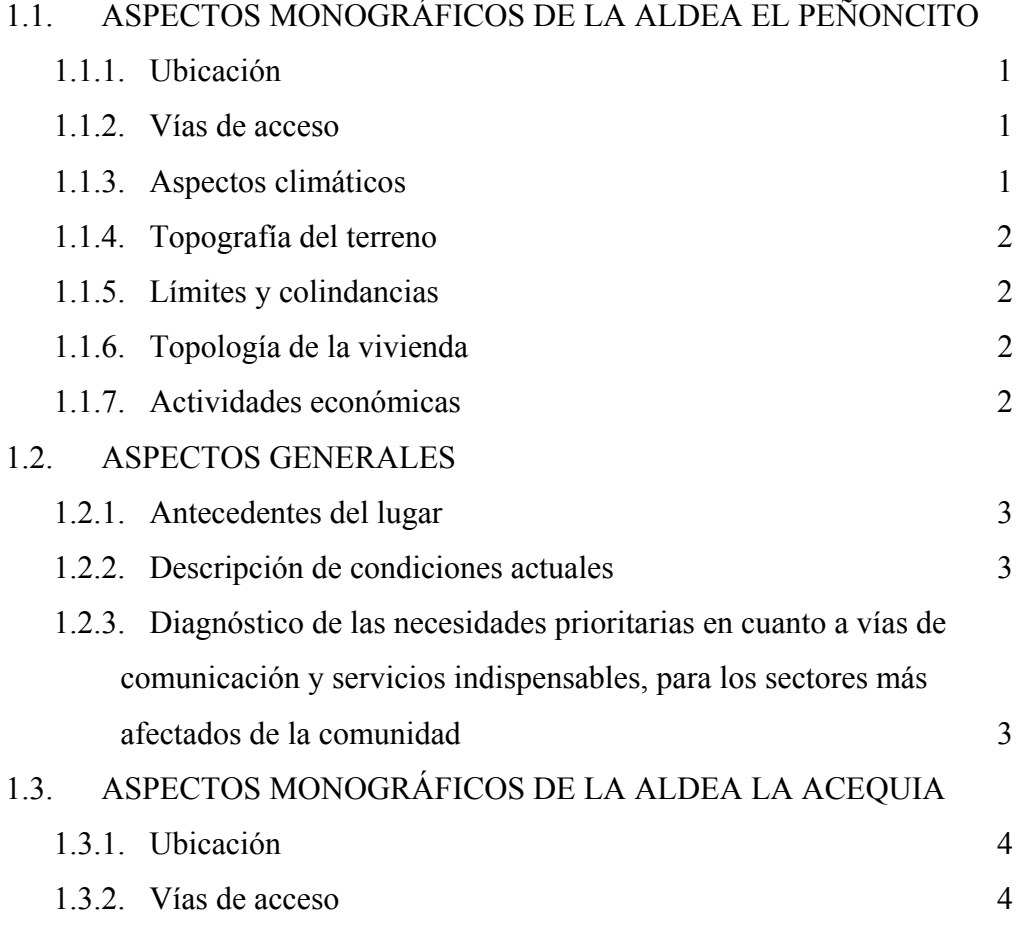

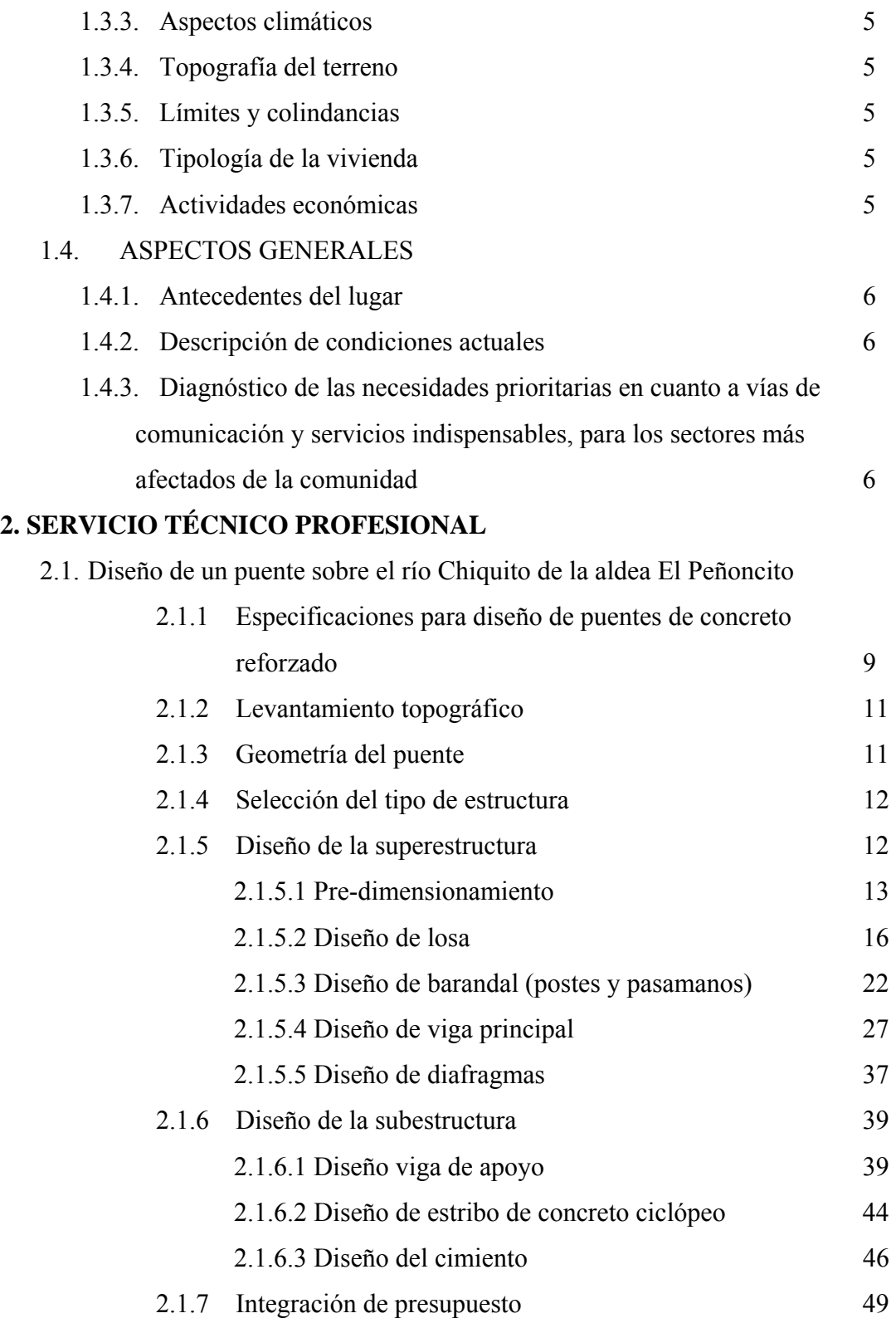

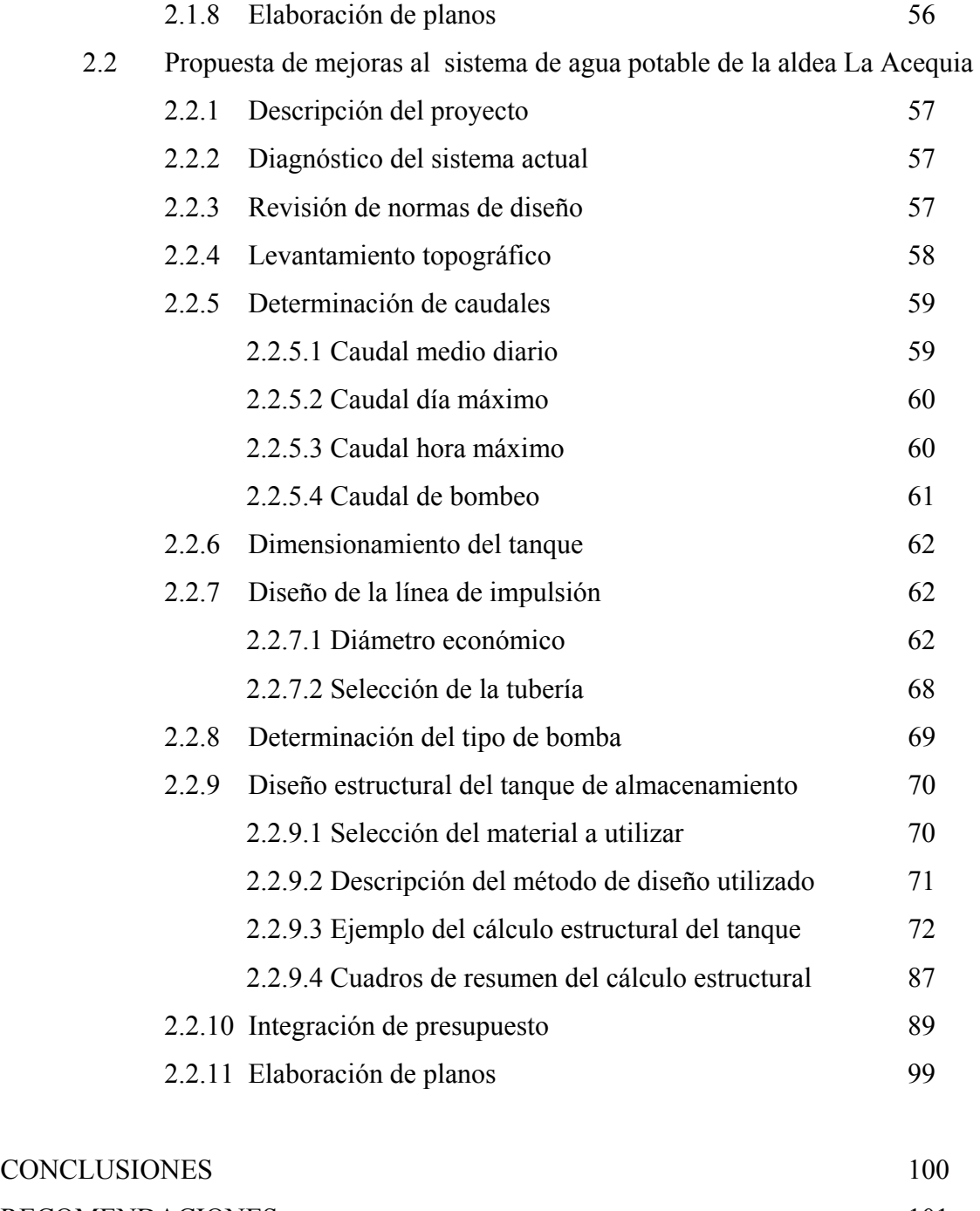

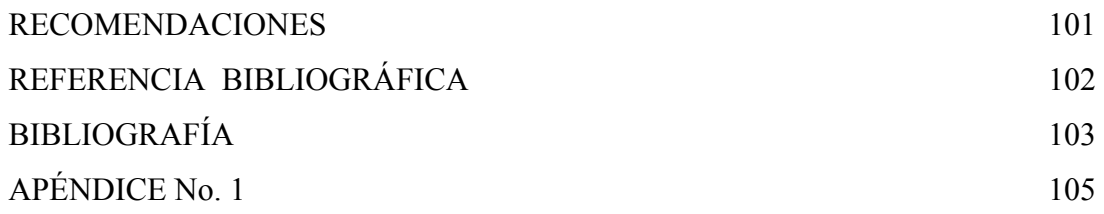

# **ÍNDICE DE ILUSTRACIONES**

### FIGURAS

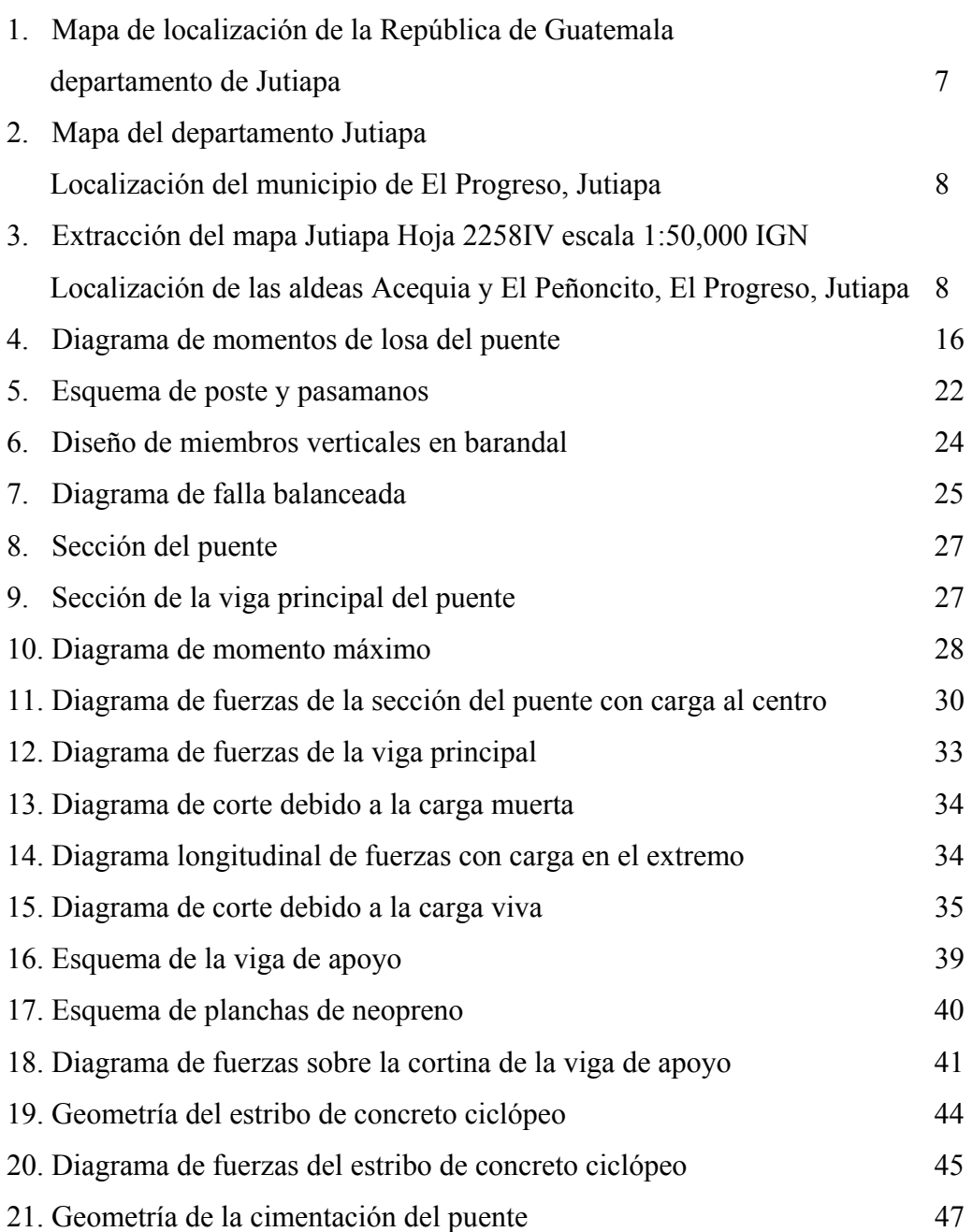

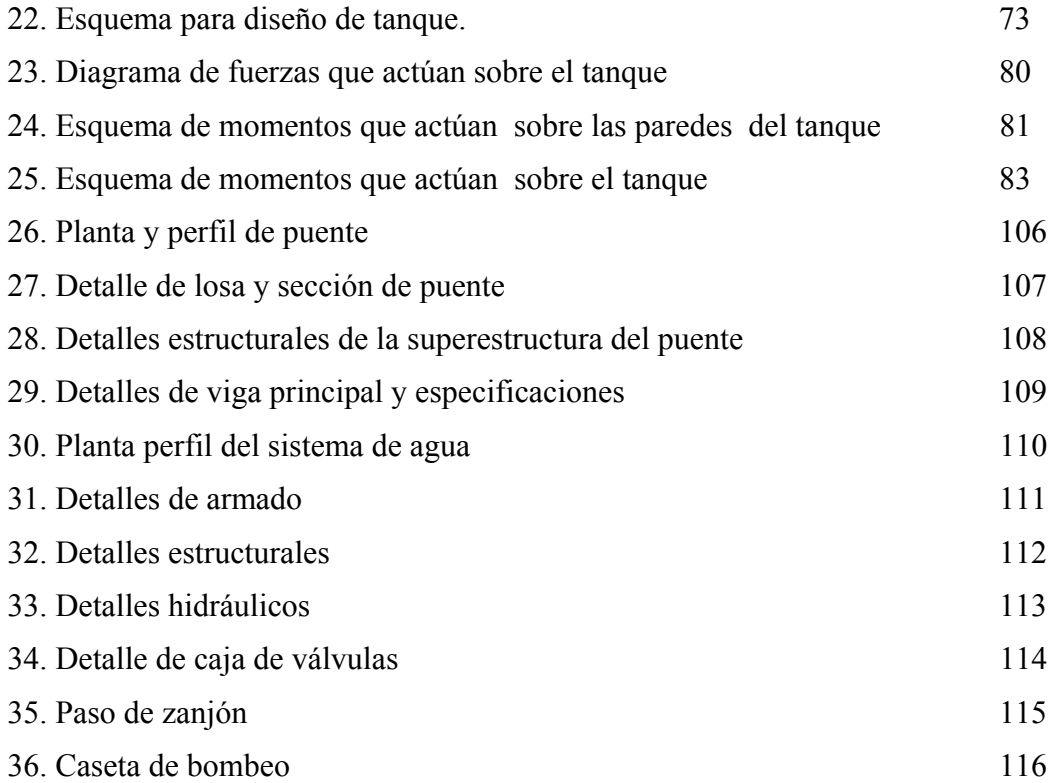

## TABLAS

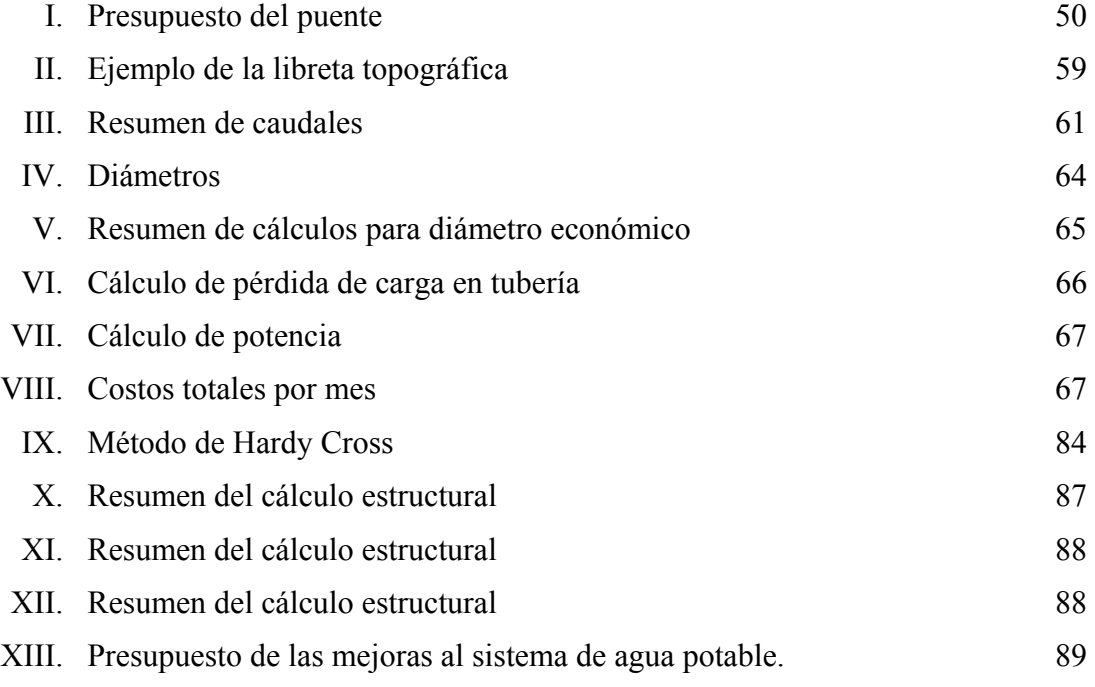

# **LISTA DE SÍMBOLOS**

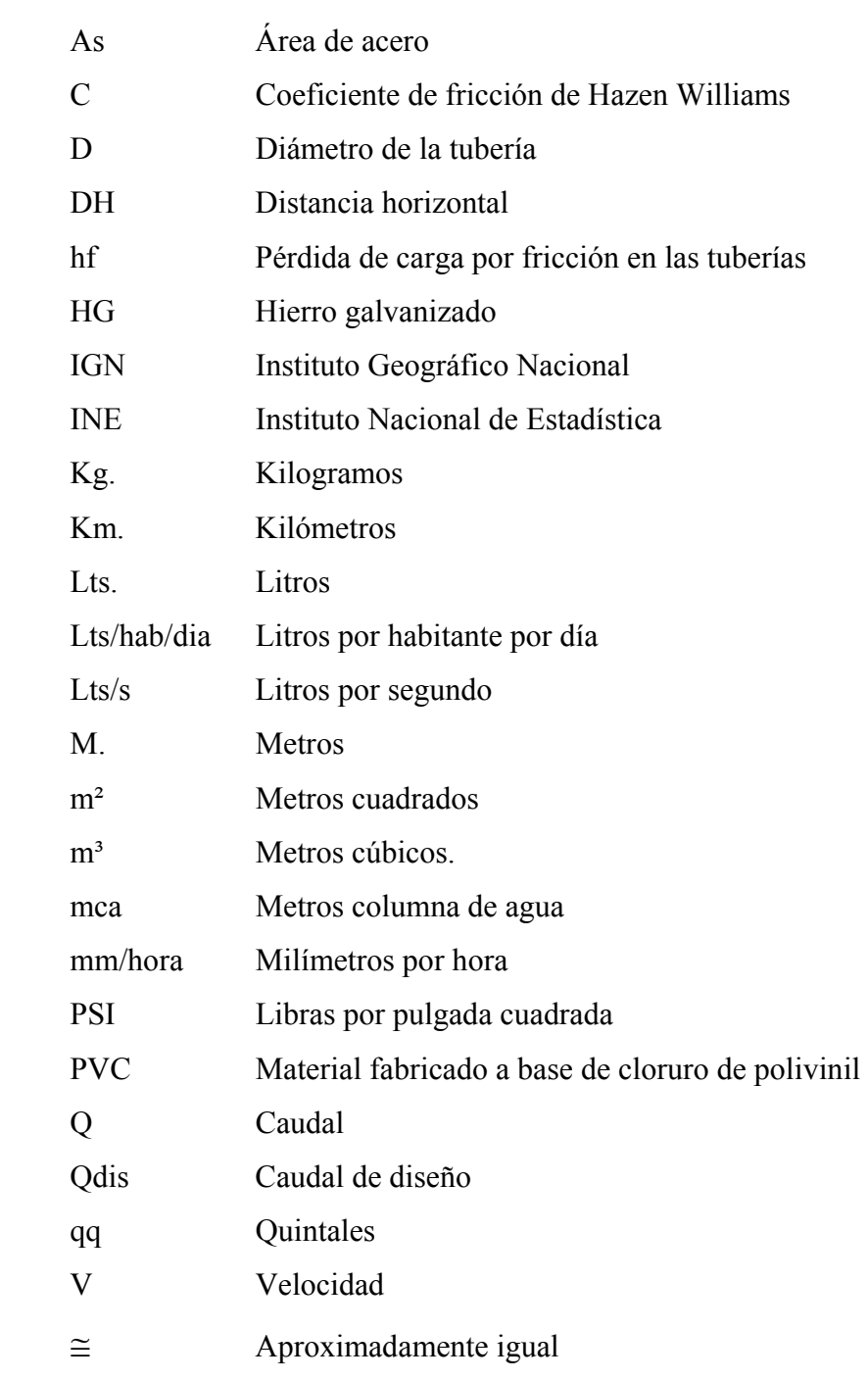

### **GLOSARIO**

**AASHTO** Siglas de la American Association State Highway and Transportation Officials. **Acera** Parte de la estructura dedicada exclusivamente al paso de peatones. **Aforo** Operación de medir un caudal. **Agua potable** Agua que es sanitariamente segura y agradable a los sentidos. Aleton o ala Es el muro lateral a los estribos, diseñado y construido como muro de protección de los rellenos y para el encauzamiento del agua. **Altimetría** Parte de la topografía que enseña a medir las alturas, nos sirve para la representación de perfiles de una sección de terreno, cuyas alturas están referidas a un eje llamado línea de horizonte. **Altura** Distancia vertical entre la parte más baja de la superestructura y el nivel de las aguas en estiaje. **Aproche** Viene del inglés approach (aproximarse) y se refiere a las estructuras o rellenos que conectan a la carretera con el puente. **Área** Espacio de tierra comprendido entre ciertos límites.

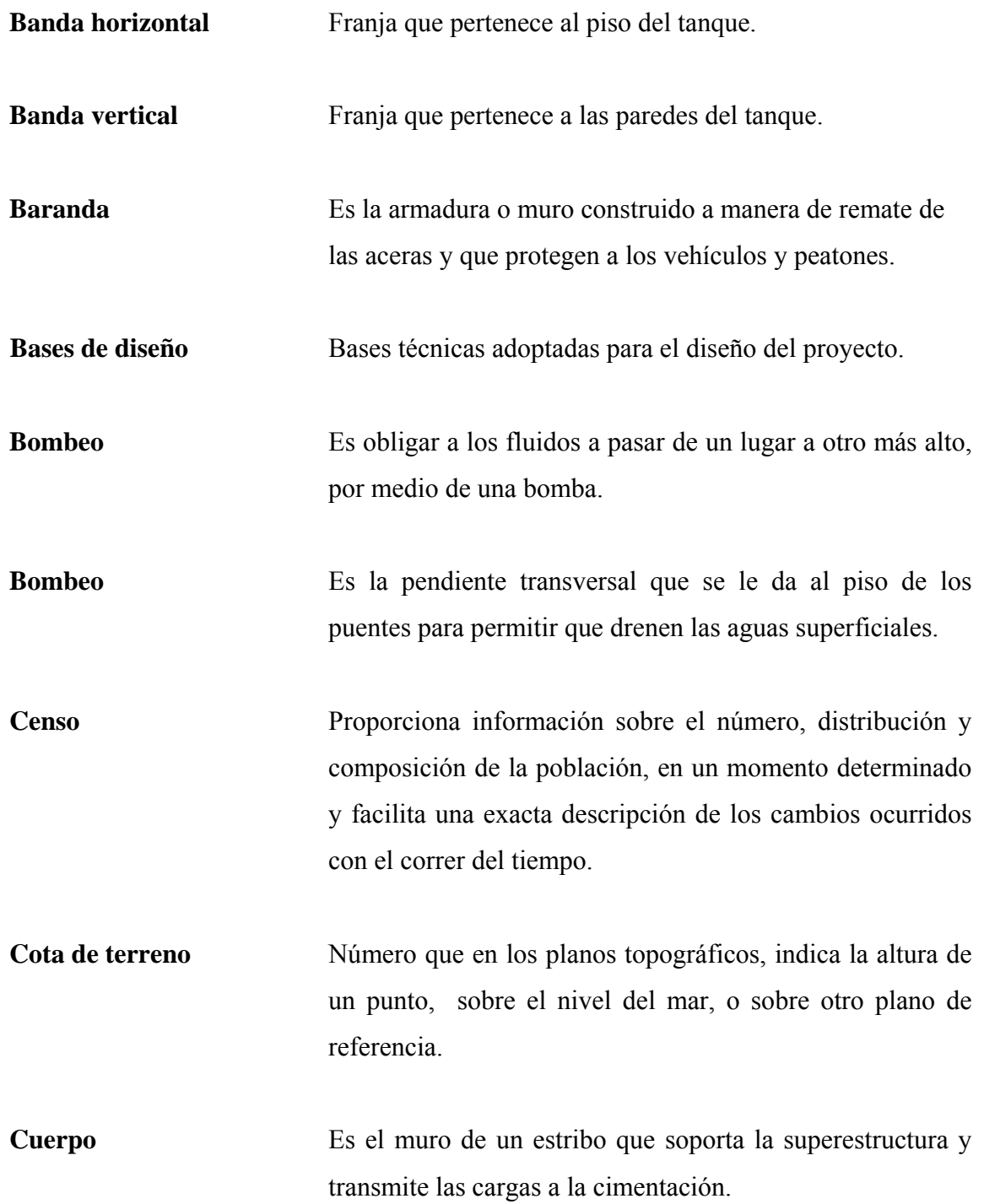

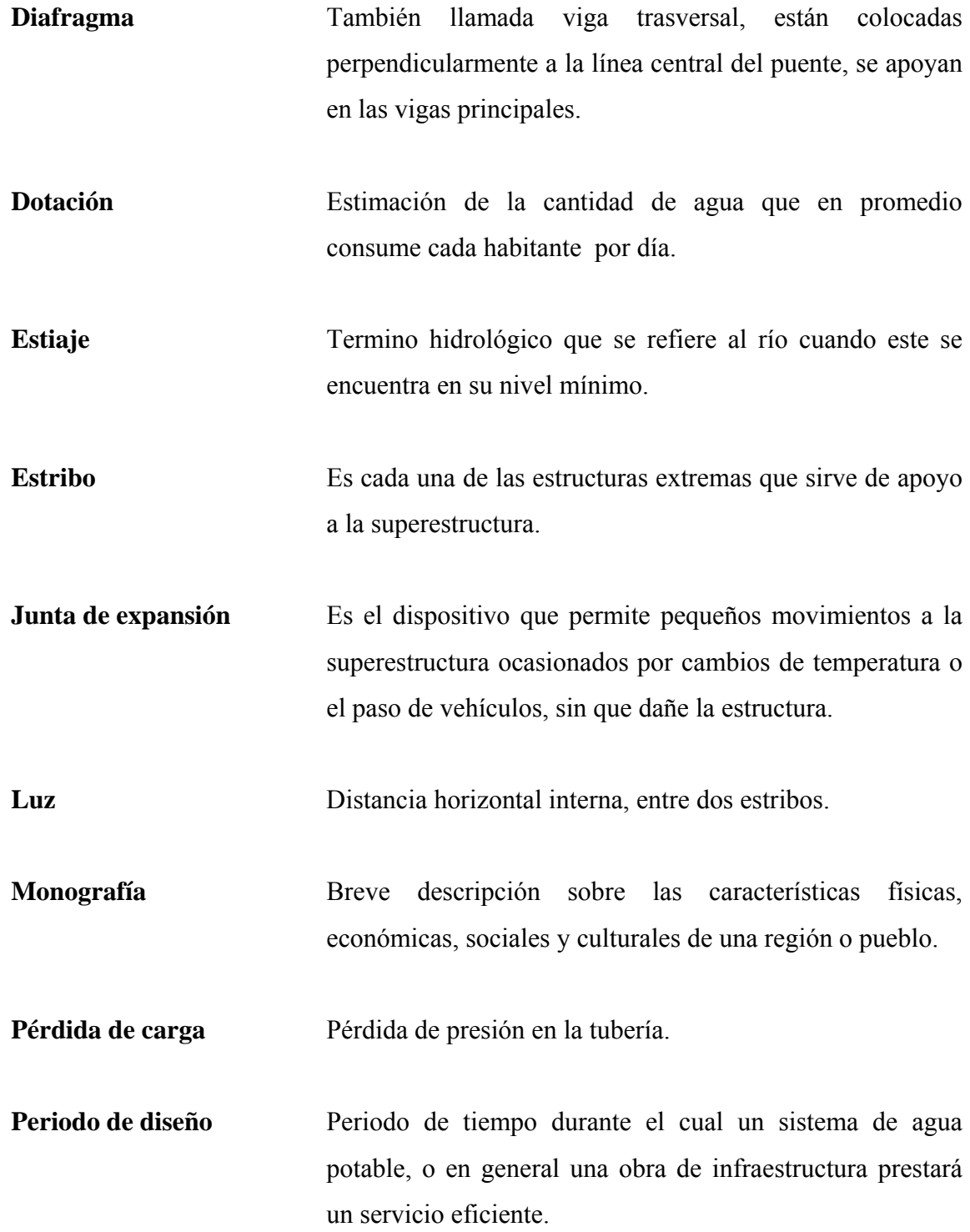

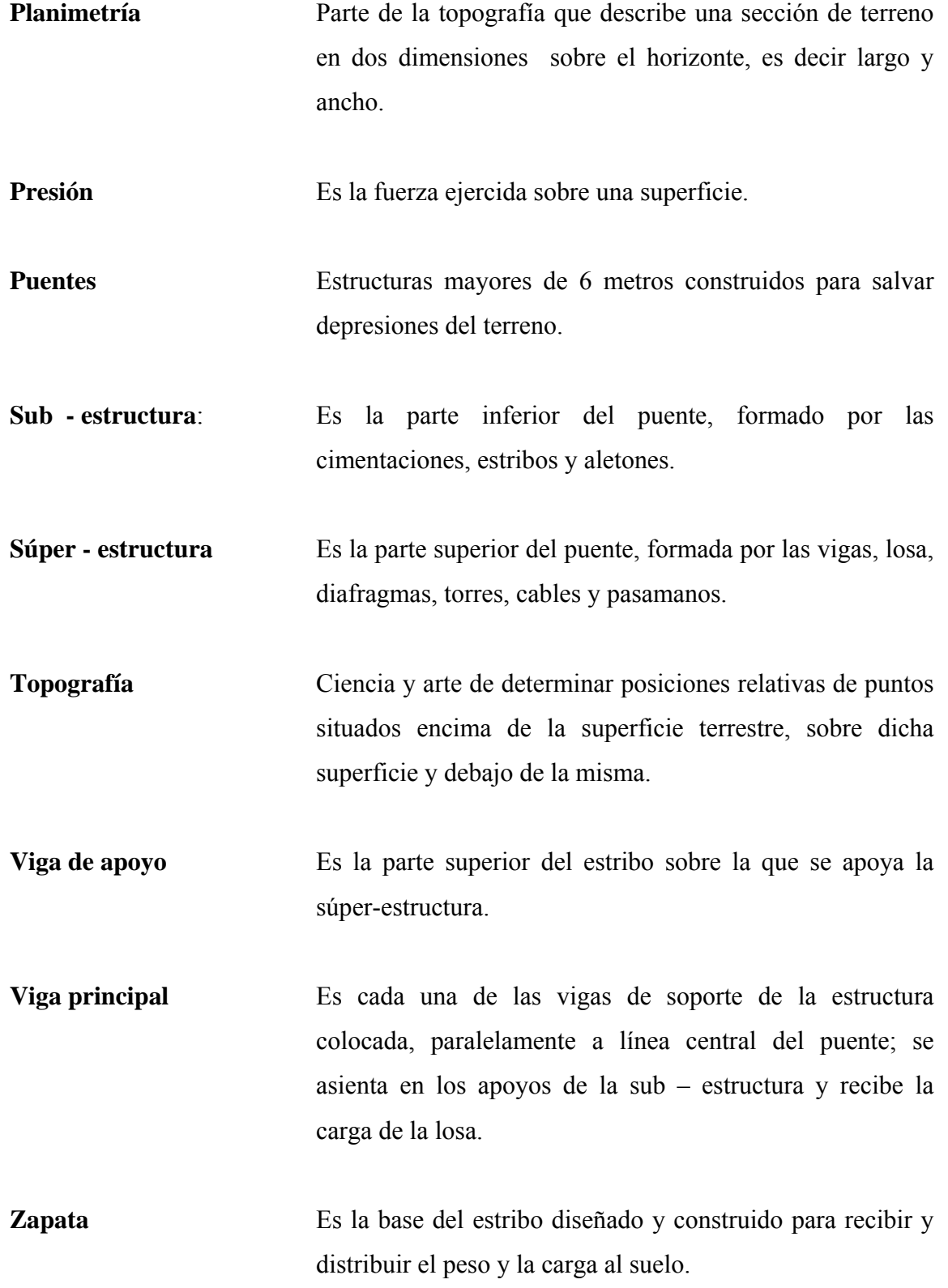

### **RESUMEN**

 En el presente trabajo de graduación se presentan aspectos importantes en el área de diseño de estructuras de concreto reforzado, ya que se realizaron dos estudios en los cuales se utilizaron dichas estructuras.

 En el capítulo I se presenta la monografía de las aldeas El Peñoncito y La Acequia, de El Progreso, Jutiapa, así como una investigación diagnóstica de las necesidades prioritarias en cuanto a servicios básicos e infraestructura. La investigación se realizó por medio de una encuesta, entrevistas a los pobladores y autoridades locales así como documentación con que se contaba en los centros de salud de la cabecera municipal.

 En el capítulo II se desarrolla el diseño de un puente vehicular sobre el río Chiquito de la aldea El Peñoncito y la propuesta de mejoras al sistema de agua potable de la aldea Acequia, mediante la aplicación de normas y herramientas de cálculo apropiadas. El resultado final consiste en un juego de planos para cada caso, los cuales se muestran en los apéndices, así como los presupuestos correspondientes.

 Al final, se presentan las conclusiones y recomendaciones más importantes, para la ejecución de dichos estudios.

## **OBJETIVOS**

#### • **General**

Diseñar un puente vehicular sobre el río Chiquito aldea El Peñoncito y propuesta de mejoras al sistema de agua potable aldea Acequia, municipio de El Progreso, departamento de Jutiapa.

### • **Específicos**

- 1. Desarrollar una investigación diagnóstica sobre servicios básicos e infraestructura y monográfica de las aldeas El Peñoncito y Acequia.
- 2. Realizar la integración del presupuesto, respectivos para cada comunidad.

## **INTRODUCCIÓN**

 Las vías de acceso y los servicios indispensables son motivo de estudio, ya que las vías de acceso generan progreso y los servicios indispensables como el agua potable dan como resultado una mejor calidad de vida para los seres humanos. Estas vías y servicios son de suma importancia para las comunidades rurales ya que son vitales para su desarrollo y en muchos casos no se tienen o se encuentran deficientes, tal es el caso de la aldea El Peñoncito la cual necesita un puente vehicular sobre el río Chiquito, para mejorar el acceso a una parte de la aldea, a un área de cultivos y en un futuro con la habilitación de un camino que conecta con la aldea Acequia.

Así también la aldea La Acequia necesita una mejora a su sistema de abastecimiento de agua potable, el cual actualmente es sumamente deficiente, principalmente en el almacenamiento y en el equipo de bombeo, lo que provoca que el sistema sea irregular y discontinuo.

Estas necesidades de dos aldeas del municipio de El Progreso, Jutiapa son la razón de ser de este trabajo de graduación, el cual cuenta con planes y métodos de trabajo para proponer una solución a las mismas.

Este trabajo cuenta con dos capítulos, en el primero se presenta una breve monografía de las aldeas El Peñoncito y Acequia así como los resultados de una investigación diagnóstica de las mismas. El segundo capítulo contiene el diseño del puente vehicular en la aldea El Peñoncito y la propuesta de las mejoras al sistema de abastecimiento de agua de la aldea Acequia.

## **1. INVESTIGACIÓN**

#### **1.1. Aspectos monográficos de la aldea El Peñoncito**

#### **1.1.1. Ubicación**

La aldea El Peñoncito está situada en el oriente de la República de Guatemala, al sureste del municipio de El Progreso del departamento de Jutiapa, con las siguientes coordenadas, latitud norte 14°18'45" y longitud oeste 89°50'00" con una altura de 850 MSNM. (Ver figura No.3).

#### **1.1.2. Vías de acceso**

Se localiza a 136 kilómetros de la ciudad capital, de los cuales, 128 kilómetros son carretera asfaltada de la ruta nacional número 2 (CA-1) que de la capital conduce a San Cristóbal Frontera, desviándose luego 8 kilómetros de carretera de terracería. Así mismo existe un camino el cual conecta directamente con la aldea Acequia, pero se encuentra inhabilitado por su mal estado.

#### **1.1.3. Aspectos climáticos**

El clima predominante en la región es cálido y el calor es más intenso en los meses de abril a julio con una temperatura promedio de 23.2 °C y una precipitación anual promedio de 1000 milímetros.

#### **1.1.4. Topografía del terreno**

Se pueden distinguir dos sectores, de los cuales el sector predominante es bastante montañoso con pendientes mayores del 15 por ciento, y el otro sector es más plano con pendientes menores del 5 por ciento.

#### **1.1.5. Límites y colindancias**

Colinda al norte con el municipio de El Progreso y la aldea La Ciénaga; al sur con el departamento de Jutiapa; al oeste con la aldea Acequia y al este con el departamento de Jutiapa.

#### **1.1.6. Tipología de la vivienda**

La mayoría de las viviendas están construidas con paredes de adobe, techo de madera y teja, piso de tierra o concreto; también aunque en menor cantidad, existen viviendas de mampostería de ladrillo con techo de lámina.

#### **1.1.7. Actividades económicas**

Según datos del centro de salud de Acequia, en la aldea El Peñoncito un 82 por ciento de la población económicamente activa se dedica a la agricultura, un 1 por ciento al comercio, 5 por ciento a la albañilería y un 12 por ciento a otras actividades, como obreros, empleados públicos, estudiantes y domésticas.

#### **1.2. Aspectos generales**

#### **1.2.1. Antecedentes del lugar**

El Peñoncito es una aldea del municipio de El Progreso, Jutiapa aparece como

caserío tanto en la demarcación política de la República de Guatemala, oficina de estadística 1892 como en el boletín de estadística en noviembre de 1913, pero luego es declarada por el ejecutivo con la categoría de aldea.

#### **1.2.2. Descripción de condiciones actuales**

Cuenta actualmente con algunos servicios básicos como lo son: agua potable, energía eléctrica, escuela de párvulos y escuela de primaria, pero tienen el inconveniente que en época de invierno, quedan incomunicados con el resto de la misma, al crecer el río Chiquito el cual la atraviesa. Los problemas más serios son: los pobladores no pueden dirigirse a sus trabajos, los niños no pueden llegar a la escuela y los agricultores no pueden transportarse de un lado a otro, hasta que deja de llover y el río disminuye su caudal. Este problema afecta a los pobladores durante todo el invierno.

# **1.2.3. Diagnóstico de las necesidades prioritarias en cuanto a vías de comunicación y servicios indispensables, para los sectores más afectados de la comunidad**

En las visitas de campo realizadas a la aldea se pudieron constatar las siguientes necesidades básicas:

- Puente sobre el río Chiquito
- Sistema de drenaje sanitario
- Centro de salud
- Mejoramiento de las calles
- Alumbrado público
- Servicio telefónico
- Salón comunal
- Áreas recreativas

Estas son las necesidades en orden de prioridad para la comunidad, las cuales fueron establecidas por los mismos comunitarios.

Tomando como base este listado y a petición del Comité de Mejoras de la aldea, la actividad principal del Ejercicio Profesional Supervisado se orientó principalmente a la planificación y diseño del puente sobre el río Chiquito.

#### **1.3. Aspectos monográficos de la aldea la Acequia**

#### **1.3.1. Ubicación**

La aldea Acequia está situada en el oriente de la República de Guatemala, al sur este del municipio de El Progreso del departamento de Jutiapa, con las siguientes coordenadas, latitud norte 14°19'40" y longitud oeste 89°51'30" con una altura de 945m SNM. (Ver figura No.3)

#### **1.3.2. Vías de acceso**

Se localiza a 123 kilómetros de la ciudad capital, los cuales son de carretera asfaltada a través de la ruta nacional número 2 (CA-1) que de la capital conduce a San Cristóbal Frontera, se encuentra a 6 Km. al noroeste de la cabecera departamental Jutiapa y a 4 Km. del municipio de El Progreso.

#### **1.3.3. Aspectos climáticos**

El clima predominante en la región es cálido y el calor es más intenso en los meses de abril a julio con una temperatura promedio de 22.2 °C y una precipitación anual promedio de 1005 milímetros.

#### **1.3.4. Topografía del terreno**

En la aldea se pueden distinguir dos sectores, de los cuales el sector predominante es bastante plano con pendientes mayores al 5 por ciento, y el otro sector es más plano con pendientes menores al 5 por ciento.

#### **1.3.5. Límites y colindancias**

Colinda al norte con la aldea El Porvenir; al sur con el departamento de Jutiapa al este con la aldea El Peñoncito; y al oeste con el departamento de Jutiapa.

#### **1.3.6. Tipología de la vivienda**

La mayoría de las viviendas están construidas con paredes de block, ladrillo techo de madera con lámina de zinc, piso de concreto; también existen viviendas con techo de concreto reforzado y piso de granito.

#### **1.3.7. Actividades económicas**

Según datos del centro de salud de Acequia, en la aldea un 70 por ciento de la población económicamente activa se dedica a la agricultura, un 5 por ciento al comercio, 5 por ciento a la albañilería, 5 por ciento a la crianza de ganado y un 15 por ciento a otras actividades, como obreros, empleados públicos, estudiantes y domésticas.

#### **1.4. Aspectos generales**

#### **1.4.1. Antecedentes del lugar**

Aldea Acequia se encuentra en jurisdicción del municipio de El Progreso, Jutiapa. Su nombre viene del árabe *as-saquiya,* que significa la que da a beber; la reguera, zanja o canal por donde se conducen las aguas, para regar y para otros fines. En los datos del censo general de población de 1880 se lee: Acequia, caserío del departamento de Jutiapa, depende de la jurisdicción municipal de la cabecera del mismo nombre. Ya perteneciente al municipio de El Progreso, Jutiapa en la Demarcación Política de la República de Guatemala, oficina de estadística en 1892 figuraba como aldea Azequia, y no fue hasta 1913 que en el Boletín de Estadística aparece con el nombre que actualmente tiene.

#### **1.4.2. Descripción de condiciones actuales**

Cuenta con los servicios básicos como lo son: agua potable, drenajes, energía eléctrica, centro de salud, escuela de párvulos y escuela de primaria, pero tienen el inconveniente de tener un servicio de agua potable ineficiente e irregular ya que tanto el tanque de almacenamiento como el equipo de bombeo ya no cumplen óptimamente su función, esta deficiencia afecta a toda la población durante todo el año, agravándose en los meses de estiaje.

**1.4.3. Diagnóstico de las necesidades prioritarias en cuanto a vías de comunicación y servicios indispensables, para los sectores más afectados de la comunidad** 

En las visitas de campo realizadas a la aldea se pudieron constatar las siguientes necesidades básicas:

- Mejorar el sistema de agua potable existente.
- Pavimentación de calles.
- Alumbrado público.
- Construcción de camino hacia aldea El Peñoncito.

Estas son las necesidades en orden de prioridad para la comunidad, según encuesta que se realizó y a petición del comité de agua de la aldea, el Ejercicio Profesional Supervisado se orientó a la planificación y diseño para mejorar el sistema de agua potable.

# Figura 1. **Mapa de localización de la República de Guatemala Departamento de Jutiapa.**

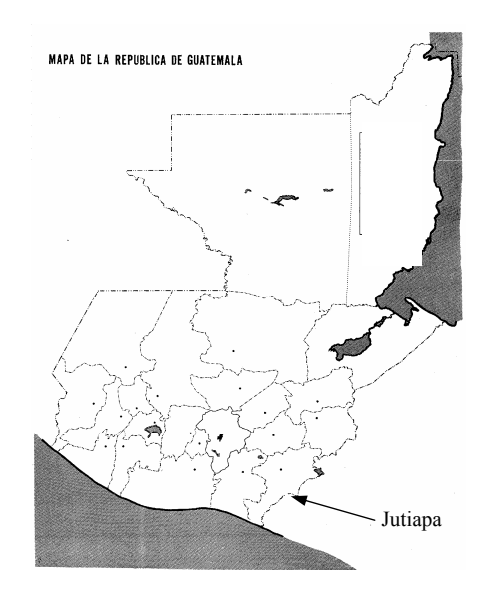

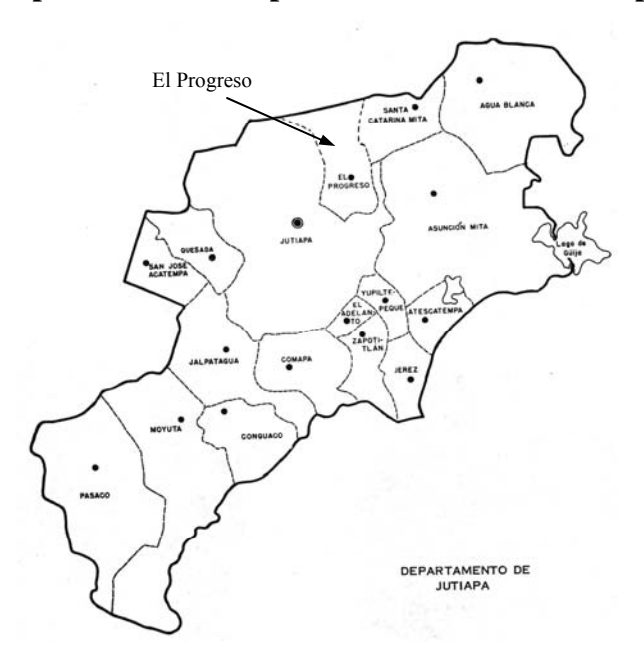

Figura 2.**Mapa del departamento Jutiapa Localización del municipio de El Progreso**

Figura 3. **Extracción del mapa Jutiapa Hoja 2258IV escala 1:50,000 IGN. Localización de las aldeas Acequia y El Peñoncito, El Progreso, Jutiapa** 

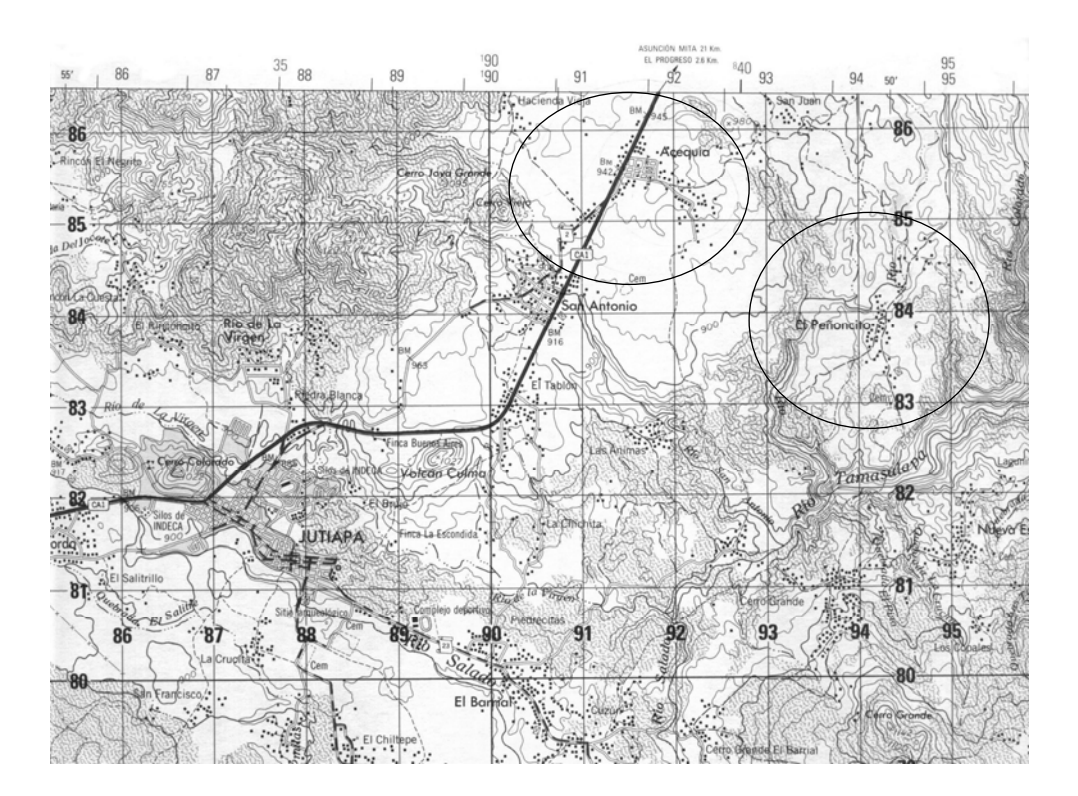

# **2. SERVICIO TÉCNICO PROFESIONAL**

# **2.1. Diseño de un puente vehicular sobre el río Chiquito de la aldea El Peñoncito**

El proyecto consiste en diseñar un puente de 20 metros de luz, de una vía con una altura no menor de 3 metros del centro del río a vigas principales, los estribos serán de concreto ciclópeo, dos vigas de apoyo, tres vigas principales, diafragmas, losa, banquetas y barandales todos los elementos de concreto reforzado.

#### **2.1.1. Especificaciones para diseño de puentes de concreto reforzado**

Requisitos AASHTO para puentes de concreto reforzado.

- a) Recubrimientos: AASHTO 8.22 medido del rostro de la barra a la superficie del concreto: 8 cm para cimientos y muros. 5 cm para losas arriba y 2.5 cm abajo. 5 cm para columnas y vigas.
- b) Longitud de desarrollo: AASHTO 8.24.1.2 Se proporcionará a todas las barras la longitud necesaria a partir del punto donde se requieren por diseño, siendo esta la mayor de la profundidad efectiva del elemento, 15 diámetros de la barra o L/20.
- c) Traslapes: AASHTO 8.25 DGC 509.080. Se calculan sobre la base de la longitud de desarrollo establecida en cada caso. Se recomienda el uso de uniones mecánicas para las barras No. 11 de tal modo que desarrollen un 125 por ciento del Fy nominal de la barra, siguiendo la especificación AASHTO 8.33.2 evitando localizarlas en los puntos donde se producen esfuerzos de tensión críticos y nunca en una misma línea, deberán colocarse alternos a cada 60 cm.
- d) Ganchos: AASHTO 8.23.22. Los dobleces deberán ser hechos en frío y un equivalente a 6 diámetros en su lado libre cuando se trata de 180 grados o 12 diámetros cuando se trata de 90 grados.
- e) Se deberán seguir las normas establecidas para manojos de barras respecto a su cantidad, longitud de desarrollo y recubrimientos, siguiendo los lineamientos del artículo 8.21.5 de AASHTO.

Para la superestructura se deben tomar en cuenta:

- a) La acera y el barandal se deben construir posteriormente a que las vigas se hayan deflectado libremente.
- b) Se debe colocar una capa de 5 cm de espesor de asfalto para proteger la superficie del concreto y eliminar irregularidades en la superficie del mismo.
- c) Todos los elementos de acero estructural del puente deberá cubrirse con dos capas de pintura anticorrosiva de diferente color, exceptuando los pernos que deberán dejarse correctamente engrasados.
- d) Cualquier soldadura que se ejecute deberá ser conforme las normas establecidas en el manual de la American Welding Society y siguiendo el detalle de los planos.

Para la subestructura se debe tomar en cuenta lo siguiente:

- a) Los estribos deben ser diseñados para la capacidad soporte establecida en el estudio de suelos y a la profundidad definida por el ingeniero de suelos para cada caso.
- b) Deberá evitarse la explotación de los bancos de materiales circundantes a las riveras del río para evitar posibles socavaciones en el futuro.
- c) No se debe permitir la destrucción de los bancos de materiales, de manera que las excavaciones sean del tamaño estrictamente necesario para acomodar los estribos.

d) Deberá proporcionarse adecuado drenaje a los estribos para evitar presiones nocivas a la estructura.

#### **2.1.2. Levantamiento topográfico**

El levantamiento topográfico constituye uno de los elementos básicos para realizar el diseño de puentes, ya que proporciona datos necesarios para la determinación de la geometría de las partes constitutivas del puente.

 Para el levantamiento topográfico se utilizó el método taquimétrico, obteniendo los resultados en los planos topográficos que se presenta en el apéndice No. 1

El equipo utilizado fue el siguiente:

- 1 Teodolito marca SOKKISHA TM 20 HS JAPAN SERIE D10132
- 1 Nivel de precisión
- 1 Cinta métrica 50mts
- 1 Estadal de 4mts
- 1 Juego de estacas
- 3 Plomadas

#### **2.1.3. Geometría del puente**

Contará con los siguientes elementos:

- Superestructura:
	- Tres vigas longitudinales
	- Losa de rodadura con banqueta en ambos lados
	- Dos diafragmas exteriores
	- Dos diafragmas interiores
- Subestructura:
	- Dos vigas de apoyo con cortina
- Dos estribos de concreto ciclópeo
- Dos zapatas
- Obras de protección

#### **2.1.4. Selección del tipo de estructura.**

La selección del tipo de estructura se hizo en base a lo siguiente:

- Con elementos post-tensados, se pueden cubrir grandes luces, pero tienen el inconveniente que se necesita de grúa para su montaje, equipo especial para tensar el puente, mantenimiento frecuente y costoso, etc.
- Con elementos pre-tensados, se pueden cubrir grandes luces, pero tienen el inconveniente que se necesita transporte desde la capital, grúa para su instalación, mantenimiento frecuente y costoso.
- Con elementos de acero, cubren luces grandes y pequeñas, pero se tiene el inconveniente que se necesita de grúa para su montaje, transporte desde la capital y mantenimiento frecuente y bastante costoso.
- Con elementos de concreto reforzado fundidos In-Situ (en el lugar), se pueden cubrir luces de hasta 25 metros sin apoyo central, no necesita equipo especial para su construcción, se pueden aprovechar materiales del lugar (arena, piedra, etc.), el mantenimiento es sencillo y económico.

Después de evaluar las diferentes opciones, se seleccionó la última alternativa, la de concreto reforzado fundido In-Situ ya que es la que ofrece mayores ventajas.

#### **2.1.5. Diseño de la superestructura**

#### **Datos para diseño:**

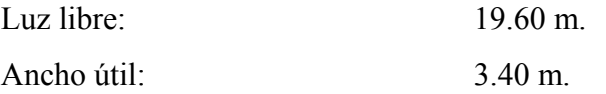

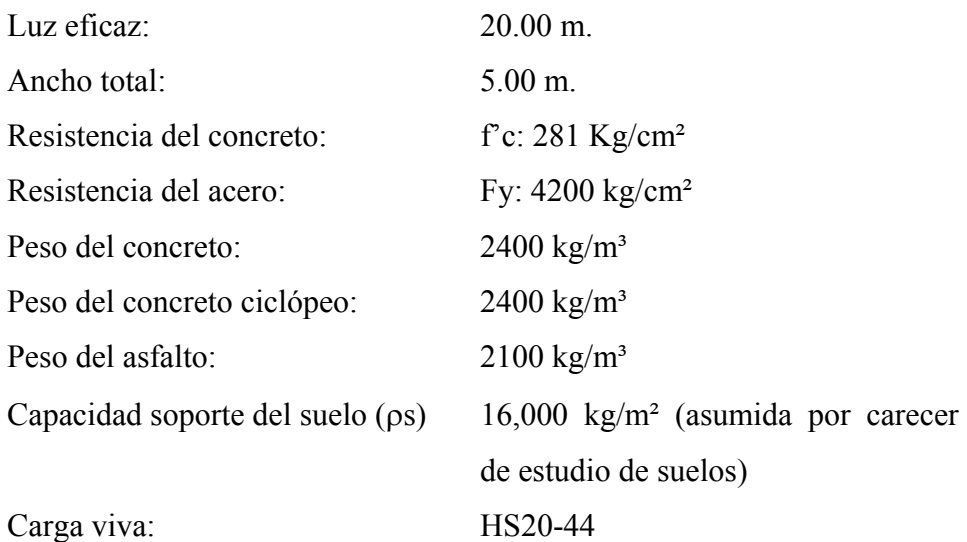

### **2.1.5.1.Pre-dimensionamiento**

- Losa

Según AASHTO, el espesor "t" de la losa no será menor de 6 pulgadas ó 0.15 m. y según la tabla 89.2 AASHTO el espesor t será:

$$
t = 1.2 (L + 3.05)/30
$$

Donde:

 $t =$  espesor de la losa

 $L =$  distancia entre vigas.

Valuando se obtiene:

 $t = 1.2$  (1.32 + 3.05)/30 = 0.175 m.

Se opta por un espesor  $t = 0.20$  m.

### - Viga principal

 La sección de las vigas principales se determina basándose en la luz de las mismas; para no tener que hacer un chequeo por deflexiones se recomienda un peralte no menor que L/16 y la base no deberá ser menor que el peralte entre 3.5 para no chequear alabeo. Las secciones en forma de I y las secciones rectangulares son las más idóneas para trabajar a flexión.

Peralte de la viga

 $H = L / 16$   $\rightarrow$   $H = 20/16 = 1.25$  m.

Donde:

 $H =$  peralte de la viga

 $L = \text{lux del puente.}$ 

Base de la viga

$$
B = H / 3.5 \rightarrow B = 1.25/3.5 = 0.36
$$
 m.  $\approx 0.40$  m.

Donde:

 $B = base$  de la viga

 $H =$  peralte de la viga

- Diafragmas

 Los diafragmas se utilizan en los tercios de la luz, el ancho usual recomendado por AASHTO es de 30 cm, el alto de los interiores es de ¾ de la altura de las vigas principales; si se colocan diafragmas en los extremos, estos deberán ser de ½ de la altura de las vigas principales.

- Diafragmas externos

La base min.  $= 0.30$  m.

Hdiaf. = Hvp/2  $\rightarrow$  Hdiaf. = 1.25/2 = 0.625 = 0.65 m.

Donde:

 Hdiaf = peralte del diafragma Hvp = peralte de la viga principal
- Diafragmas internos

La base min.  $= 0.30$  m. Hdiaf. = Hvp\* $\frac{3}{4}$   $\rightarrow$  Hdiaf. = 1.25\* $\frac{3}{4}$  = 0.938 = 0.95 m. Donde:

Hdiaf = peralte del diafragma

 $Hvp =$  peralte de la viga principal

- Viga de apoyo y cortina

 La cortina no deberá ser menor de 0.30 m de espesor y se diseña a flexión y corte. La viga de apoyo no podrá ser menor de 0.40 m de espesor, se chequea por aplastamiento y se coloca refuerzo longitudinal por temperatura.

> Cortina: Espesor  $= 0.30$  m.  $H = H$  de la viga principal = 1.25 m.

 Viga de apoyo: Base min. = 2cms x cada metro de luz libre del puente Base min.  $= 0.02x20 = 0.40$  m., no menor 0.30 m. Base total = base min.  $+$  Base de la cortina Base total =  $0.40$  m.  $+0.30$  m. =  $0.70$  m. H min.  $= 0.40$  m.

- Determinación cargas muertas

Las cargas muertas son todos los pesos propios de los elementos de la súperestructura.

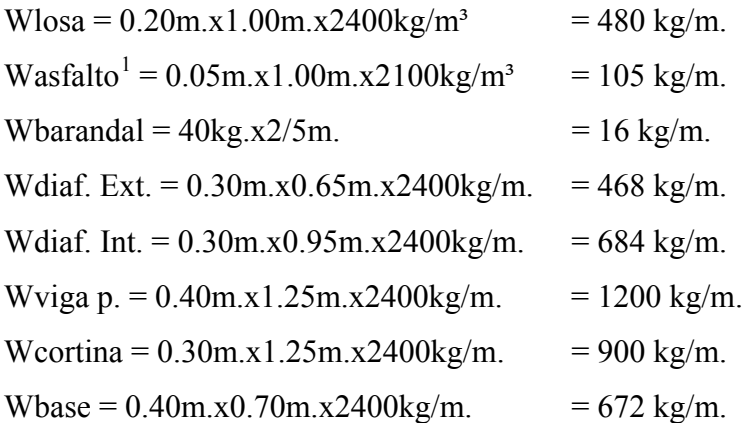

## **2.1.5.2.Diseño de losa**

- Carga total (Wtot)

Wtot. = Wlosa + Wasfalto + Wbarandal

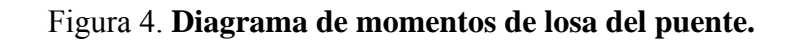

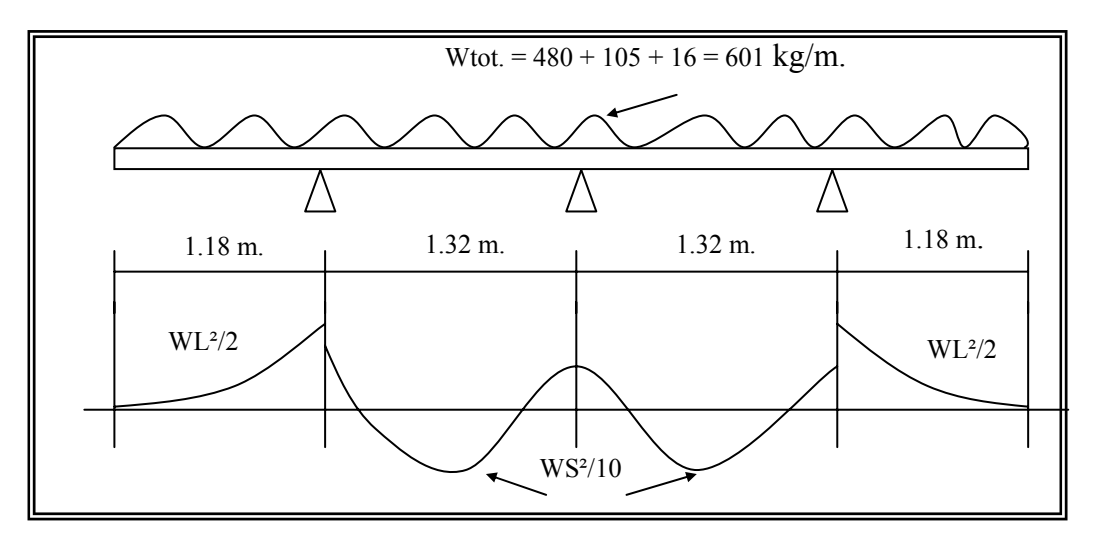

<span id="page-37-0"></span> 1 El peso del asfalto se considera en el diseño aunque la carretera sea de terracería, porque se prevee que en un futuro sea asfaltada.

- Momento por carga muerta (Mcm)

Mcm voladizo = WL<sup>2</sup>/2 = (601 kg/m) x (1.18 m.)<sup>2</sup> / 2 = 418.42 kg-m.

Donde:

 $W = \text{carga muerta total}$ 

 $L =$ la luz que existe en el voladizo.

Mcm entre vigas = WS<sup>2</sup>/10 = (601 kg/m) x (1.32 m.)<sup>2</sup> / 10 = 104.72 kg/m.

Donde:

 $W = \text{carga muerta total.}$ 

 $S =$ la luz que existe entre apoyos.

Se toma el mayor valor de los dos, es decir que el momento por carga muerta máximo será:

 $Mcm = 418.42$  kg-m.

- Momento por carga viva (Mcv)

Mcv = [ 0.80 x (S+2) / 32 ] x P **3.24.3.1 AASHTO** Mcv =  $[0.80 \times (3.02+2) / 32] \times 16,000 = 2008$  Lbs-pie ó 278.27 kg-m Donde:

 $S = Es$  el espaciamiento a rostros internos entre vigas en pies.

P = Es la carga de cada llanta de camión HS20 en libras.

Por lo tanto el momento por carga viva será:

 $Mcv = 278.27$  kg-m.

#### - Carga de impacto

 Son cargas dinámicas producidas por camiones a los puentes. Por esta razón se deben considerar cargas adicionales, denominadas de impacto las cuales se calculan como una fracción de la carga viva, incrementándose en un porcentaje.

 $I = 50 / (L + 125)$  L en pies ó  $I = 15.24 / (L + 38)$  L en metros. **1.2.12 AASHTO**  $I = 50 / (3.02 + 125) = 0.39 > 0.30$ 

AASHTO recomienda utilizar un valor menor o igual que el 30 por ciento entonces el factor de impacto será:

$$
I = 1.30
$$

- Momento último

 El momento último se obtiene para poder calcular el acero por medio de las fórmulas de flexión conocidas.

 $Mu = 1.3$  x [ Mcm + 5/3 x ( Mcv x I )]  $Mu = 1.3$  x  $[418.42 + 5/3$  x  $(278.27$  x  $1.30)$ ] = 1,327.74 kg-m.  $Mu = 1,327.74$  kg-m.

Donde:

 $Mu =$  momento último en kg-m. Mcm = momento por carga muerta. Mcv = momento por carga viva.

 $I = \text{carga}$  de impacto.

- Comprobación de peralte eficaz del diseño de la losa

Con base al momento máximo actuante en la losa, se calcula con la siguiente fórmula:

$$
d = \frac{Mu}{\sqrt{\Phi^* \rho^* F y^* b \left(\frac{1 - 0.59^* \rho^* F y}{f' c}\right)}}
$$

$$
d = \frac{132774}{\sqrt{0.9^* 0.0277^* 4200^* 100 \left(\frac{1 - 0.59^* 0.0277^* 4200}{281}\right)}}
$$

 $\overline{\phantom{a}}$ ⎠

 $d = 4.10$  cm.  $d = 4.10$  cm.  $d = 20$ 

Como el peralte mínimo calculado es menor al canto eficaz, se comprueba que el espesor de la losa de 20 cm, cumple con los requerimientos de diseño.

- Cálculo de acero de refuerzo

Se usarán las fórmulas y datos siguientes:

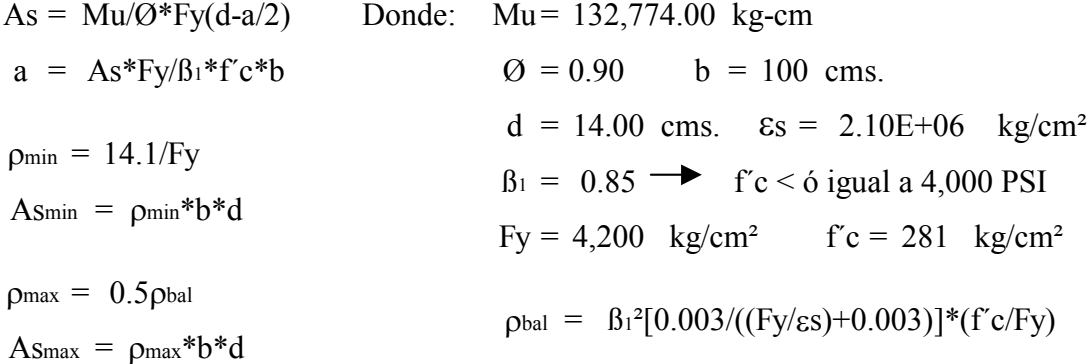

Determinando el refuerzo, es necesario que sea mayor o igual que el refuerzo mínimo. Resolviendo la ecuación y calculando las cuantías de acero se determina:

$$
\rho_{min} = 14.1/Fy = 14.1 / 4,200 = 0.00336
$$
\n
$$
A_{Smin} = \rho_{min} * b * d = 0.003 * 100 * 14.00 = 4.70 \text{ cm}^2
$$
\n
$$
\rho_{bal} = B_1{}^2[0.003/((Fy/\epsilon s) + 0.003)] * (f c/Fy) = 0.029
$$
\n
$$
= 0.85 \quad [ 0.003 / (( 4,200 / 2.10E + 06 ) + 0.003 )] * ( 281 / 4,200 )
$$
\n
$$
\rho_{max} = 0.5 \rho_{bal} = 0.5 * 0.029 = 0.0145
$$
\n
$$
A_{Smax} = \rho_{max} * b * d = 0.0145 * 100 * 14.00 = 20.3 \text{ cm}^2
$$
\n
$$
As = [d \pm \sqrt{(d^2 - 2 * Mu/\partial^2 \beta_1 * f c * b)}]/(Fy/\beta_1 * f c * b) = \{ 14.00 - \sqrt{[ 14.00 }^2 - ( 2 * 132,774 ) / ( 0.90 * 0.85 * 281 * 100 )]\} [ 4,200 / ( 0.85 * 281 * 100 )]
$$
\n
$$
= 2.55 \quad cm^2
$$
\n
$$
A_{Smin} < As < A_{Smax}
$$

$$
As_{min} = 4.70 \text{ cm}^2 > As = 2.55 \text{ cm}^2 < As_{max} = 20.3 \text{ cm}^2
$$

No debe ser mayor S al Smax  $= 3 * t = 3 * 20 = 60$  cms. Como Asmin es mayor que al As, tomar Asmin = 4.70 cm²

Se tomará el acero mínimo por ser el mayor. Por lo que el armado quedará de la siguiente manera:

Utilizando la varilla No. 4 con área = 1.27 cm² 1 m. -----------4.70 cm<sup>2</sup>  $\}$   $\text{No.4 } @$  0.25 m. X m. -----------1.27 cm²

Ver detalle de armado en planos. **(Apéndice 1)** 

- Refuerzo de la cama superior

Se calcula solamente por temperatura:

Astemp =  $0.002 * b * t = 0.002 * 100$  cm. \* 20 cm. =  $4.00$  cm<sup>2</sup> < Asmin

Equivalente a colocar varillas No. 4  $\omega$  30 cm en ambos sentidos.

- Refuerzo longitudinal

 $AsL = As x FL$ Donde:  $AsL = Acero longitudinal$ As = Acero requerido FL = Factor longitudinal =  $2.20/\sqrt{(s)} \le 67$  por ciento Según **AASHTO 3.24.10.2** s = Espaciamiento entre vigas en pies FL =  $2.2 / \sqrt{(3.02)} = 1.27$  se toma 0.67  $AsL = 4.70 \times 0.67$  $AsL = 3.15 cm<sup>2</sup>$ 

Se tomará el acero mínimo por ser mayor. Por lo que el armado quedará de la siguiente manera:

Utilizando la varilla No. 4 con área = 1.27 cm² 1 m. -----------3.15 cm<sup>2</sup>  $\vert$  No.4 @ 0.35 m.  $X \text{ m.}$  ----------1.27 cm<sup>2</sup>

Ver detalle de armado en planos. **(Apéndice 1)** 

- Refuerzo de la acera

El armado de la acera o banqueta del puente, es el mismo que el de la losa, es decir es una continuación del acero de refuerzo.

Ver detalle de armado en planos **(Apéndice 1)** 

#### **2.1.5.3.Diseño de barandal (postes y pasamanos)**

Según especificaciones AASHTO 2.7.1 los postes y pasamanos se diseñan con las cargas siguientes:

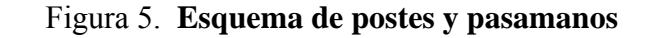

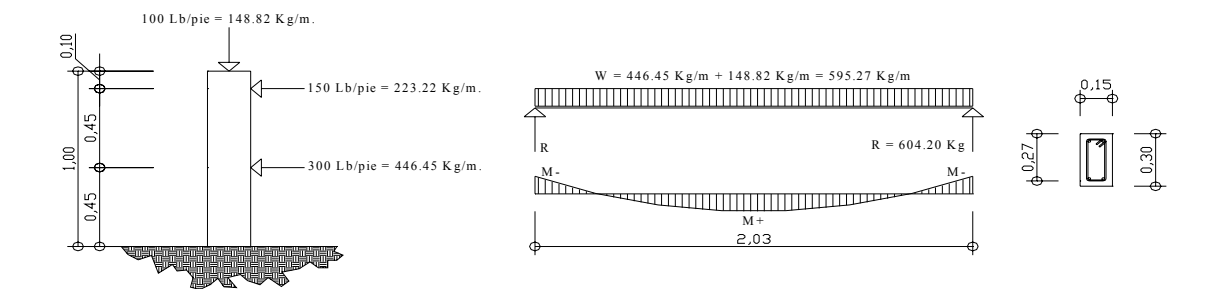

a. Cargas de diseño b. Diagrama de cargas y momentos c. Sección de pasamanos

- Diseño de pasamanos

Se diseña como viga continua con dimensiones de 0.15x0.30 mts y se tomará la carga mayor, o sea, 300 #/pie = 447.27 kg/m. Procediendo al cálculo de los momentos positivos y negativos, con la siguiente fórmula:

M+ = W\*L<sup>2</sup>/24 = ( 595.27 kg/m) ( 2.03 m) 
$$
\frac{2}{2}
$$
 / 24 = 102.21 kg\_m  
M- = W\*L<sup>2</sup>/12 = ( 595.27 kg/m) ( 2.03 m)  $\frac{2}{1}$  / 12 = 204.42 kg\_m

Resolviendo la ecuación cuadrática y calculando las cuantías de acero, utilizando las ecuaciones descritas en 6.3.1.3 inciso a), se tiene:

 $\rho_{\text{min}} = 0.00502$  $p_{bal} = 0.03734$  $p_{\text{max}} = 0.01867$  $d = 27.00$  cms.  $b = 15$  cms.  $f'c = 210$  kg/cm<sup>2</sup>  $M = 20,442.00 \text{ kg-cm}$   $B_1 = 0.85$   $F_y = 2,810 \text{ kg/cm}^2$ Donde:  $M + = 10,221.00$  kg-cm  $\varnothing = 0.90$   $\epsilon s = 2.10E+06$  kg/cm<sup>2</sup>

 $\text{Asmin}$  <  $\text{As} \pm$  <  $\text{Asmax}$ 

 $= 2.03$  cm<sup>2</sup> >  $\frac{\text{As} + 6.15 \text{ cm}^2}{\text{As} + 6.15 \text{ cm}^2}$  < As<sub>max</sub> = 7.56 cm<sup>2</sup> As-  $=$ 7.56  $As^{+} = 0.15$ Asmin 0.30 cm² < Asmax cm²

Como Asmin es mayor que al As, tomar Asmin = 2.03 cm²

Va = 604.20 kg <Vuc = 0.85 ( 0.53 )  $\sqrt{210}$  ( 15.0 ) ( 27.0 ) = 2,643.99 kg Corte actuante Corte que resiste la sección <

Espaciamiento mínimo =  $d/2 = 13.50$  cm

El refuerzo equivalente, será B1 = 4 No.4 + B2 = estribos No.2  $\omega$ 0.135m según la localización mostrada en los planos incluidos en el apéndice No.2.

- Postes

Se colocarán postes de concreto con dimensiones de 0.17x0.225 mts. @2.20mts, se diseñarán a flexo compresión, es decir, una carga axial más un momento. Las cargas actuantes se analizan de la siguiente manera:

## Figura 6. **Diseño de miembros verticales en barandal**

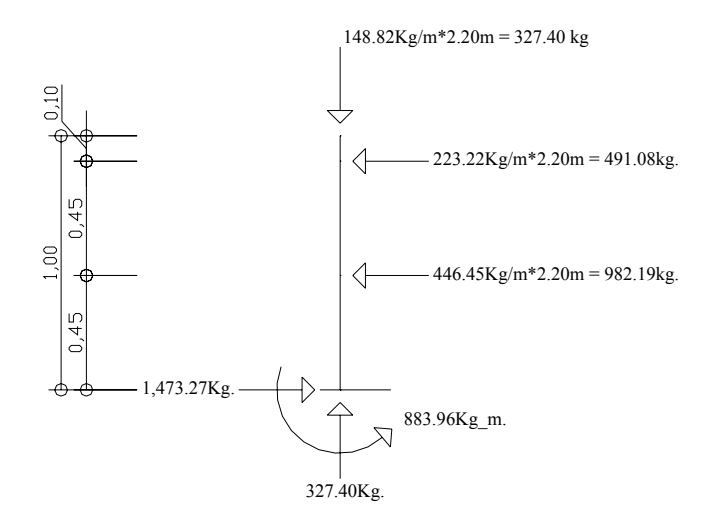

Donde: K = 1 Lu = 0.78 m. b = 0.17 m. ( )( 1 )/( 0.3 0.78 )( 0.17 Columnas cortas ) = 15.29 21 < Se chequea su esbeltez: Es = K(Lu)/r r = Es = 0.3(b) h b <

Para la sección de los postes de 0.17x0.225 m se propone 4 varillas No.4 = 5.0672 cm².

 $b = 17$  cm.  $fc = 210$  kg/cm<sup>2</sup>  $Q = 0.90$ Datos:  $d = 19.50$  cm. Fy = 2,810 kg/cm<sup>2</sup>  $\%$   $\%$  = 0.70  $\%$  = 0.85

Área gruesa = Ag =  $17 * 22.5 = 382.50$  cm<sup>2</sup>

Compresión pura = P1 = 
$$
\text{Oc}[\text{As*Fy+0.85*fc*Ag}]
$$

\n= 0.7 [ 5.0672 \* 2,810 + 0.85 \* 210 \* 382.50 ]

\n= 57,760.56 kg

Compresión pura = P2 = 2,810 1.7 17 \* )] 210 \* \* M = Ø[As\*Fy\*(d-As\*Fy/2\*β\*f'c\*b)] = \* 219,825.61 kg\_cm = 0.9 [ 5.0672 2,810 = kg\_m ( 19.5 - 5.0672 2,198.26

Figura 7**. Diagrama de falla balanceada**

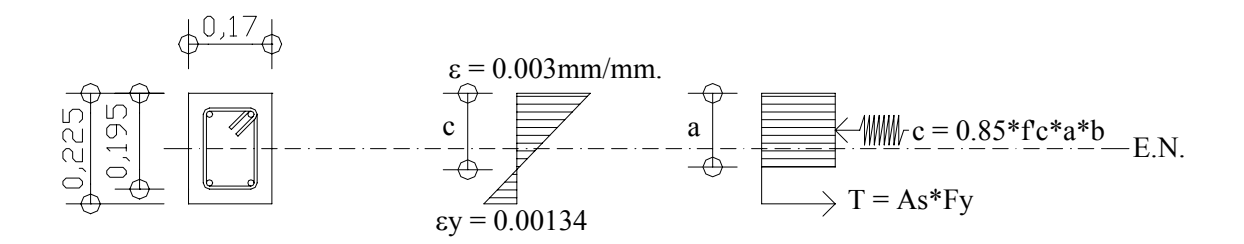

Por el análisis del diagrama de falla balanceada, se determinan los siguientes datos:

 $\epsilon$ y = Fy/ $\epsilon$ s =  $\frac{2,810 \text{ kg/cm}^2}{2,105 \text{ kg/m}^2}$  = 0.00134 Donde:  $b = 17$  cms.  $h = 22.5$  cms.  $\emptyset c = 0.70$   $fc = 210$  kg/cm<sup>2</sup>  $\varnothing = 0.90$  d = 19.5 cms.  $\epsilon s = 2.10E+06$  kg/cm<sup>2</sup> Fy = 2,810 kg/cm<sup>2</sup> 2.10E+06 kg/cm²

Por relación de triángulos, se determina el valor de c1:

$$
\frac{0.00134 + 0.003}{19.50 \text{ cms.}} = \frac{0.003}{c_1}
$$
 c<sub>1</sub> = 13.49 cms.

 $a = 0.85 \cdot c_1 = 0.85 \cdot 13.49 \cdot c_1 = 11.46 \cdot c_1$ 

 $T = As*Fy = 2$  ( 1.2668 )( 2,810 ) = 7,119.42 kg Fuerzas:  $c = 0.85$  (210)(11.46)(17) = 34,775.37 kg

$$
\Sigma Fx = 0 \qquad \text{Pext} = \text{Pint}
$$
\n
$$
\text{Pb} = 34,775.37 - 7,119.42 = 27,655.95 \text{ kg}
$$
\n
$$
\text{P3} = \text{Pbn} = \text{Oc} \cdot \text{Pb} = 0.70 \cdot 27,655.95 = 19,359.17 \text{ kg}
$$
\n
$$
\Sigma M = 0 \qquad \text{Mext} = \text{Mint}
$$
\n
$$
\text{Mb} = 34,775.37 \quad (0.1125 - 0.1146 \cdot 2) + 7,119.42 \quad (0.1125 - 0.03)
$$
\n
$$
= 2,506.95 \text{ kg-m}
$$
\n
$$
\text{P3} = \text{Mbn} = \text{O} \cdot \text{Mb} = 0.90 \cdot 2,506.95 = 2,256.26 \text{ kg-m}
$$

En conclusión: P3>P2 y P1>P3, la sección con el refuerzo propuesto chequea. El refuerzo equivalente distribuido será varillas 4 No.4, Estribos No.2 @0.18mts, según la localización mostrada en los planos.

## **2.1.5.4.Diseño de viga principal**

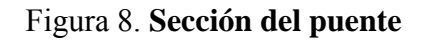

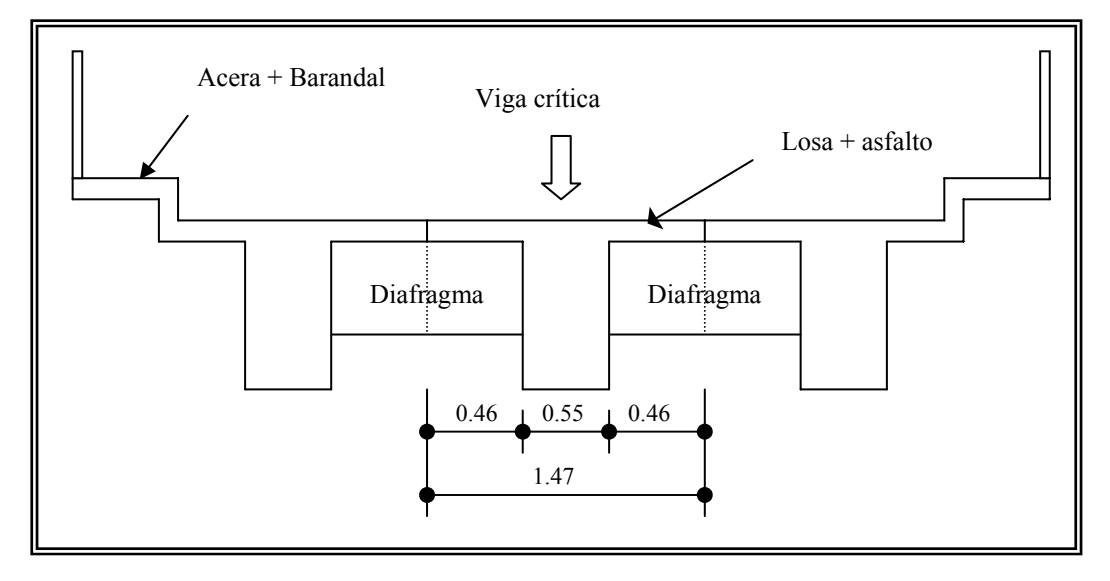

Figura 9. **Sección de la viga principal del puente** 

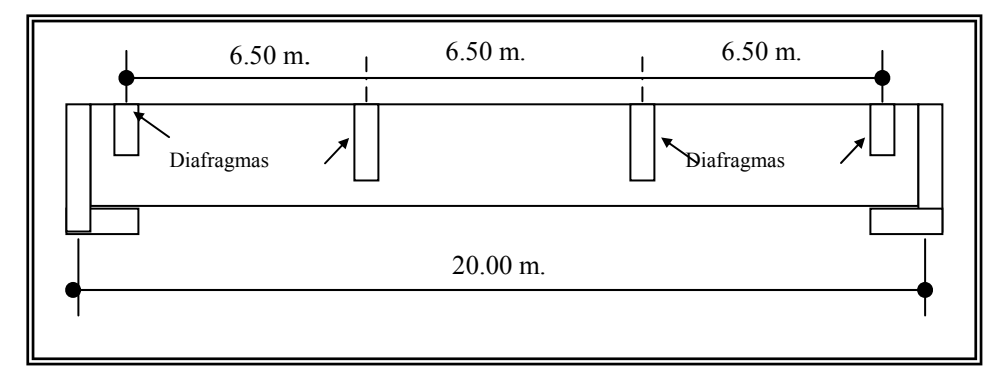

- Momento por carga muerta

Wtot.  $= 601$  kg/m. Wviga p. = 1200 kg/m. Wdiaf. Int. =  $684 \text{ kg/m} * 0.46 * 2 = 629.28 \text{ kg/m}$ . Wcm =  $(601 \text{ kg/m.})$ \*  $(1.32 \text{ m.})$  + 1200 kg/m.

Wcm =  $1,993.32 \text{ kg/m}$ .  $Mcm = Wcm * L<sup>2</sup>/8 + P* a$ Mcm =  $1993.32 * 20<sup>2</sup>/ 8 + Wdiaf.$  Int \* espaciamiento entre diafragmas Mcm =  $(1993.32 \times 20^2)/8 + 629.28 \times 6.50$  $Mcm = 103,756.32$  kg-m.

- Momento por carga viva

 El momento máximo por carga viva en una viga cargada por una serie de cargas concentradas en movimiento, ocurre en la carga más cercana al centro de gravedad de las cargas sobre la viga, cuando el centro de gravedad de las cargas en movimiento, este a una distancia a un lado al centro de la viga, igual a la de la carga más cercana al centro de gravedad de las cargas respecto a dicho centro.

Todo lo anteriormente descrito, es la simplificación máxima de lo que se conoce como el método de líneas de Influencia para cortes, momentos y reacciones. (Jack MacCormac 1982).

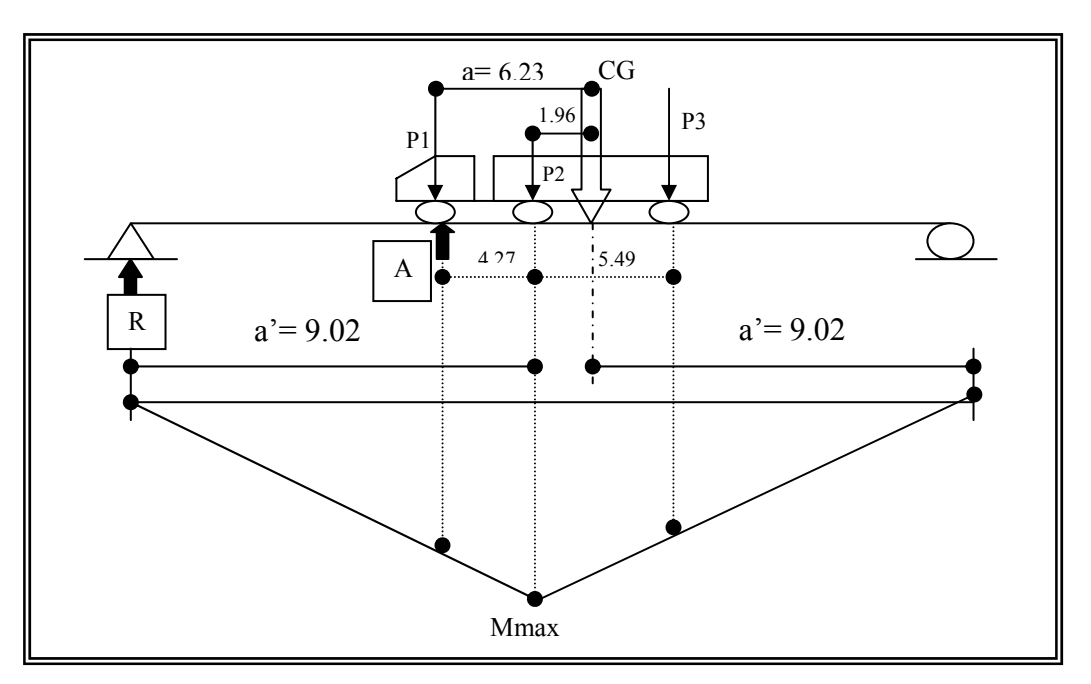

Figura 10. **Diagrama de momento máximo** 

 Para obtener el momento máximo, se determina la posición de las cargas que producen momento máximo, siendo la posición la siguiente:

- Encontrando el centro de gravedad (CG):

$$
\Sigma MA = 0.
$$
\n
$$
4.27 \text{ m.} * P2 + 9.75 \text{ m.} * P3 = a * CG
$$
\n
$$
4.27 \text{ m.} * 7,257.48 \text{ kg} + 9.75 \text{ m.} * 7,257.48 \text{ m.} = a * 16,329.33.
$$
\n
$$
a = 6.23 \text{ m.}
$$
\n
$$
L = 20 \text{ m.}
$$
\n
$$
2a' + 1.96 \text{ m.} = 20.00 \text{ m.}
$$
\n
$$
a' = 9.02 \text{ m.}
$$

Cálculo de reacción:

R \* 20.00 m. – 16,329.33 Kg \* a'= 0  $R = 7,364.53$  Kg

Para obtener el momento a 9.02 m. del apoyo, tenemos:

Mmax =  $R*a'$  – Wrueda delantera  $*$  brazo Mmax = 7,364.53 Kg \* 9.02 m. – 1,814.37 Kg \* 4.27 m.

 Mmax = 58,806.59 kg-m. Carga de impacto: (según 1.2.12 AASHTO)

Factor de impacto: 
$$
I = \frac{15.24}{L + 38} = \frac{15.24}{20.00 + 38} = 0.26 < 0.30
$$

Como el factor de impacto calculado es menor que 0.30, el factor de impacto será 1.26

Este valor se aplicará en el cálculo del momento último.

#### - Factor de distribución

 El factor de distribución FD, se interpreta como la proporción de la carga viva que absorbe cada viga. Para vigas exteriores en puentes de una vía, puede aplicarse el criterio de determinar tal factor, en función del espaciamiento entre vigas. Si este valor se multiplica por dos, se obtiene el factor de distribución para la viga interior.

 De acuerdo a AASHTO (3.23.2.3) para considerar estas posiciones de efectos en las vigas, las losas entre ellas se pueden considerar simplemente apoyadas. Para los cálculos, se tomaran las distancias medidas entre los ejes de las vigas. Utilizando para el cálculo del momento último, el mayor de los valores.

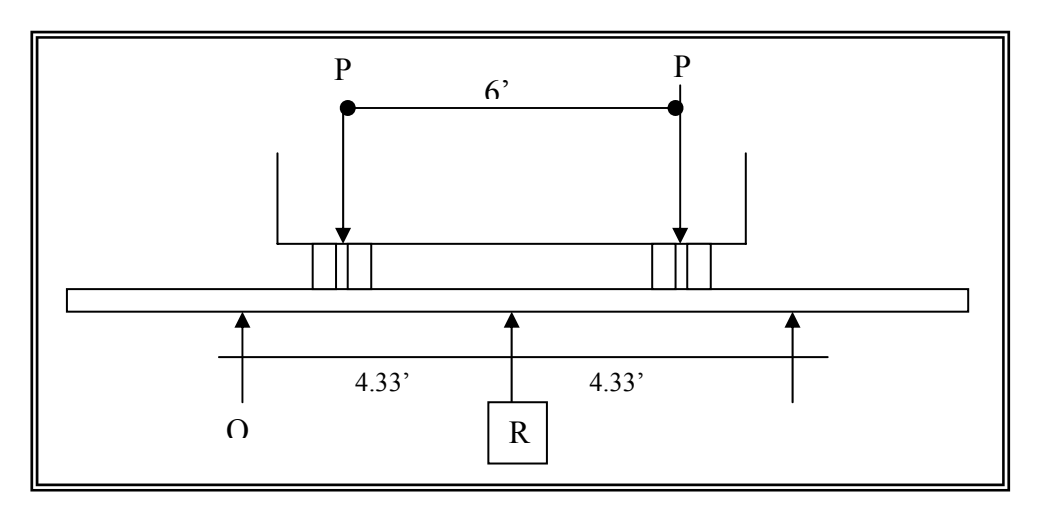

Figura 11**. Diagrama de fuerzas de la sección del puente**

Calculando el FD se tiene:

FD =  $S/6.5$  si  $S < 6'$  (donde S es el espaciamiento entre vigas). FD  $_{\text{Vigas\,Exteriores}}$  = 4.33'/6.5' = 0.67 FD  $_{\text{Viga Interior}} = 0.67 * 2 = 1.33$  (por cada eje del camión)

Para propósitos de cálculo se utiliza el mayor.

$$
FD = 1.33
$$

- Cálculo de momento total actuante en la viga:

 De los valores de momento por carga muerta y carga viva determinados anteriormente y aplicando los factores de impacto y distribución definidos, se tiene:

 $Mu = 1.3$  [Mcm +  $5/3*(Mcv * I * FD)$ ]  $Mu = 1.3$  [103,756.32 + 5/3\*(58,806.59 \* 1.26 \* 1.33)]  $Mu = 348,404.06$  Kg-m.

- Cálculo de refuerzo

Refuerzo en el centro de la viga

Después de varias iteraciones se determinó una base óptima para la viga de 0.55 mt.

Datos: Mdiseño = 34,840,406 kg-cm  $B_1 = 0.85$  Fy = 4,200 kg/cm<sup>2</sup>  $\epsilon s = 2.10E+06$  kg/cm<sup>2</sup> d = 116 cms. f'c = 281 kg/cm<sup>2</sup> Mdiseño = 34,840,406 kg-cm  $\beta_1 = 0.85$  $\varnothing = 0.90$  $b = 55$  cms.

Cálculo del refuerzo mínimo y máximo:

 $= 0.85$ <sup>2</sup> [ 0.003 /(( 4,200 / 2.10E+06 ) + 0.003 )]\*( 281 / 4,200 )  $p_{bal} = B_1^2[0.003/((Fy/\varepsilon s)+0.003)]*(f'c/Fy) = 0.029$  $\Lambda$ Smax =  $\rho$ max\*b\*d = 0.0145 \* 55 \* 116 = 92.52 cm<sup>2</sup>  $\rho_{\text{max}} = 0.5 \rho_{\text{bal}} = 0.5 \times 0.029 = 0.0145$  $\rho_{\text{min}} = 14.1/Fy = 14.1 / 4{,}200 = 0.003$  $\text{Asmin} = \text{pmin}^* \text{b}^* \text{d} = 0.003$  \* 55 \* 116 = 21.42 cm<sup>2</sup>

Cálculo del refuerzo a tensión:

As<sup>+</sup> = 
$$
[d\pm\sqrt{(d^2-2*Mu/\mathcal{O}^*\beta_1*fc*b)}]/(Fy/\beta_1*fc*b) = \{ 116 - \sqrt{1116}^2 - (2 * 34,840,406) / (0.90 * 0.85 * 281 * 55) \} \{ 4,200 / (0.85 * 281 * 55) \}
$$

 $As+ = 90.83$  cm<sup>2</sup>

El refuerzo equivalente distribuido a tensión es de 8 varillas No.12, según la localización mostrada en los planos.

#### - Refuerzo cama superior

Es igual al 33 por ciento del acero a tensión calculado: As cama sup. =  $0.33 * 90.83$  cm<sup>2</sup> =  $29.97$  cm<sup>2</sup>

 El refuerzo equivalente distribuido a tensión es de 4 varillas No. 8 según localización mostrada en planos.

- Refuerzo cama inferior en apoyos

Es igual al 50 por ciento del acero a tensión calculado:

As cama inf. Apoyos =  $0.50 * 90.83$  cm<sup>2</sup> =  $45.42$  cm<sup>2</sup>

El refuerzo equivalente distribuido a tensión es de 4 varillas No. 12 según localización mostrada en planos.

- Verificando si necesita refuerzo a compresión:

 $\rho \text{viga} = \text{As/b*d} = 90.83 / (55*116) = 0.0142$ 

 $pbal = \frac{\beta 12[0.003/((Fy/\mathcal{E}s)+0.003)]*(f'c/Fy)}{0.029}$ 

 $\text{pmax} = 0.5 \text{ pbal} = 0.5 \cdot 0.029 \implies \text{pmax} = 0.0145$ 

Como ρviga < ρmax entonces no se debe reforzar a compresión.

- Cálculo de acero adicional para vigas de gran peralte:

Según AASHTO es necesario reforzar la viga con acero adicional por ser el peralte tan grande, reforzando el área intermedia de la viga, para no dejar un área grande de concreto sin acero, por tal razón se recomienda que se coloque un refuerzo de 5.29 cm² por cada metro de peralte de la viga (este dato es un valor ya comprobado por las normas para vigas de este peralte) por lo que el refuerzo para la viga principal será:

As adicional =  $5.29$  cm<sup>2</sup>/1 m.  $*$  1.25 m. = 6.61 cm<sup>2</sup> Ver detalle de armado de la viga principal en planos. **(Apéndice 1)** - Cálculo del corte en la viga:

- Corte por carga muerta:

### Figura 12. **Diagrama de fuerzas de la viga principal**

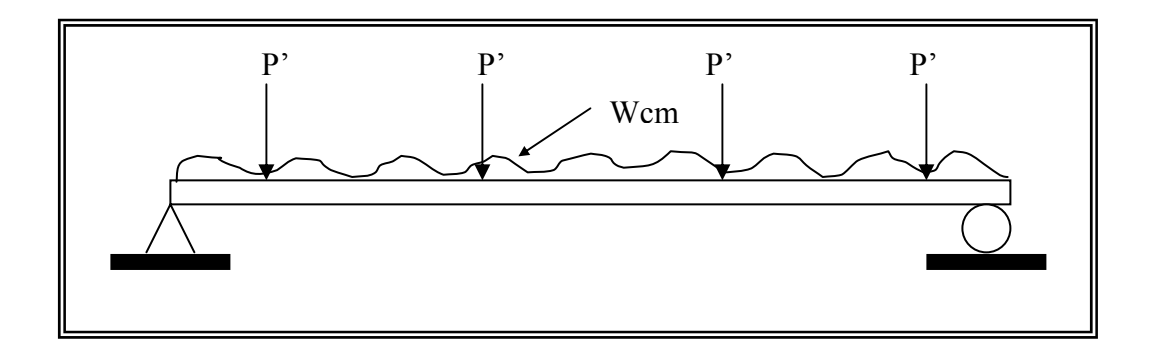

El esfuerzo cortante máximo se obtiene en los apoyos y se calcula por la fórmula:  $VCM = W^*L/2$ .

Y si hubiere cargas concentradas: ΣP/n

 $Vcm = Wcm *L/2 + \Sigma P'/n$ 

Donde:

Wcm : Carga muerta.

Vcm : Corte por carga muerta

L: Luz entre apoyos

P': carga debido al peso propio de los diafragmas.

n : número de apoyos.

Vcm =  $1993.32*20 / 2$  +  $(2*629.28+ 2*430.56)/2$  = 20993.04 kg.

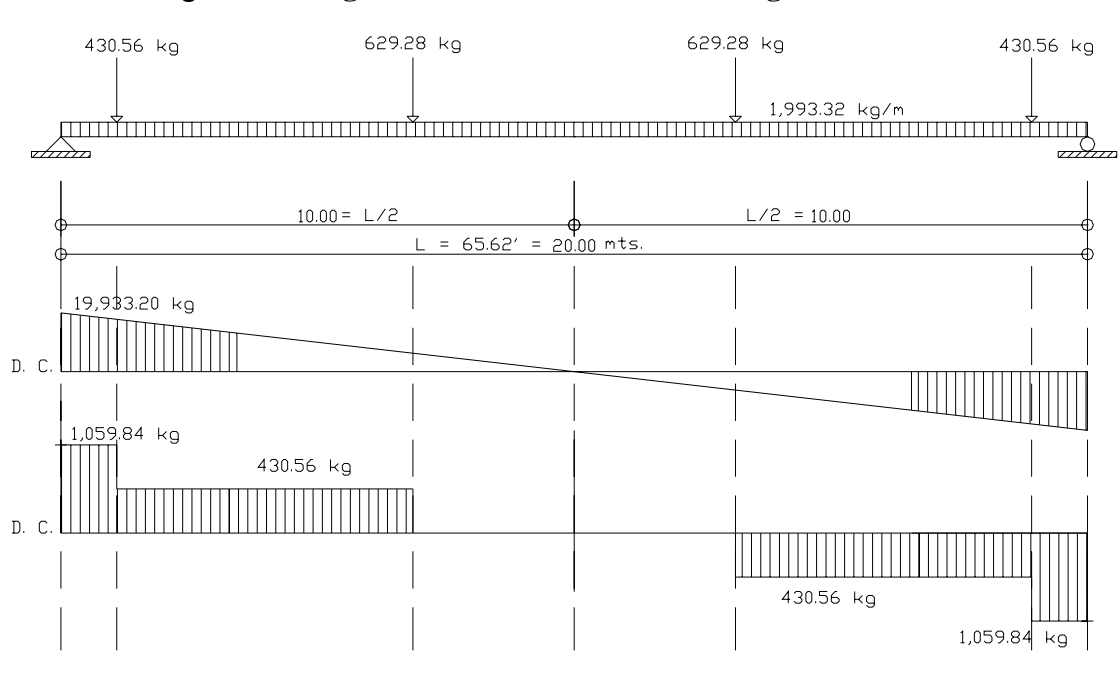

Figura 13. **Diagrama de corte debido a la carga muerta** 

- Corte por carga viva:

Figura 14. **Diagrama longitudinal de fuerzas con carga en el extremo**

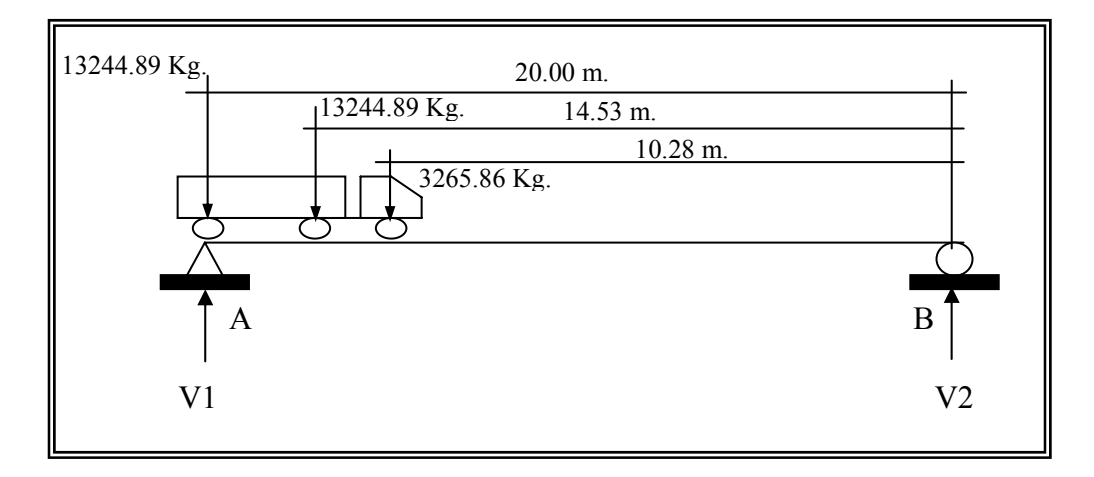

 El anterior diagrama muestra la ubicación tanto de las cargas de cada eje del camión así como las reacciones, con este diagrama se encuentran los cortes haciendo sumatoria de momentos con respecto al punto B.

$$
\Sigma MB = 0
$$
  
20 \* V1 – (13244.89Kg\*20) – (13244.89Kg\*14.53) – (3265.86Kg\*10.28) = 0  
V1 = 24548.42 Kg.

Haciendo sumatoria de fuerzas verticales:

$$
V2 = 13244.89Kg + 13244.89Kg + 3265.86Kg - V1
$$

$$
V2 = 29755.64Kg - 24548.42Kg = 5207.24 Kg.
$$

El esfuerzo cortante máximo calculado es la reacción V1, por lo que se tomará éste como el valor de corte por carga viva.

Figura 15. **Diagrama de corte debido a la carga viva** 

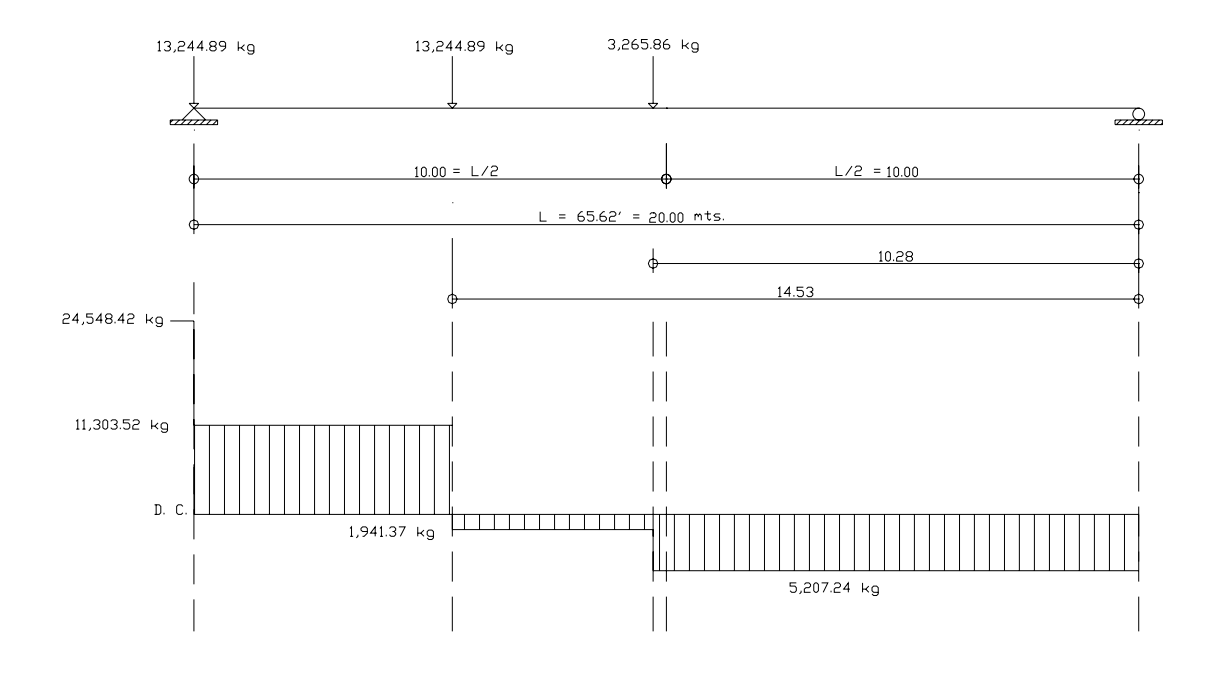

Con los valores de corte por carga muerta y viva obtenidos y aplicando el factor de impacto, se calcula el corte último, el cual permitirá diseñar el refuerzo a corte de la viga, es decir se encontrará la longitud de espaciamiento entre estribos.

- Corte último:

 $Vu = 1.3$  [ Vcm + 5/3 \* (Vcv \* I)]  $Vu = 1.3 [20993.04 + 5/3*(24548.42*1.26)]$  $Vu = 94308.14$  Kg.

- Cálculo del refuerzo a corte:

 $Vc = 0.85 * 0.53 * \sqrt{fc* b* d}$  este es el corte que resiste el concreto.  $Vc = 0.85 * 0.53 * \sqrt{281 * 40} * 116 = 35,040.15$  kg.  $Vs = Vu - Vc$  este es el corte que hace falta reforzar  $Vs = 94308.14 - 35040.15 = 59267.99$  kg.

 $S = 0.85 * A$  varilla \* 2 \* Fy \*d / Vs este es el espaciamiento de los estribos. Usando varilla No.3 con A varilla =  $0.71 \text{ cm}^2$ 

 $S1 = 0.85*0.71*2*4200*116/59267.99 = 9.92$  cm.  $S1 = 10$  cm.

Por lo que el primer espaciamiento, es decir los estribos colocados a 1.50 metros de los apoyos será de 10 centímetros. Además se calcularon otros espaciamientos para optimizar:

- Cálculo de el segundo espaciamiento:

Por relación de triángulos:  $94308.14/10 = x/7.50$ 

 $X = 70731.11$  kg. este se toma ahora como corte último.

 $Vs = 70731.11 - 35040.15 = 35690.96$  kg.

Por lo que:

 $S2 = 0.85 * 0.71 * 2 * 4200 * 116 / 35690.96$ 

 $S2 = 588,050.40 / 35690.96 = 16.47$  cm.

Por facilidad de armado se propone un espaciamiento de 15 centímetros a partir de 1.50 metros

 $S2 = 15$  cm.

Ver los planos finales. **(Apéndice 1)** 

#### **2.1.5.5.Diseño de diafragmas**

- Diafragmas externos:

 $Bmin = 0.30$  m.  $H = 0.65$  m. (Ver inciso A.3.1)  $f'c = 281$  kg/cm<sup>2</sup>  $Fy = 4200 \text{ kg/cm}^2$ 

 Se calcula el acero mínimo ya que su función es rigidizar las vigas principales es decir no soportan ninguna carga:

> $As = 14.1/Fy * b * d$  $As = 14.1/4200 * 30cm * 65cm$  $As = 6.55$  cm<sup>2</sup> Colocar 2 No. 7 en cama superior e inferior.

Se coloca este refuerzo mínimo en dos camas, superior e inferior y se recomienda un refuerzo extra de 5.29 cm² por metro de alto del diafragma, según AASHTO.

- Refuerzo adicional:

As ad =  $5.29$  cm<sup>2</sup>/m  $*$  0.65 m. = 3.44 cm<sup>2</sup>.

Colocar 2 No. 5 al centro de la viga en camas superior e inferior.

- Diafragmas internos

 $Bmin = 0.30$  m.  $H = 0.95$  m. (Ver A.3.2)  $F'c = 281 \text{ kg/cm}^2$  $Fy = 4200 \text{ kg/cm}^2$ 

- Refuerzo por temperatura:

 $As = 14.1/Fy * b * d$  $As = 14.1/4200 * 30cm * 95cm$  $As = 9.56$  cm<sup>2</sup> Colocar 3 No. 7 en cama superior e inferior.

- Refuerzo adicional

5.29 cm² por metro de alto del diafragma, según AASHTO As ad =  $5.29$  cm<sup>2</sup>/m  $*$  0.95 m. =  $5.03$  cm<sup>2</sup>. Colocar 2 No. 6 al centro de la viga en camas superior e inferior. Ver los planos finales. **(Apéndice 1)** 

#### **2.1.6. Diseño de la subestructura**

#### **2.1.6.1. Diseño de la viga de apoyo**

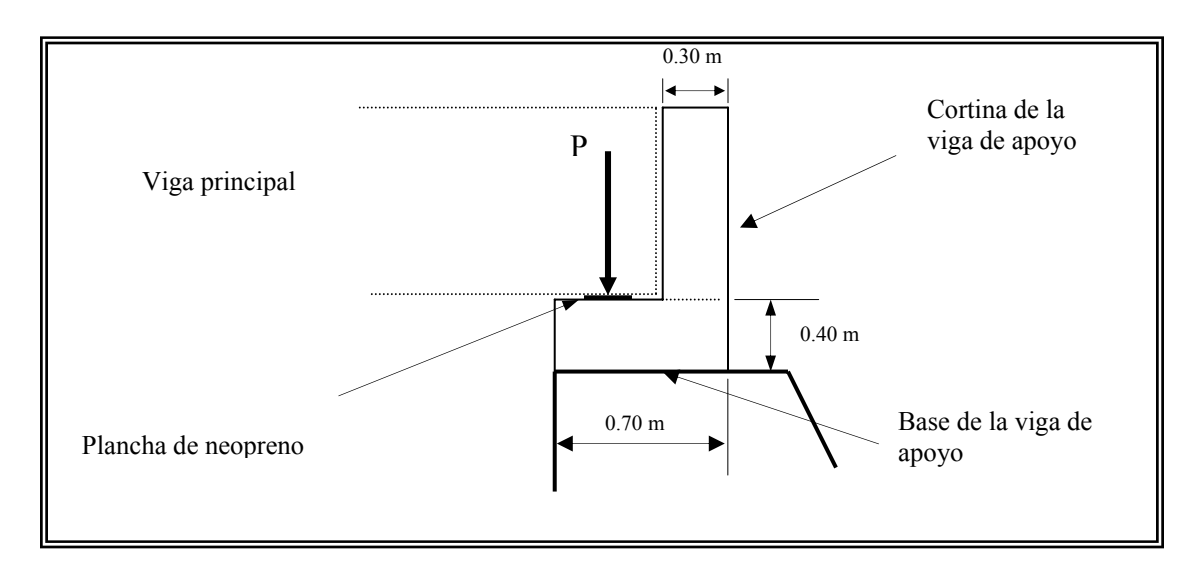

#### Figura 16. **Esquema de la viga de apoyo**

- Diseño de la base de la viga de apoyo
	- o Chequeo por aplastamiento

En este chequeo, se calcula el área de aplastamiento de la base de la viga de apoyo y se coloca una base de neopreno para disminuirlo, así mismo la base de neopreno sirve para que el puente quede simplemente apoyado ya que necesita tener libertad de movimiento por las cargas móviles a las que estará sometido. Además se refuerza longitudinalmente por temperatura, el refuerzo transversal puede ser a d/2 ya que se utiliza solamente por armado.

$$
Ap = P / F'c * \emptyset c = 94308.14 / 0.7 * 281 = 479.45 \text{ cm}^2
$$
  
 
$$
Ap = \sqrt{479.45 \text{ cm}^2} = 21.90 \text{ cm. redondeando } 25 \text{ cm.}
$$

Donde:

 $P = \text{carga}$  última.

 $Ap = \text{área de aplastamiento.}$ 

F'c = esfuerzo máximo del concreto.

 $\varnothing$ c = constante de corte.

 Utilizar base de neopreno de 0.25 m x 0.25 m. con una dureza SHORE real de 59 según ASTM D2240. El espesor deberá ser de 2 pulgadas según ASTM D330, pero por el espesor se recomienda una base de acero y neopreno pegadas tipo sándwich, la cual consta de cuatro planchas de acero de 1/8 de pulgada y tres planchas de neopreno de 1/2 pulgada, pegadas entre si dejando las tres planchas de neopreno en el medio. Según el proveedor ingeniero Carlos R. Sarti de HULECEL.

Figura 17. **Esquema planchas de neopreno y acero tipo sándwich**

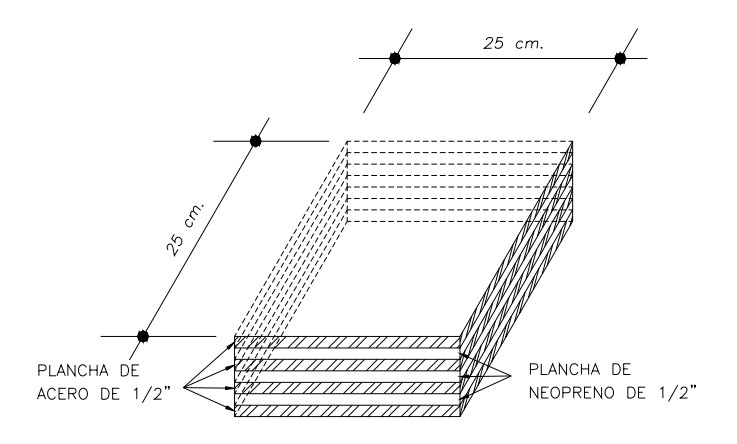

o Cálculo del acero de refuerzo longitudinal.

Acero por temperatura.

 $\text{Ast} = (14.1/\text{ fy})^* \text{b}^* \text{d}$ Ast =  $14.1/4200 * 40 * 70 = 9.40$  cm<sup>2</sup> Colocar: 4 No. 5 (En extremos) + 2 No.4 (Al centro) + Estribo No.3  $\omega$  0.20 m. Ver detalle en planos **(Apéndice 1)** 

• Diseño de la cortina de la viga de apoyo.

Se deberán considerar las reacciones de los extremos de cada viga y las presiones laterales debido a: Sismo (S), fuerza longitudinal (LF) y presión del suelo (Es + Esob).

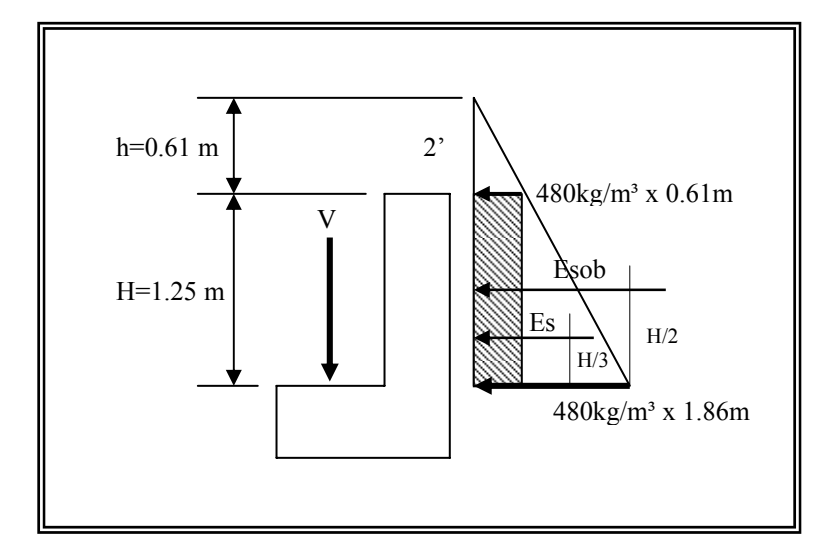

Figura 18. **Diagrama de fuerzas sobre la cortina de la viga de apoyo**

• Cálculo de fuerza longitudinal (LF)

Es la fuerza producida por las llantas del camión o trailer en el terraplén o aproche, la cual es transmitida a la cortina de la viga de apoyo de la siguiente manera:

 $LF = 0.05 \times P/2H$  $LF = 0.05 \times 7300$ kg / 2\*1.25m  $LF = 0.146$  Ton./m

Donde:

 $P =$  peso del camión, actúa a 6 pies sobre el piso de manera que el brazo es 6' + H

 $H =$ alto de la cortina.

• Cálculo de sismo (S)

El sismo se calcula con la siguiente fórmula:

 $S = 0.12W$ 

 $S = 0.12 \times 0.9$  Ton = 0.108 Ton/m

Donde:

W = es el peso propio de la cortina.

• Cálculo por presión del suelo (Es y Esob)

Según AASHTO 3.20 se deberá considerar una sobrecarga del suelo del equivalente líquido de 2 pies de alto, con una presión de 0.480 Ton/m<sup>3</sup>.

 $E_{Sob} = 0.48$  Ton/m<sup>3\*</sup>2'

Donde:

 $Es = \text{carga}$  del suelo aplicada a un tercio de la cortina

Esob =  $0.48$  Ton/m<sup>3</sup>, aplicada al centro de la cortina.

 $Es = 0.48$  Ton/m<sup>3</sup> x 1.86m x 1.86m/2 = 0.83 Ton/m.

Esob =  $0.48$  Ton/m<sup>3</sup> x 0.61 m x 1.25 m = 0.37 Ton/m.

Finalmente cuando hay sismo se deberán comparar las fórmulas del grupo VII y las del grupo III para aplicar la más crítica de las dos.

#### Calculo de momento: AASHTO 3:22:1a

Grupo III

 Utilizando los resultados obtenidos anteriormente (LF, S, Esob y Es) se resuelven las siguientes ecuaciones

$$
1.3(\text{Esob} * \text{H/2} + \text{Es} * \text{H/3} + \text{LF} * 6' + \text{H}))
$$
  

$$
1.3(0.37 * 1.25/2 + 0.83 * 1.25/3 + 0.146 * (6'/3.28 + 1.25))
$$
  
Mu = 1.33 Ton – m

Grupo VII

$$
1.3(\text{Esob} * H/2 + \text{Es} * H/3 + S * H/2)
$$
  

$$
1.3(0.37 * 1.25/2 + 0.83 * 1.25/3 + 0.108 * 1.25/2)
$$
  
Mu = 0.84 Ton – m

Se comparan los dos resultados y se toma el mayor, es decir el resultado del Grupo III es el que se utiliza para el cálculo del refuerzo.

Con los siguientes datos se encuentra el área de acero:

 $Mu = 1.33$  Ton  $-m$  $b = 100$  cm  $d = (30 - 8 - 1) = 21$  cm  $\left.\right\}$  As = 1.68 cm<sup>2</sup>  $F'c = 281$  Kg/cm<sup>2</sup>  $Fy = 4200 \text{ Kg/cm}^2$ 

Se calcula el Asmin =  $14.1/4200 * 100 * 21 = 7.05$  cm<sup>2</sup> se toma As min. por lo tanto se coloca No.5 @ 0.28 m. en ambos sentidos Ver detalle en planos **(Apéndice 1)** 

```
Cálculo de corte: AASHTO 3:22:1b 
Grupo III 
     1.3 (Esob + Es + LF)
     1.3(0.37 + 0.83 + 0.146)Vu = 1.75 Ton
Grupo VII 
     1.3(Esob + Es + S)1.3(0.37 + 0.83 + 0.108)Vu = 1.70 Ton
```
Se comparan los dos resultados y se toma el mayor, es decir el resultado de corte último del Grupo III es el que se utiliza para verificar que la cortina lo resiste .

• Verificando si la cortina resiste el corte último.

Vres = ØVcbd  
Vres = 0.85 \* 0.53 \* 
$$
\sqrt{281}
$$
 \* 100\*21  
Vres = 15,858.69 Kg.

Dado que:  $Vu = 1,750$ . kg

Concluimos que:

 Vres >> Vu por lo que si chequea la cortina de concreto reforzado de 0.30 m el esfuerzo cortante.

## **2.1.6.2.Diseño del estribo de concreto ciclópeo**

Para hacer más económico el muro de concreto ciclópeo del estribo, se diseñó una zapata en la base, con el objeto de reducir el ancho de la base del mismo (como se muestra en la figura 19).

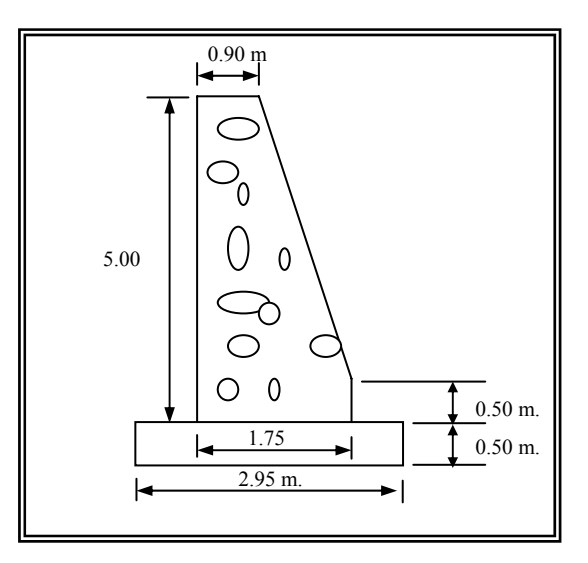

Figura 19. **Geometría del estribo de concreto ciclópeo** 

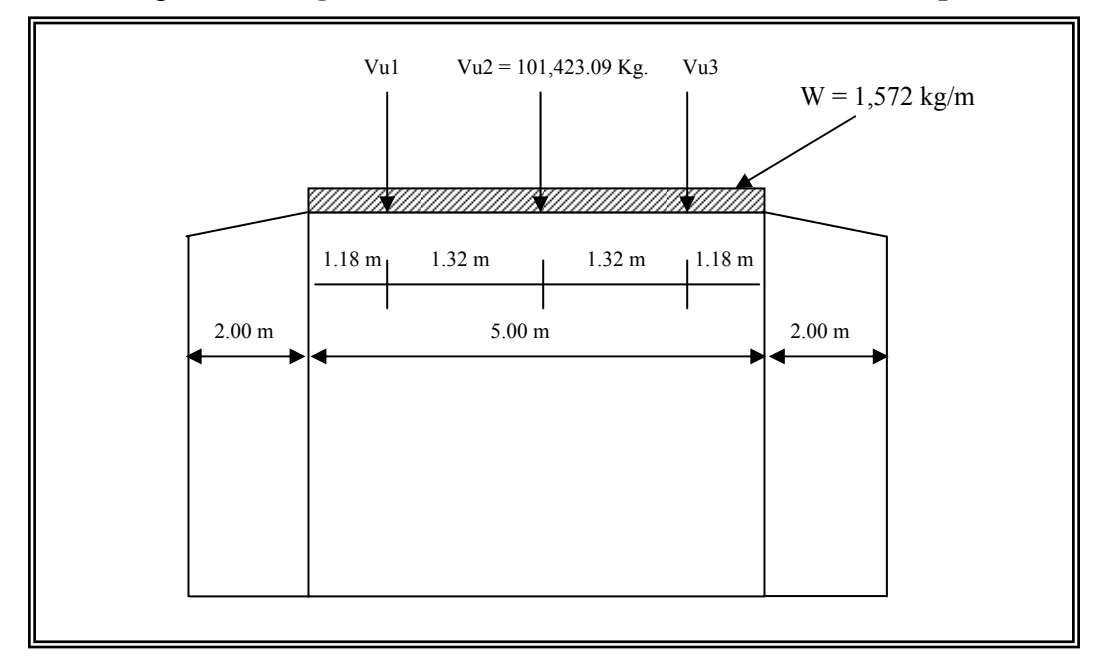

Figura 20. **Diagrama de fuerzas del estribo de concreto ciclópeo**

W = Peso propio de la viga de apoyo.

 $W = W$ cortina + Wbase = 900 + 672

 $W = 1,572.00$  kg/m.

Carga ejercida por las vigas principales sobre el estribo:

Wdist =  $Vu * No. Vigas / Lestribo$  $Wdist = (101, 423.09 * 3) / 5 = 60, 853.85$  Kg/m

Carga total distribuida sobre el estribo:

$$
W\text{tot} = W\text{dist} + W
$$
  
Wtot = 60,853.85 + 1,572.00 = 62,425.85 Kg/m

Chequeo del esfuerzo de corte sobre el estribo:

Este esfuerzo es igual a la carga total dividida por el área de contacto con la viga.

Fc = Wtot / A =  $62,425.85$  Kg/m  $*$  1.00 m / (0.90 m  $*$  1.00 m)  $Fc = 69,362.06 \text{ Kg/m}^2 \cong \text{ Kg/cm}^2$ 

Donde: A = franja unitaria de 1 metro de ancho

 $F'$ ciclópeo = 150 kg/cm<sup>2</sup> Por lo tanto  $Fc \ll F'$ ciclópeo por lo que si chequea el corte en la corona, por consiguiente lo soportará la base ya que tiene un área mucho mayor.

#### **2.1.6.3. Diseño del cimiento**

Se colocará una zapata para reducir el tamaño del estribo de concreto ciclópeo , esto se hace con el fin de bajar costos en el estribo, así como para tener una cimentación más resistente, ya que será de concreto reforzado.

Para diseñar el área de la zapata se utilizan las cargas de trabajo y no las cargas últimas para tener un margen de seguridad más alto.

Cargas de trabajo:

 $V$ trab =  $V$ cm +  $V$ cv

Vtrab = 21,191.76 kg + 27,060.00 kg = 48,251.76 kg.

Factor de carga última:

 Por medio de los datos de carga última y de trabajo se determina el factor de carga última.

 $Fcu = 101,423.09 / 48,251.76$  $Fcu = 2.1$ 

Carga total de trabajo:

Wtotal trabajo = Vtrab  $*$  No. Vigas Princ.. / L estribo  $+$  W peso viga apoyo. Wtrabajo =  $(48,251.76 * 3) / 5 + 1,572.00 = 30,523.06$  kg/m.

 Ya no hay necesidad de chequear si resiste el esfuerzo de corte el estribo de concreto ciclópeo, ya que al verificar la estructura en el inciso anterior [ b) Diseño del estribo de concreto ciclópeo] se hizo con la carga última, y si resiste, por lo tanto con cargas de trabajo resiste mucho más.

Cálculo de la carga que resiste la zapata:

Wzapata = Wtrabajo + Wpeso de estribo

Wzapata =  $30,523.06 + (0.90 + 1.75 / 2) * 5 * 2400 = 46,423.06$  kg/m

Cálculo del área de la zapata:

 El área de la zapata se determina con base al peso total obtenido anteriormente dividido por el valor soporte del suelo, esta área es únicamente un predimensionamiento ya que posteriormente se determina la óptima.

 $Azapata = Wzapata / psuelo$ Azapata =  $46,423.06 / 16,000$ 

Azapata =  $2.91 \text{ cm}^2 \approx 2.95 \text{ m}^2$ 

La zapata será de 2.95 m x 1 m =  $2.95$  m<sup>2</sup>

• **Chequeo por corte simple** 

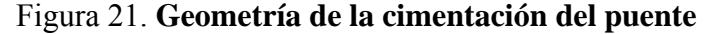

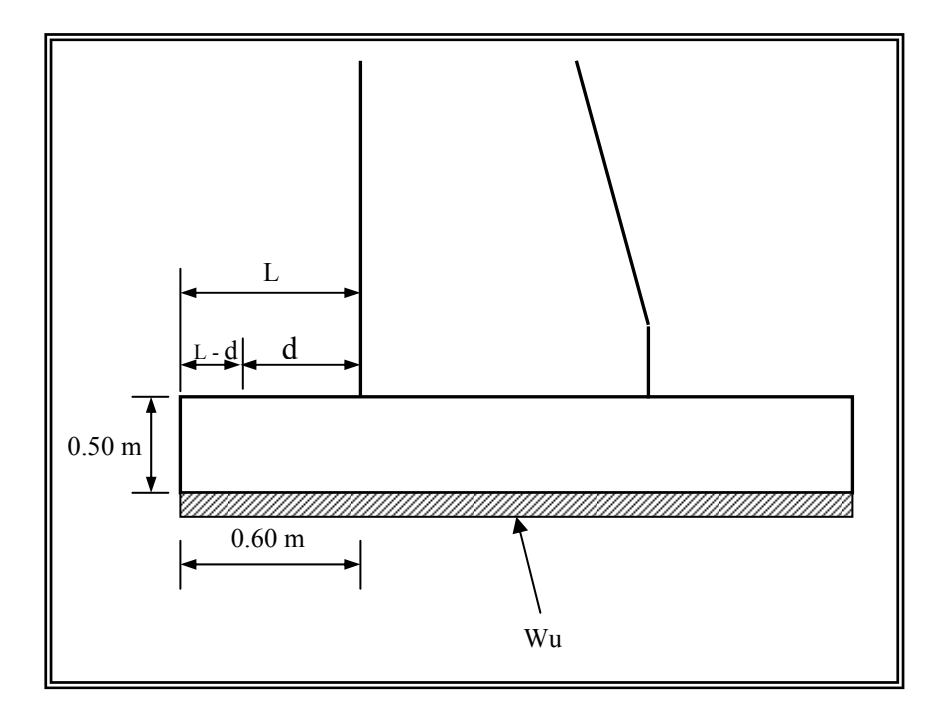

Carga última:

 $Wu = Wzapata * Fcu$  $Wu = 46,423.06 * 2.1 = 97,488.43$  kg/m

• Chequeo por corte simple

 $d = h - rec -$ centro de varilla,  $d =$  peralte efectivo  $d = 50 - 8 - 1 = 41$  cm  $L - d = 60 - 41 = 19$  cm.,  $L - d =$  área donde se chequea el corte. Vact = Wu  $*(1-d)$  $Vact = 18,522.80$  kg. Vres =  $\varnothing$ Vc x b x d = 0.85 \* 0.53 \*  $\sqrt{281}$  \* 100 \* 41 =  $Vres = 30,962.20$  kg.

Vres > Vact debido a que el corte resistente es mayor que el corte actuante, la estructura soporta los esfuerzos cortantes, por lo tanto están correctas las dimensiones asumidas.

• Refuerzo por flexión  $Mu = WuL^2/2$  $Mu = 97,488.43 * 0.60^2 / 2 = 17,547.92$  Kg –m

Al obtener el resultado del momento último y con los datos de la base b, el peralte efectivo d, F´c y Fy se procede a calcular el área de acero de refuerzo:

Mu = 17,547.92 kg –m b = 100 cm d = (50 – 8 -1) = 41 cm As = 11.61 cm² F'c = 281 Kg/cm² Fy = 4200 Kg/cm²

También se calcula el acero mínimo (Asmin) y se deberá tomar el mayor de los dos.

As min =  $14.1 / Fy * b * d$ As min =  $14.1/4200 * 100 * 41 = 13.76$  cm<sup>2</sup> Tomar As mínimo por ser el mayor de los dos. Espaciamiento, usando Ø No. 6:

> 13.76 cm² ------------------- 100 cm 2.85 cm² ------------------- X

por lo que  $X = 100 * 2.85 / 13.76$  $X = 20.7$  cm

Entonces:

No.6  $@$  0.20 m. En ambos sentidos  $\leftarrow$ 

El armado de la zapata se hará en dos camas, superior e inferior con igual armado.

#### **2.1.7. Integración de presupuesto**

La forma de integración de presupuesto fue la siguiente: para los materiales, se aplicó el criterio de los precios unitarios que se manejan en el lugar, la mano de obra se calculó con base a los salarios que la municipalidad asigna, tanto a la mano de obra calificada como a la no calificada.

## Tabla I. **Presupuesto del puente**

# **CONSTRUCCIÓN DE PUENTE VEHICULAR ALDEA EL PEÑONCITO EL PROGRESO, JUTIAPA**

## **INTEGRACIÓN DE CANTIDADES ESTIMADAS POR RENGLÓN**

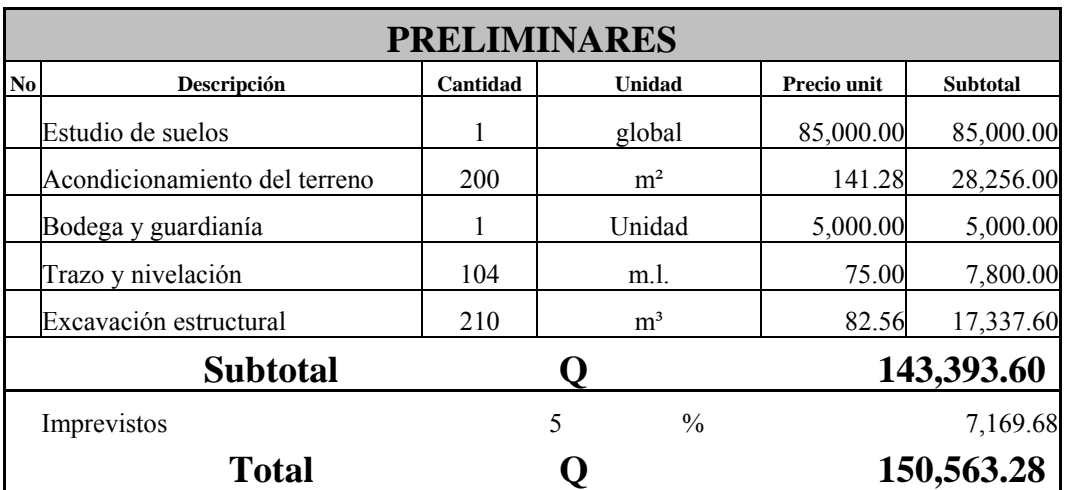

## **MUROS DE CONCRETO CICLOPEO**

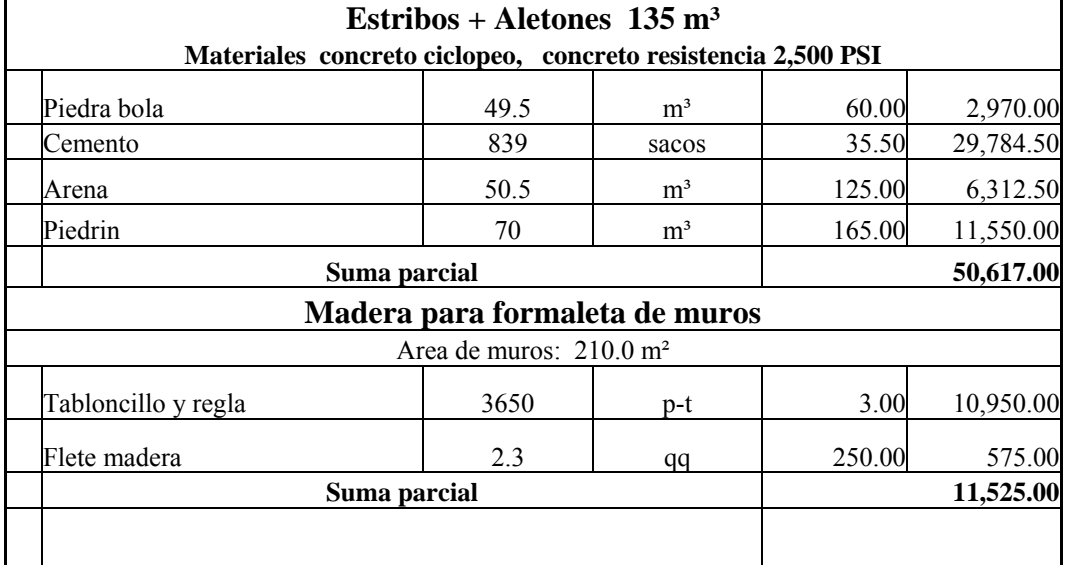
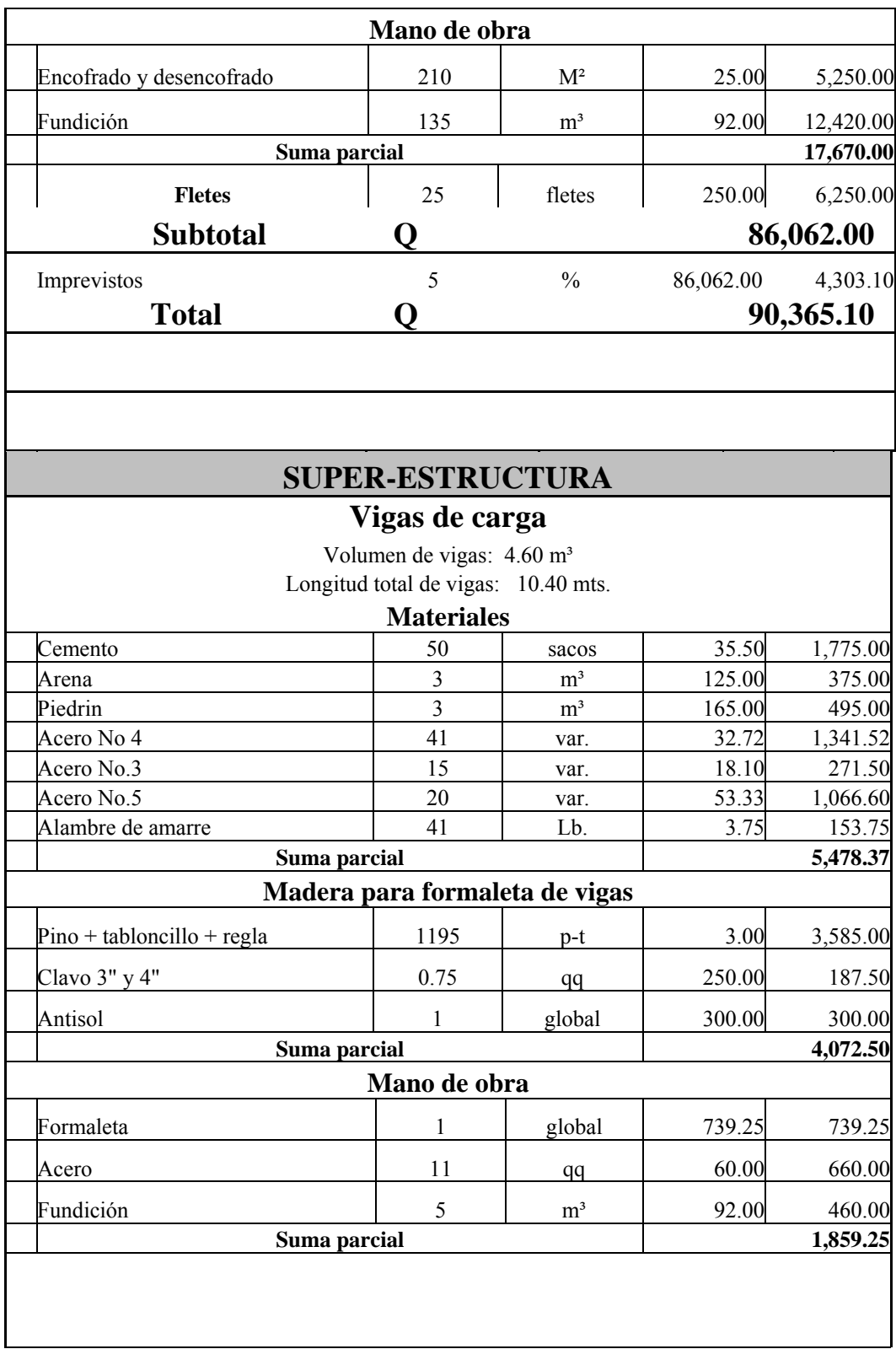

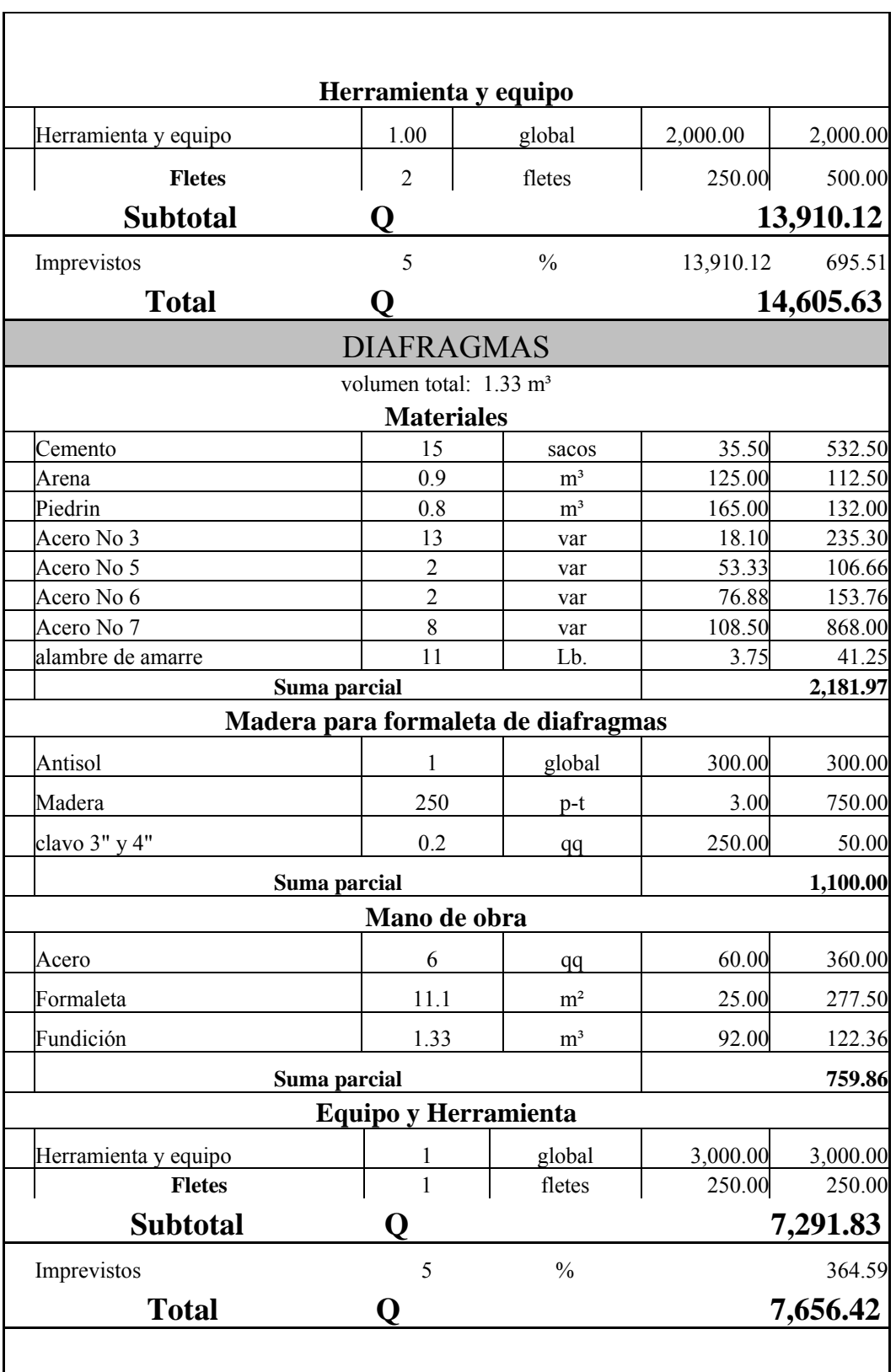

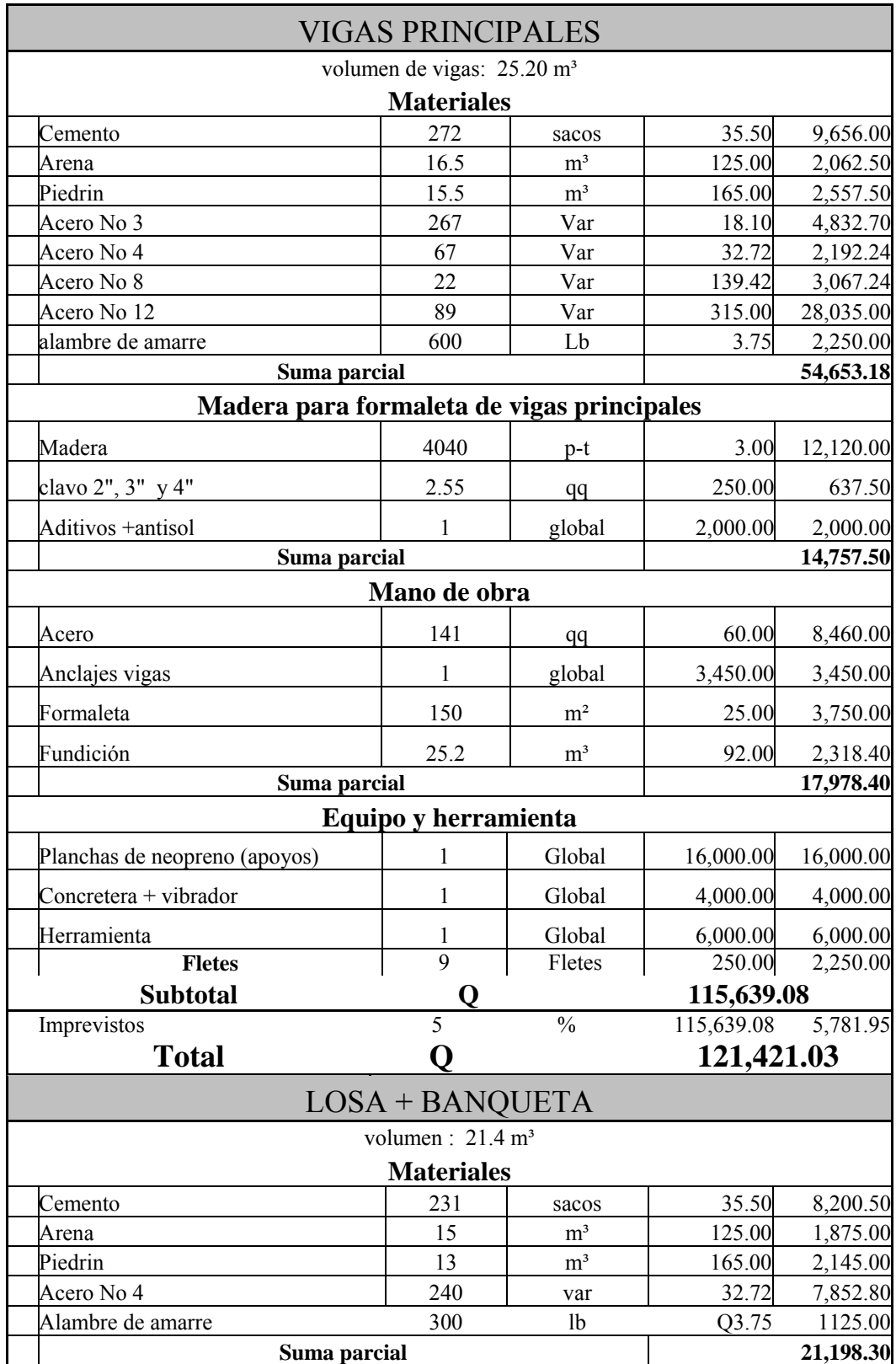

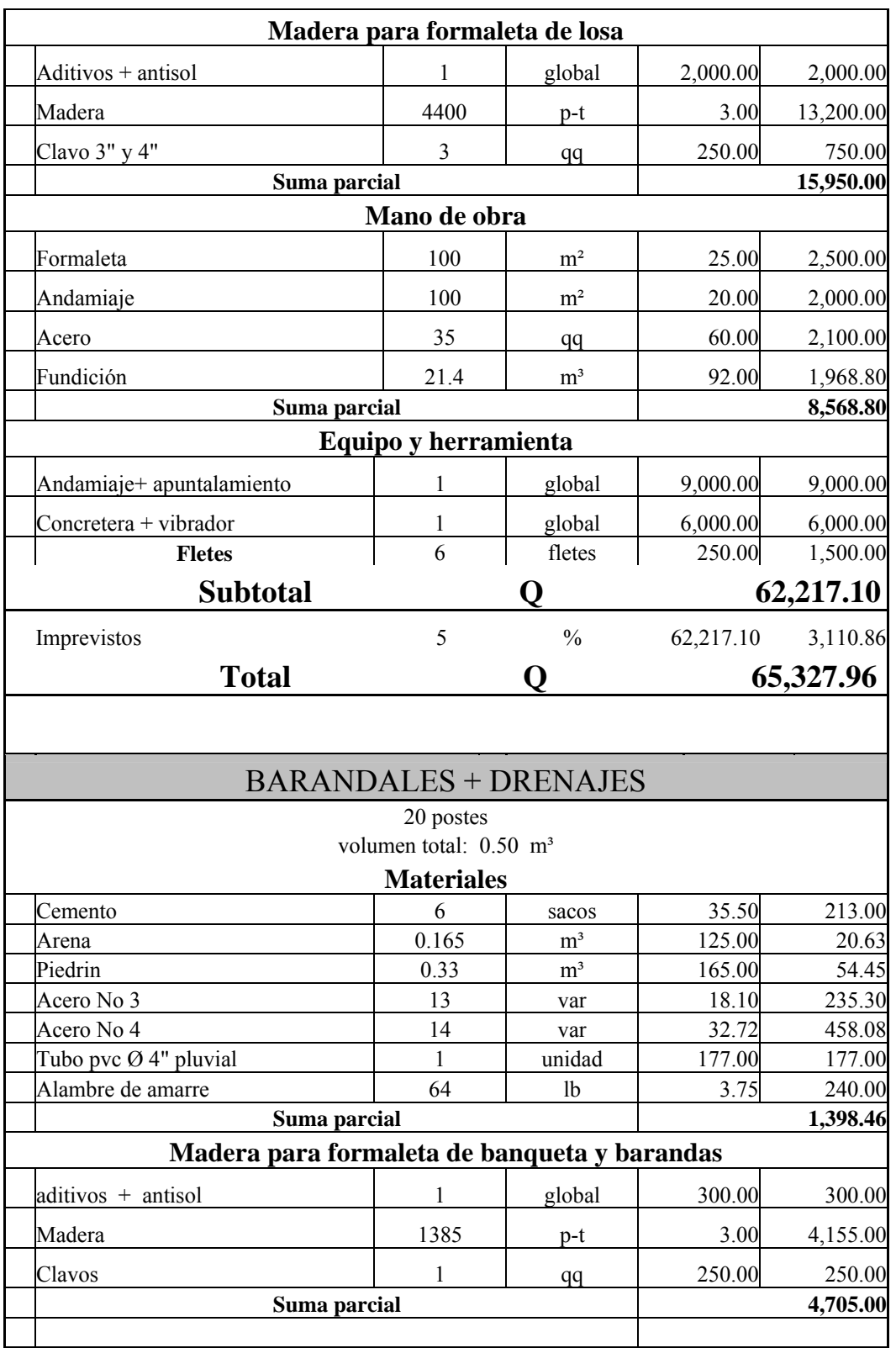

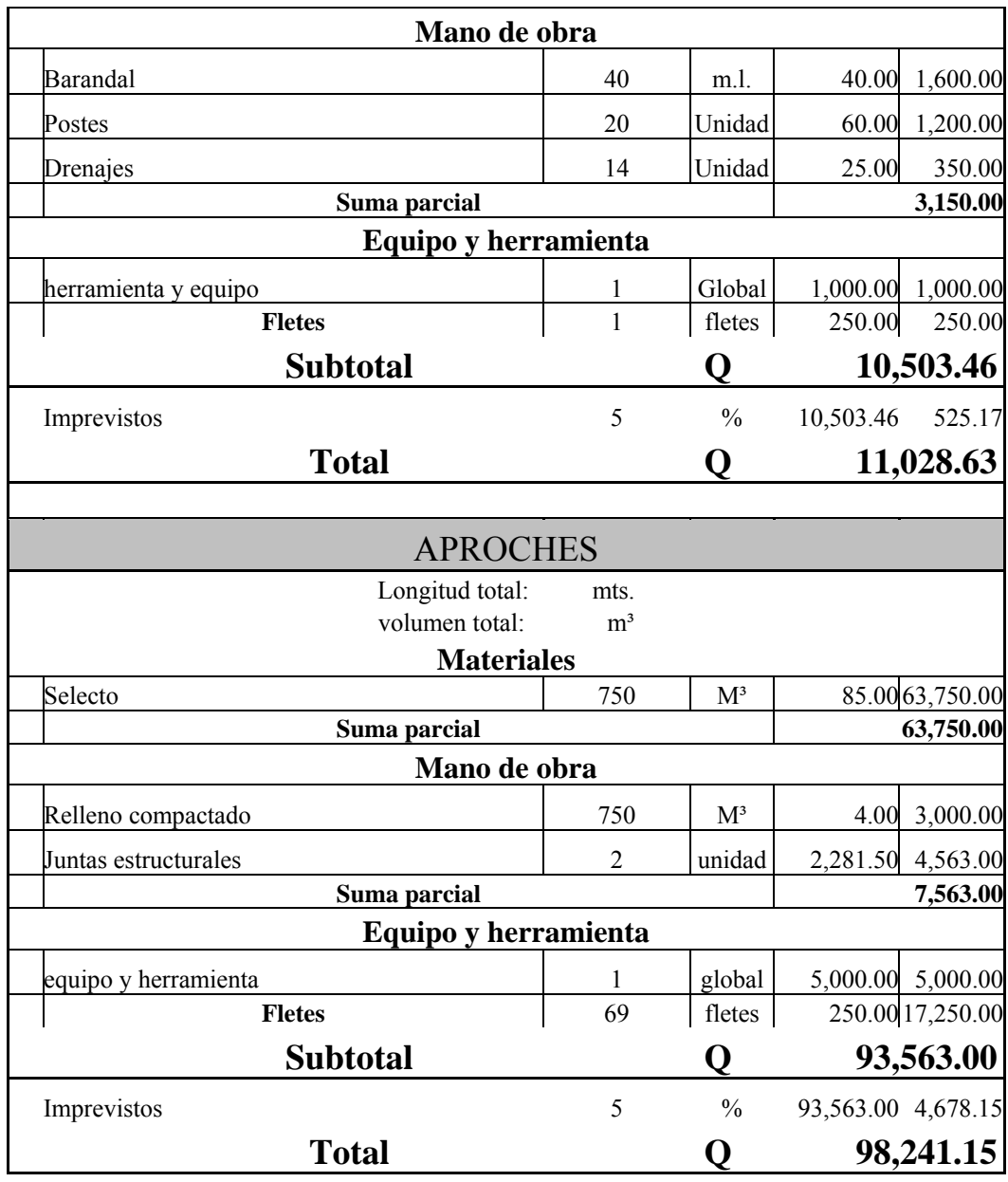

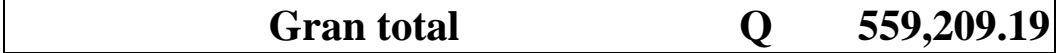

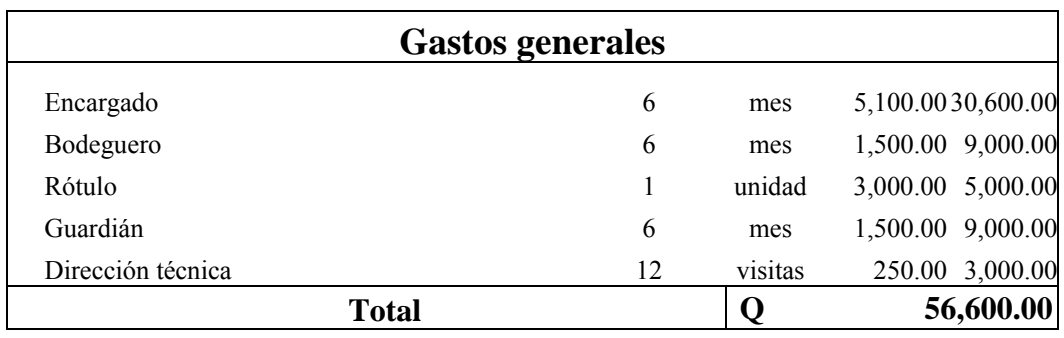

**Costo directo Q 615,809.19** 

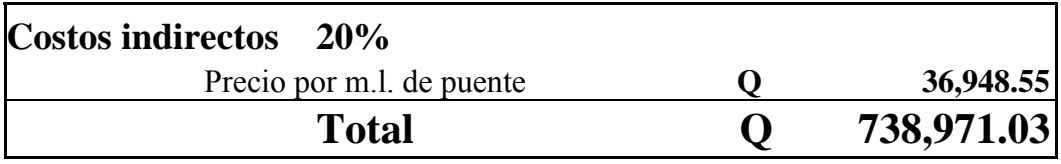

## **2.1.8. Elaboración de planos**

Los planos finales del puente son los siguientes:

- Planta y perfil del puente
- Detalle de armado losa y sección del puente
- Detalles estructurales de la súper-estructura y sub-estructura del puente
- Detalles de juntas de dilatación, apoyos y especificaciones técnicas.

**(Ver Apéndice 1)** 

#### **2.2. Propuesta de mejoras al sistema de agua potable de la aldea La Acequia**

#### **2.2.1. Descripción del proyecto**

El proyecto consiste en introducir una nueva línea de impulsión de agua potable, seleccionar el equipo de bombeo adecuado para el sistema, así como diseñar un tanque de concreto reforzado con el volumen óptimo para las condiciones actuales y futuras, todo esto con el objeto de realizar una ampliación del sistema existente, pues la demanda de la población ha aumentado en los últimos años

#### **2.2.2. Diagnóstico del sistema actual**

El sistema de abastecimiento de agua potable con que cuenta actualmente aldea Acequia fue diseñado hace más de veinte años, lo que lo hace totalmente ineficiente. Se cuenta con una bomba de 5 HP, una tubería de impulsión de Ø 3", y un tanque de almacenamiento de 30 m<sup>3</sup>, definitivamente para la población que se sirve actualmente estas obras ya no se dan abasto, debido al incremento de la misma.

#### **2.2.3. Cálculo de la población futura**

Se utilizó una tasa de 2.1 por ciento de crecimiento rural municipal para el departamento de El Progreso, que el Instituto Nacional de Estadística (INE) proporcionó, y se aplicó al método de incremento geométrico para una proyección de 22 años.

En este caso se cuenta con un número de viviendas actuales a servir de 212 las que corresponden a 1,272 habitantes; con este número de habitantes, se proyectó el crecimiento a 22 años (considerándose dos años de gestiones y construcción del proyecto);

Cálculo de la población futura.

 $Pf = Pa x (1 + %)$ <sup>^</sup>n

Pf: población futura

Pa: población actual

%: índice de crecimiento de población anual (según INE)

n : número de años

 $1,272 \times (1 + 2.1\%)$   $22 = 2,009$  (habitantes)

## **2.2.4. Levantamiento topográfico**

El levantamiento topográfico constituye en uno de los elementos básicos para realizar cualquier proyecto de agua potable, ya que proporciona datos necesarios para la determinación de diámetros de tuberías, potencia de la bomba geometría y ubicación de las obras de arte del sistema, etc.

Para el presente estudio se realizó un levantamiento topográfico de segundo orden, es decir un levantamiento taquimétrico, el cual se caracteriza por la utilización del teodolito y estadal, para la realización de la altimetría y planimetría.

El equipo utilizado fue el siguiente:

- 1 Teodolito marca SOKKISHA TM 20 HS JAPAN SERIE D10132
- 1 Cinta métrica 50 mts.
- 1 Estadal de 4 mts.
- 1 Juego de estacas
- 4 Plomadas

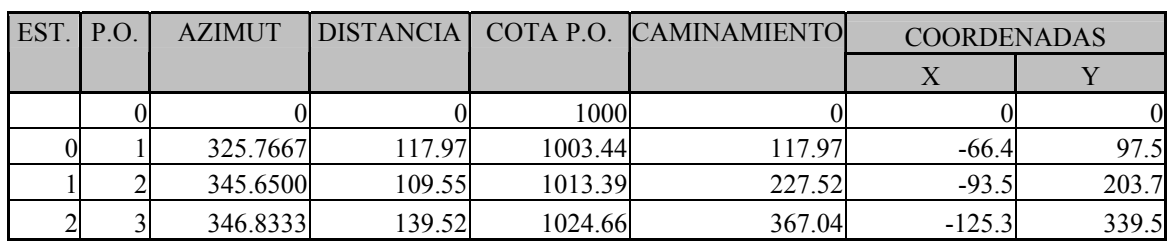

#### Tabla II. **Ejemplo de libreta topográfica**

Los resultados del levantamiento topográfico se muestran en los planos del apéndice 1 .

## **2.2.5. Determinación de caudales**

La dotación que se consideró en el diseño es igual a 130 lts/hab/dia, y esta se determinó por medio de un estudio de consumo real mensual en los meses de estiaje en la aldea, dicho estudio se realizó con las lecturas de consumo de los contadores del sistema actual.

## **2.2.5.1. Caudal medio diario**

El caudal medio diario representa el consumo promedio diario durante el año, por lo que existirán días en que habrá un mayor o menor consumo.

Se determina con la siguiente expresión:

Qmd = Pob \* Dot / 86400 donde:

#### **Qmd = (2009 \* (130 / 86400)) =3.02 lts/s**

Donde:

Qmd = caudal medio diario (lts/s).

 Pob = número de habitantes futuros. Dot = dotación expresada en lts/hab/dia.

### **2.2.5.2. Caudal día máximo**

El factor de día máximo, es la relación entre el valor del consumo máximo diario registrado en 1 año y el consumo medio diario relativo a ese año. Su valor puede variar entre 1.2 y 2.0; será más alto en regiones con clima más variable, UNEPAR recomienda que para poblaciones actuales con un número de habitantes menor de 1,000 se adopte un valor de 1.3 y para poblaciones con más de 1,000 habitantes se adopte un valor igual a 1.2. En este caso se adoptó un factor de día máximo de 1.2

Es el consumo máximo que se registra en un día durante un año de observación. El caudal de día máximo se determina mediante la siguiente expresión:

QDM = Qmd \* FDM donde:

**QDM = 2.03 \* 1.2 = 3.63 lts/s** 

 QDM = caudal día máximo Qmd = caudal medio diario FDM = factor de día máximo

## **2.2.5.3. Caudal hora máximo**

Es el consumo máximo que se registra en una hora durante un día de consumo, puede calcularse con la siguiente expresión:

$$
QHM = Qmd * FHM
$$
 donde:

#### **QHM = 3.02 \* 2 = 6.05 lts/s**

Donde:

 QHM = caudal máximo horario. Qmd = caudal medio diario. FHM = factor de hora máximo.

### **2.2.5.4. Caudal de bombeo**

El caudal de bombeo depende del período de bombeo que se adopte, este período deberá estar comprendido entre horas diarias preferiblemente (de tal forma que el equipo de bombeo pueda tener una vida útil mayor), para este caso se adopto un periodo de 8 horas al día. Se puede estimar mediante la siguiente expresión:

 $Qb = QDM * 24 / T$ 

**Qb = 3.63 \* ( 24 / 8) =11.00 lts/s** 

donde:

Qb = caudal de bombeo. QDM = caudal de día máximo.  $T =$  período de bombeo (horas).

La estimación del tiempo o período de bombeo, debe realizarse tomando en consideración que el caudal de bombeo depende fundamentalmente del caudal que la fuente produce.

## Tabla III. **Resumen de caudales**

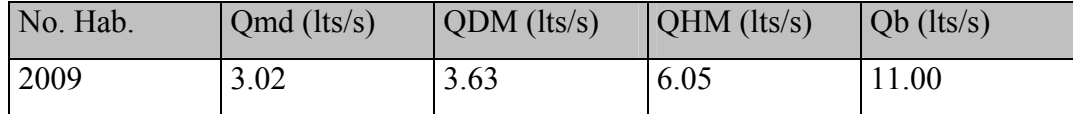

Como se puede observar en el cuadro anterior, el caudal de bombeo requerido es de 11 lts/s. El cual es mayor que el caudal de la fuente, este será compensado con un volumen de reserva el cual se extraerá de un tanque de alimentación existente que tiene un volumen de 145.00 m<sup>3</sup>.

#### **2.2.6. Dimensionamiento del tanque de distribución**

El volumen para tanques de almacenamiento de agua en Guatemala, generalmente se calcula en función del caudal medio diario; para sistemas por gravedad el valor de este volumen está alrededor del 25 por ciento del caudal medio diario. Para sistemas por bombeo, el almacenamiento es un tanto mayor y se recomienda que el volumen sea como mínimo un 40 por ciento del caudal medio diario. Cuando existen registros del consumo de la población a través de macro medición, el volumen de almacenamiento se determina mediante una curva de demanda. La función principal del tanque de almacenamiento es abastecer de caudal, en horas de mayor demanda, así como regular el consumo y las presiones.

El volumen de almacenamiento se determinó de acuerdo a las recomendaciones de UNEPAR, de la siguiente forma:

 $V = No$ . Hab. Futuros \* dotación \* (porcentaje de almacenamiento) / 1000  $V = 2009 * 130 * 0.40 = 104.4$  m<sup>3</sup> se adoptó un volumen de:  $V = 100$  m<sup>3</sup>, pero debido a que existe actualmente en la comunidad un tanque de 30 m<sup>3</sup>, el tanque que se diseñará tendrá una capacidad de 70 m<sup>3</sup>. El diseño del tanque se presenta en el inciso 2.2.9.

#### **2.2.7. Diseño de la línea de impulsión**

#### **2.2.7.1. Diámetro económico**

En sistemas por bombeo la determinación del diámetro económico es uno de los aspectos más importantes a calcular, se puede optar por utilizar fórmulas tal como la que sugiere Wibert, o por un análisis de costos mensuales.

Caso 1: utilizando la fórmula de Wibert, la expresión es la siguiente:

 $D = 1.547*(n * e / f)^0.154*(Qb)$ <sup>o</sup>0.46

Donde:

 D = diámetro de la tubería (m). n = período de bombeo (horas/día). e = precio del kilowatt – hora  $f = \text{precio de la tuberia (Quetzales } / \text{ kg})$  $Qb =$  caudal de bombeo (m<sup>3</sup>/s).

Con la expresión anterior se determina un diámetro teórico, posteriormente se analizan las condiciones para los diámetros comerciales más cercanos a este valor.

Caso 2: haciendo un análisis de costos mensuales:

 Esta forma de determinar el diámetro económico, se lleva a cabo realizando un análisis del costo mensual del bombeo y de la tubería (este es el método más recomendado, y el que se adoptó en este estudio).

 Del estudio topográfico se determinó que la distancia horizontal de la fuente al lugar donde se piensa construir el tanque es de 407.04 metros, los datos que se tienen son:

> $Qb = 11.0$  lts/s (caudal de bombeo)  $L = 407.04$  m.

Costo KW-H = Q.0.55 el costo de la energía es variable por lo que se consideró este valor para poder realizar el análisis.

El diámetro se determina con la siguiente fórmula:

 $D = (1.974 * Q / v)$  donde:

 $Q =$  caudal de bombeo. (en lts/s) v = velocidad de flujo en la tubería. (en m/s) 1.974 = factor para que el resultado sea en pulgadas.

La velocidad de flujo en la tubería se recomienda esté dentro del rango de 0.60 – 2.00 m/s, para evitar problemas por sedimentación y sobre presiones en las mismas.

A continuación se determina el diámetro para las dos condiciones de velocidad, lo que dará el rango dentro del cual se encuentra el diámetro económico, entonces:

> Para  $v = 0.60$  m/s  $D = (1.974 * 11.0 / 0.60)^{1/2} = 6.02$ " Para  $v = 2.00$  m/s  $D = (1.974 * 11.0 / 2.00)^{1/2} = 3.29"$

Estos diámetros no son comerciales, entonces se analizan los probables diámetros de tubería PVC, C 160 psi de 20':

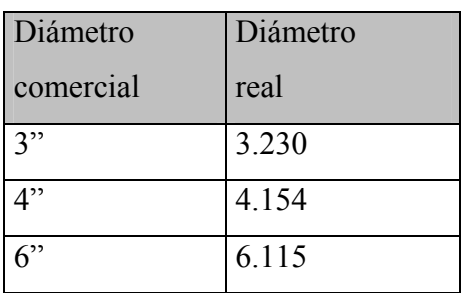

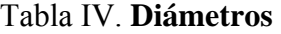

Como siguiente paso se determina el costo de la tubería por mes. Se puede analizar el costo por kilómetro o bien por la longitud real, en este caso se optó por utilizar la longitud real =  $407.04 * 1.03 = 420$  m. La longitud real se multiplicó por un factor de seguridad, (equivalente a la pendiente del terreno).

Se propuso utilizar tubería PVC clase 160 psi. Además para efectos de cálculo se consideró una tasa de interés anual del 22 por ciento, la cual también es variable, el período de diseño, para el análisis es de 10 años, este período es solo para los equipos mecánicos.

Para determinar el costo mensual, se utiliza la siguiente expresión:

 $Ct = A * c$  donde:

 $Ct = Costo$  tubería / mes.  $c =$  Costo tubería \* longitud real.  $A = r * (r+1)^n n / ((r+1)^n-1)$  donde: r = tasa de interés mensual n = período en meses

Los cálculos se resumen en la siguiente tabla:

| DIÁMETRO LONGITUD COSTO/M |        |        | $\mathbf c$ |          | C <sub>t</sub> |
|---------------------------|--------|--------|-------------|----------|----------------|
| 3"                        | 420.00 | 36.42  | 15,296.40   | 0.01867  | 285.58         |
| 4"                        | 420.00 | 66.49  | 27,925.80   | 10.01867 | 521.37         |
| 6                         | 420.00 | 143.98 | 60,471.60   | 0.01867  | 1129.00        |

**Tabla V. Resumen de cálculos para diámetro económico**

Se calcula la pérdida de carga en las tuberías para la longitud que se tiene, para lo cual se utiliza la ecuación de Hazen Williams:

 $Hf = 1743.811 * L * Q^{\wedge}1.85 / (C^{\wedge}1.85 * D^{\wedge}4.87)$ 

## Donde:

 $L =$ longitud del tramo en metros

 $Q =$  caudal (lts/s)

 $C =$  coeficiente, para PVC = 140

D = diámetro de la tubería (pulgadas)

Para realizar, los cálculos se puede utilizar el diámetro comercial, o preferiblemente el diámetro interior, los resultados se resumen en la siguiente tabla:

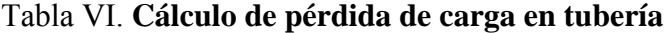

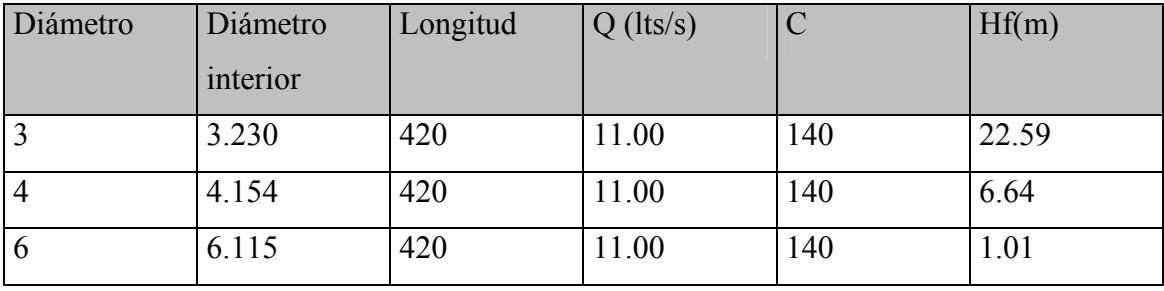

Para estas pérdidas de carga, se determina la potencia requerida para elevar el caudal a esta altura, la potencia se puede calcular con la fórmula siguiente:

 $P = Q * h / (76 * e)$  donde:

 $P =$ potencia (hp)  $Q =$  caudal (lts/s)  $h =$ altura (m) e = eficiencia (porcentaje) Para calcular la potencia en KW se multiplica la potencia P \* 0.75.

La eficiencia se consideró igual al 60 por ciento; el período de bombeo es de 8 horas, con este período se calculó el número de horas de bombeo por mes, entonces se tiene:

Horas/mes = 8 horas / día \* 30 días / mes = 240 horas / mes, los resultados de los cálculos se resumen en la siguiente tabla:

| Diámetro       | Hf    | P(hp) | P(kw) | Kw-h/mes |
|----------------|-------|-------|-------|----------|
|                | 22.59 | 5.45  | 4.09  | 981.60   |
| $\overline{4}$ | 6.64  | 1.60  | 1.20  | 288.00   |
|                | 1.01  | 0.24  | 0.18  | 43.20    |

Tabla VII. **Cálculo de potencia** 

 En la anterior tabla se calcula la potencia de la bomba solo con la pérdida de carga de la tubería según su diámetro, esto es básicamente para encontrar el diámetro económico ya que las demás pérdidas que intervienen en el cálculo de la potencia son constantes por lo que no variaría el resultado de la selección del diámetro, pero en el inciso 2.2.8 se selecciona la potencia de la bomba con la Ctot, que involucra todas las pérdidas de carga para seleccionar la potencia.

Los costos totales por mes se resumen en el siguiente cuadro:

| Diam.       | Long. | Cost.     | $Kw-h/$ | Costo kw- Costo |            | Costo      |
|-------------|-------|-----------|---------|-----------------|------------|------------|
| (pulg.)     | (m)   | Tub./mes  | mes     | h               | energ./mes | tot./mes   |
|             | 420   | Q. 285.58 | 981.60  | 0.55            | Q.539.88   | Q. 825.46  |
|             | 420   | Q. 521.37 | 288.00  | 0.55            | Q.158.40   | Q. 679.77  |
| $\mathbf b$ | 420   | Q.1129.00 | 43.20   | 0.55            | Q. 23.76   | Q. 1152.76 |

Tabla VIII. **Costos totales por mes**

Con base a los resultados del cuadro anterior, el diámetro económico es de 4 pulgadas.

## **2.2.7.2. Selección de la tubería**

Para seleccionar el tipo de tubería se debe establecer el caudal a conducir, las condiciones en la que estará la tubería, las presiones a las que estará sometida. Se propone utilizar tubería PVC clase 160 psi, ya que el costo es menor, entonces se verifican las presiones en la tubería.

En la tubería existen sobre presiones (golpe de ariete) por lo que éste se debe considerar para verificar que la tubería que se está proponiendo resista, se calcula de la siguiente forma:

$$
a = 1420 / (1 + k/e * Di/e)^{2}/2
$$

donde:

 $a =$  celeridad de onda (m/s)

K = módulo de elasticidad volumétrica del agua (2.07 E4 kg/cm<sup>2</sup>)

 $E =$  módulo de elasticidad del material de la tubería (en este caso para

PVC,  $E = 3$  E4 kg/cm<sup>2</sup>)

Di = diámetro interno del tubo (mm)

e = espesor de las paredes del tubo (mm).

La sobre presión expresada en metros columna de agua (mca) se determina con la siguiente fórmula:

 $dp = a * v/g$ 

donde:

v = velocidad del flujo en la tubería y se determina con la fórmula  $v = 1.974 * Q/Di^2$ 

Sustituyendo valores se obtiene:

 $v = 1.974 * 11.00 / (4.154)^2 = 1.26$  m/s  $a = 1420 / (1 + 2.07E4 / 3.0E4 * 105.51/4.39)^{1/2} = 338.64$  m/s  $dp = a * v/g = 338.64 * 1.26 / 9.81 = 43.50$  mca.

La presión total en la tubería a la salida del pozo se determina como sigue:

- Altura de la boca del pozo al nivel de entrada del tanque =  $27.64$  m
- Pérdida de carga en la línea de impulsión (Hazen Williams) = 6.45 m
- Carga de velocidad =  $v^2$  / 2g = (1.26)<sup>2</sup>/2\*9.81 = 0.08 m

Altura total =  $43.50 + 27.64 + 6.45 + 0.08 = 77.67$  mca.

Altura total = 77.67 mca. \* 160 PSI / 112.5 mca  $\sim$  110.45 PSI es menor de 160 PSI que es la capacidad de la tubería propuesta. Se está utilizando solo el 69 % de la presión de trabajo.

### **2.2.8. Determinación del tipo de bomba**

El tipo de bomba a utilizar lo determina la fuente que se tenga, en este caso la aldea Acequia, cuenta con un nacimiento de brote definido, denominado Huantepeque, este tiene una captación, que alimenta un tanque el cual tiene un volumen de 145 m<sup>3</sup>, la bomba será centrífuga eléctrica externa.

$$
P = Qb * Ctot / 76 *e
$$

Donde:

 $P =$ potencia de la bomba.

e = eficiencia de la bomba.

 $Ob =$  caudal de bombeo.

 $C\text{tot}$  = altura total de impulsión.

 $C$ tot = H succión + H pozo-descarga + Pérdida de carga en tubería + Carga por velocidad + Pérdidas menores

Sustituyendo valores tenemos:

Ctot = 
$$
3 + 27.64 + 6.45 + 0.08 + 0.4 = 37.57
$$
 mca.  
P =  $11.00 * 37.57 / (76 * 0.7) = 7.7$  HP

Se propone una bomba de 8 HP. (una bomba de 7.7HP no es comercial por lo que se optó por la inmediatamente superior )

#### **2.2.9. Diseño estructural del tanque de almacenamiento**

## **2.2.9.1. Selección del material a utilizar**

Los tanques de almacenamiento para proyectos de agua potable, generalmente se construyen de mampostería reforzada, concreto ciclópeo, concreto reforzado y en los tanques elevados predominan la utilización del acero.

Debido a las características del suelo y los requerimientos de presión en la red de distribución, se proyectan tanques que pueden estar totalmente enterrados, semienterrados, superficiales y elevados. Para nuestro caso el terreno en el que se ubicará el

tanque ofrece una difícil excavación por ser un suelo de tipo rocoso, por lo que se proyectó utilizar un tanque superficial, el cual se construirá de concreto reforzado; la selección de este material se basó estrictamente a la petición del Comité de Agua Potable de la aldea, pero se pueden destacar algunas ventajas con este tipo de material:

- ¾ El concreto reforzado ofrece menores pérdidas por filtración de agua.
- $\triangleright$  Al construir el tanque en forma monolítica (que es el caso propuesto) se tiene menos riesgos de grietas por asentamientos diferenciales.
- $\triangleright$  El costo de construcción, es similar y en algunos casos menor al costo de tanques construidos con mampostería (referencia bibliográfica no.1)

#### **2.2.9.2. Descripción del método de diseño utilizado**

El método utilizado para el diseño estructural del tanque es el "método de bandas", este método para el diseño de muros y losas, representa una alternativa a la teoría de la línea de falla.

Además es un procedimiento sencillo que permite elegir la colocación del refuerzo en el proceso de cálculo, siendo necesario para su aplicación, que se definan líneas de discontinuidad de esfuerzos para la dispersión de la carga en los muros o losas. Estas líneas de discontinuidad se definen como líneas imaginarias trazadas en la estructura a analizar, donde cambia la dirección en que se transmite la carga sobre dicha estructura. Se obtienen entonces, bandas que se calculan como vigas simplemente soportadas o empotradas. Al determinar los momentos que actúan en cada dirección, se obtienen los momentos de diseño.

Este método supone que el tanque funciona como una caja, la deformación en las paredes no es igual en todo su largo, ya que las paredes laterales ofrecen restricciones en los extremos; como consecuencia el refuerzo puede ser distribuido de mejor forma.

#### **2.2.9.3. Ejemplo del cálculo estructural del tanque**

En el párrafo 2.2.6. se determinó que el volumen de almacenamiento necesario es de 70 m<sup>3</sup>, por lo que se diseñará un tanque con las siguientes medidas interiores: Largo = 6 m, ancho = 6 m y alto = 2.30 m. Para el dimensionamiento se tomó en consideración el área de terreno que se tiene disponible. A continuación se muestra un esquema (ver figuara 17) de las bandas que se asumieron en las paredes y losa de piso.

Como se puede observar las líneas de falla están a 45°, pero como no hay ninguna razón valedera que nos diga que las líneas de falla son realmente rectas, se trazan unas líneas en forma escalonada, además se muestran las bandas posibles a analizar. El número de bandas dependerá de la exactitud requerida en el cálculo.

## Figura 22. **Esquema para diseño de tanque**

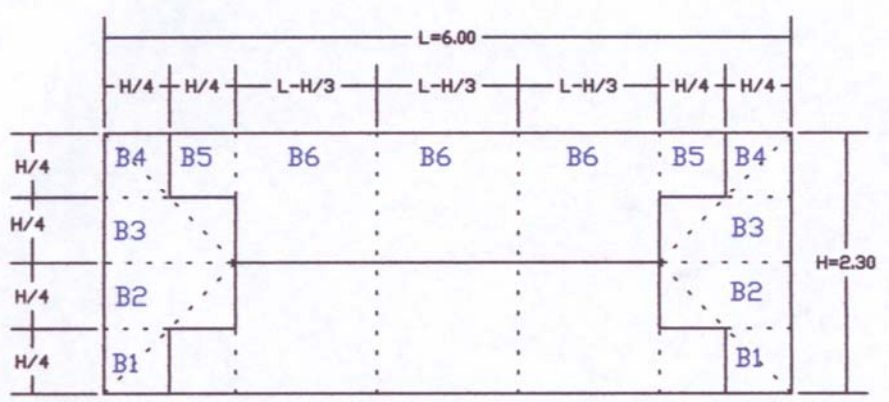

Donde:

 $H =$  altura del tanque

 $L =$  longitud del tanque (en el sentido largo y corto)

## Losa de piso

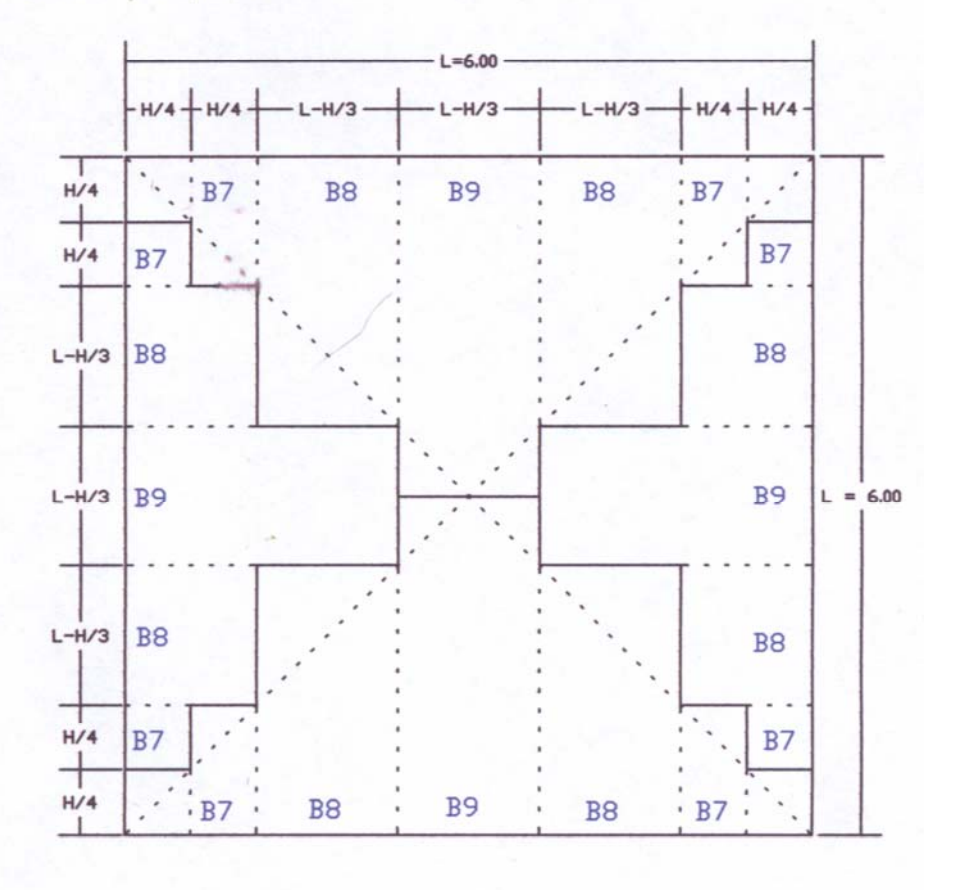

73

Como se puede observar en el esquema anterior, el tanque se diseñó de la siguiente manera:

 $H =$  altura del tanque (luz interior) = 2.30m

 $L =$ longitud del tanque (sentido largo y corto) = 6.00m

Para el análisis se considera el caso crítico, por tratarse de un tanque superficial, el caso crítico será cuando el tanque está lleno, por lo que estará sometido a las presiones producidas por el agua.

Como ejemplo se analizaran las bandas B4 sentido largo con B4 sentido corto, para refuerzo horizontal en paredes, y la banda B6 combinada con la banda B9, para refuerzo vertical en paredes y horizontal en losa de piso. Se analizaran solamente estos dos casos, pero los demás casos se analizan exactamente igual.

Los casos que se deben analizar para llegar a la tabla de resultados son:

- Para refuerzo horizontal en paredes
	- B1 sentido largo con B1 sentido corto.
	- B2 sentido largo con B2 sentido corto.
	- B3 sentido largo con B3 sentido corto.
	- B4 sentido largo con B4 sentido corto.
- Para el refuerzo vertical en paredes y horizontal en losa de piso en el sentido largo del tanque.
	- B5 en pared sentido corto con B7 en losa sentido largo.
	- B6 en pared sentido corto con B8 en losa sentido largo.
- B6 en pared sentido corto con B9 en losa sentido largo.
- Para el refuerzo vertical en paredes y horizontal en losa de piso en el sentido corto del tanque.
	- B5 en pared sentido largo con B7 en losa sentido corto.
	- B6 en pared sentido largo con B8 en losa sentido corto.
	- B6 en pared sentido largo con B9 en losa sentido corto.

Ya que en este estudio, tanto el ancho como el largo son iguales se tomó como lado largo del tanque el lado que de acuerdo a la distribución de la línea de falla en la losa, nos da que una de sus bandas está cargada en toda la longitud.

Datos:

 Espesor de muros y losa de piso será = 0.15 m Espesor de losa de techo = 0.10 m Peso especifico del concreto =  $2.400$  Ton/m<sup>3</sup> Peso especifico del agua =  $1.0$  Ton/m<sup>3</sup> Valor soporte del suelo =  $15$  Ton/m<sup>2</sup> Peso especifico del suelo =  $1.6$  Ton/m<sup>3</sup>.  $Ka = 0.33$  $F'c = 210 \text{ kg/cm}^2$  $Fy = 2800 \text{ kg/cm}^2$ Viga intermedia losa techo =  $(0.20 \times 0.40 \times 6.30)$ m<sup>3</sup>

Análisis y cálculo:

A) Como primer paso se chequea las presiones sobre el suelo: Peso del tanque + agua:

Muros =  $(6.15*2.30*0.15*2 + 6.0*2.30*0.15*2) *2.4 = 20.12$  Ton

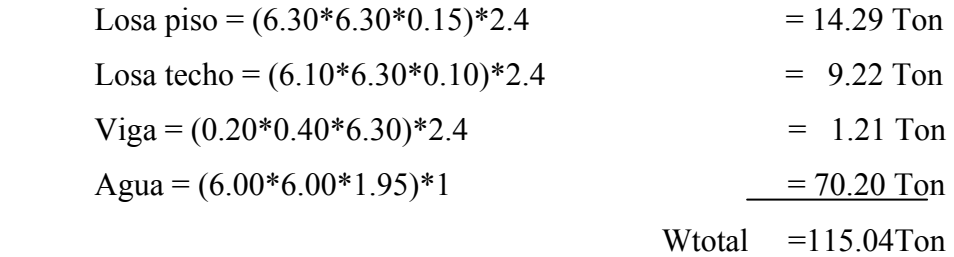

 $P = W/A$  $P = 115.04$  Ton / (6.30 x 6.30) m<sup>2</sup> = 2.90 Ton / m<sup>2</sup>.

Para este caso en particular se asume un valor soporte del suelo de 15 Ton/m² ya que el lugar en donde se construirá el tanque es sumamente rocoso.

Tomando este valor soporte y comparándolo con el dato anterior, el cual es menor, las presiones no excederán los límites permisibles.

#### **CASO 1, Banda 4 ( ver figura 22)**

```
B) Cálculo de cargas:
```
 $XL = H/4 = 2.30/4 = 0.575$  $XL = 0.575$  m  $XC = H/4 = 2.30/4 = 0.575$  $XC = 0.575$  m  $W = 1.4 * γ$ agua \* $XL*H/4$  $W = 1.4 * 1 * 0.575 * 2.30/4 = 0.46$  Ton/m. Donde: W = Carga en la banda en los dos sentidos

XL = Longitud de B4 en el sentido largo

XC = Longitud de B4 en el sentido corto

γagua = Peso especifico del agua = 1

 $H =$  Altura del tanque (luz interior) = 2.30m

C) Cálculo de momentos fijos

Como se puede apreciar en la figura 17 el sentido largo y corto son iguales ya que el tanque se diseño cuadrado.

 $MF = W * X^2 * (3 * L - 2 * X) / (6 * L)$ 

Se calcularan los momentos fijos en los dos sentidos (largo y corto) MFL =  $0.46 * 0.575^2 * (3 * 6 - 2 * 0.575)/(6 * 6) = 0.07$  Ton-m. MFC =  $0.46 * 0.575^2 * (3 * 6 - 2 * 0.575)/(6 * 6) = 0.07$  Ton-m.

Donde:

 MFL = Momento fijo en el sentido largo MFC = Momento fijo en el sentido corto W = Es la carga en la banda calculada anteriormente  $X =$  Longitud de la banda en los dos sentidos  $L =$ Longitud del tanque en los dos sentidos

D) Cálculo de las reacciones:

 $R = W * X$  $RL = 0.46 * 0.575 = 0.26$  Ton.  $RC = 0.46 * 0.575 = 0.26$  Ton.

Donde:

 RL = Reacción en el sentido largo RC = Reacción en el sentido corto W = Carga en la banda  $X =$  Longitud de la banda en los dos sentidos

E) Cálculo de momento al centro sin corregir:

 $M = W * X^3 / (3 * L)$  $ML = 0.46 * 0.575<sup>3</sup> / (3 * 6) = 0.005$  Ton-m.  $MC = 0.46 * 0.575<sup>3</sup> / (3 * 6) = 0.005$  Ton-m.

Donde:

ML = Momento en el sentido largo

MC = Momento en el sentido corto

W = Carga en la banda

 $X =$ Longitud de la banda en los dos sentidos

- $L =$ Longitud del tanque en los dos sentidos
- F) Cálculo de momentos reales en los extremos:

 $M = (MFL - MFC) * LL / (LL + LC) + MFC$  $M = (0.07 - 0.07) * 6 / (6 + 6) + 0.07 = 0.07$  Ton-m. Donde:

> M- = Momento real en el extremo MFL = Momento fijo en el sentido largo MFC = Momento fijo en el sentido corto LL = Longitud del tanque en el sentido largo LC = Longitud del tanque en el sentido corto

G) Momentos reales al centro:

 $M<sup>+</sup> = MF - M - + Meentro$  $M+L = 0.07 - 0.07 + 0.005 = 0.005$  Ton-m  $M+C = 0.07 - 0.07 + 0.005 = 0.005$  Ton-m. Donde:

 $M+L =$ Momento real al centro sentido largo

 $M+C = M$ omento real al centro sentido corto

MF = Momento fijo en el sentido largo y corto

M- = Momento real en el extremo.

Mcentro = Momento al centro sin corregir en ambos sentidos.

H) Puntos de inflexión:

Se determinan con la siguiente ecuación cuadrática:

 $WY^2 - 2RY + 2M = 0$ 

 $0.46Y^2 - 2*0.26Y + 2*0.07 = 0$ 

Resolviendo queda:  $YL = 0.44$  m,  $YC = 0.44$  m.

Donde:

YL, YC = Distancias donde se ubican los puntos de inflexión.

W = Carga en la banda

 $R$  = Reacciones en ambos sentidos

M- = Momento real en el extremo.

I) Cálculo de esfuerzos de corte:

 $Vu = Fapoyo / \emptyset bd$  $Vu = 0.26 / 0.85 * 57.5 * 12.5 = 0.0004$  Ton/cm<sup>2</sup>  $\approx 0.4$  kg/cm<sup>2</sup>  $Vc = 0.5 * (210)^{2}/2 / 2 = 3.62$  kg/cm<sup>2</sup>

Vc > Vu por lo que si chequea y no necesita refuerzo por esfuerzos por corte, ya que el concreto los resiste.

Donde:

Vu = Esfuerzo de corte último.

Fapoyo = Reacciones

 $\varnothing$  = Factor de corte.

- $d =$  Peralte efectivo recubrimiento de varilla
- b = Longitud de banda recubrimiento de varilla.

Vc= Corte que soporta el concreto.

J) Cálculo de áreas de acero:

Asmin  $= 0.002bd$  (acero por temperatura) Asmin =  $0.002 * 57.5 * 12.5 = 1.44$  cm<sup>2</sup> Smax =  $3 * 0.15$  m = 0.45 m entonces No.3  $\omega$  0.45 m. El espaciamiento máximo es de tres veces el espesor de muro por lo que el armado quedó de esta manera ya, que el acero mínimo da un espaciamiento mayor.

Para M- =  $0.07$  Ton-m;  $b = 57.5$ ;  $d = 12.5$ . As = 0.11 cm<sup>2</sup> entonces usar As mínimo No.3  $\omega$  0.45 m.

Para  $M$ + = 0.005 Ton-m; b = 57.5; d = 12.5

As = 0.01 cm<sup>2</sup> entonces usar As mínimo No.3  $\omega$  0.45 m.

Debido a que el Asmin resultó ser mayor que el acero para el momento negativo y el positivo se optó por armar la banda 4 con As min.

## **CASO 2, Banda 6 con Banda 9 (ver figura 22)**

A) Diagrama de fuerzas a analizar:

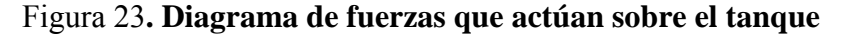

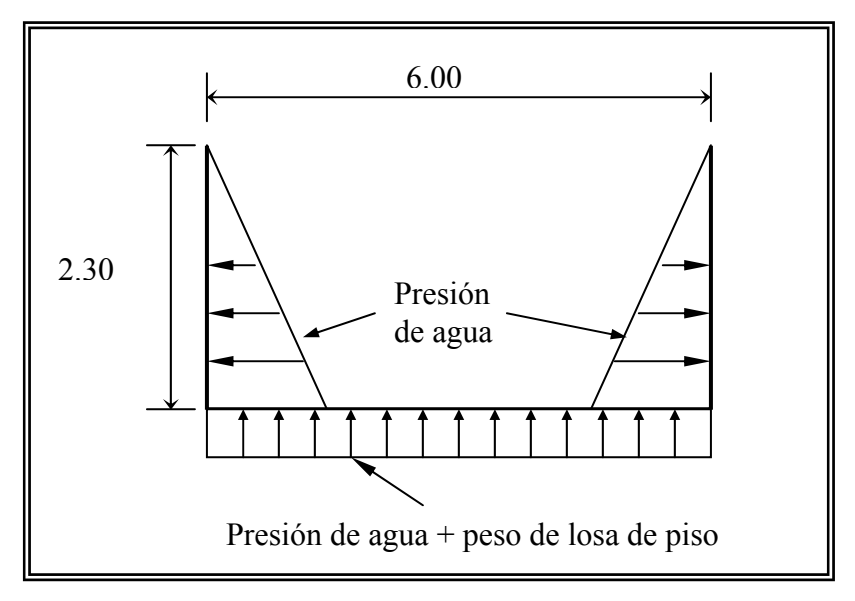

B) Cálculo de cargas:

W = 1.4 \* Yagua \* Hagua \* Ancho de banda  $\leftarrow$  Carga vertical en paredes  $W = 1.4 * 1 * 1.95 * 1.23 = 3.36$  Ton/m

Donde:

W = carga en la banda 6 vertical en paredes.

 $\gamma$ agua = peso específico del agua = 1

Hagua = altura de la columna de agua en el tanque (luz interior) = 1.95m

W = 1.4 \* Ancho banda \* (γc \* espesor + γagua \* Hagua)

 $W = 1.4*1.23*(2.4*0.15 + 1*1.95) = 3.98$  T/m.  $\leftarrow$  Carga horizontal en losa de piso.

Donde:

W = carga en la banda 9 horizontal en losa de piso.

 $γC = peso$  específico del concreto = 2.4

espesor = espesor de los muros y losa.

γagua = peso específico del agua = 1

Hagua = altura de la columna de agua en el tanque (luz interior) = 1.95m

C) Cálculo de momentos fijos en paredes verticales:

Figura 24. **Esquema de momentos que actúan sobre las paredes del tanque** 

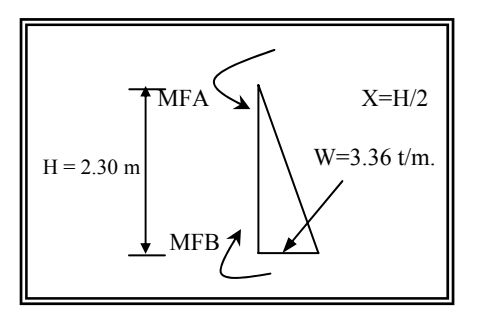

Cálculo del momento fijo en el punto A (ver figura 19)

 $MFA = WL^2 / 30$ 

 $MFA = 3.36 * 2.30^2 / 30 = 0.59$  Ton-m.

Donde:

 $W = \text{carga vertical}$  en paredes de la banda 6

 $L =$  altura de las paredes del tanque.

Cálculo de reacción en A:

 $RA = (12*MFA*L<sup>2</sup> - 2*W*X<sup>3</sup>*L + 3*W*X<sup>2</sup>*L<sup>2</sup>) / 6*L<sup>3</sup>$ RA= $(12*0.59*2.30^2 - 2*3.36*1.15^{3*}2.30 + 3*3.36*1.15^{2*}2.30^3) / 6*2.30^3$  $RA = 1.16$  Ton.

Donde:

 RA = reacción en el punto A MFA = Momento fijo en el punto A  $L =$ altura del tanque  $X = I/2$ 

Haciendo ΣMB = 0 tenemos:

 $MFB + RA*H - MFA - W*H/2*H/3 = 0$  $MFB + 1.16*2.30 - 0.59 - 3.36*2.30/2*2.30/3 = 0$  $MFB = 0.88$  Ton-m. Donde: MFB = momento fijo en el punto B RA = reacción en el punto A

MFA = momento fijo en el punto A

 $H =$ altura del tanque

W = carga en la banda 6 en paredes

Haciendo ΣFB = 0 obtenemos la reacción en el punto B:

 $RB + RA - W^*H/2 = 0$  $RB = 3.86 - 1.16 = 2.70$  Ton. Para banda 9 horizontal en losa:  $MF = W * X^2 * (3L - 2X) / 6L$  $MF = 3.98 * 3^2 * (3 * 6 - 2 * 3) / 6 * 6$  $MF = 11.94$  Ton-m. Donde:  $X = L/2$  $L =$ largo del tanque

W = carga en la banda 9 de losa de piso

Cálculo de momento positivo al centro sin corregir, reacciones:

 $M = W * X^3 / 3 * L$  $M = (3.98 * 3<sup>3</sup>) / (3 * 6) = 5.97$  Ton-m.  $R = W * X$  $R = 3.98 * 3 = 11.94$  Ton.

D) Distribución de momentos (utilizando el método de Hardy Cross):

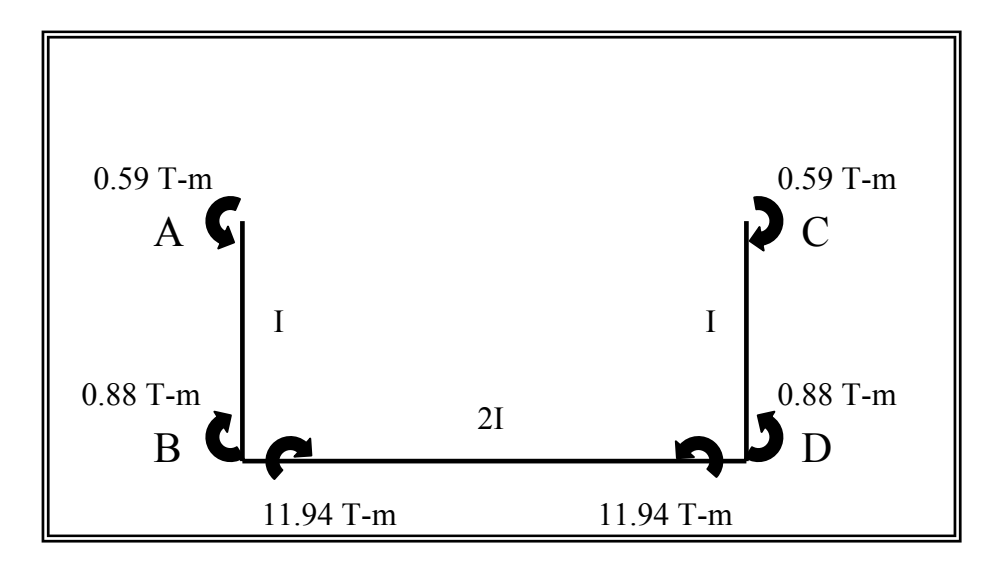

Figura 25. **Esquema de momentos que actúan sobre el tanque** 

Luego de obtener los momentos tanto en muros como los de losa de piso se procede a analizar el diagrama de la figura 20.

Por ser simétrico solo se analizará la mitad, a continuación se muestra la tabla de los resultados:

## Tabla IX. **Método de Hardy Cross**

# **Método de distribución de momentos HARDY CROSS**

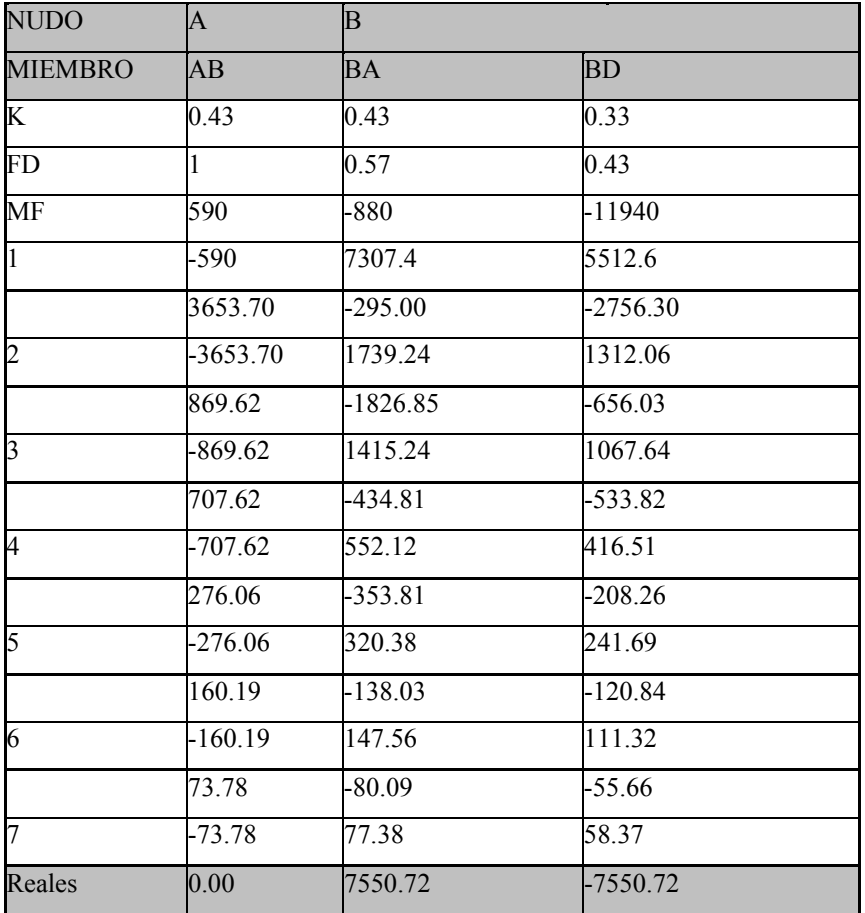

Dividiendo los resultados entre 1000 para que nos de en toneladas se tiene que el momento real es 7.55 Ton-m.

E) Las reacciones en las bandas verticales se determinan por estática, haciendo sumatoria de momentos en  $B = 0$  y haciendo sumatoria de fuerzas horizontales  $= 0$  entonces tenemos:

Haciendo ΣMB = 0 tenemos:

 $-MB - RA * H + W * H/3 = 0$ 

 $RA = (W * H/3 - MB) / H$  $RA = -1.99$  Ton.

Haciendo ΣFx = 0  $RB + RA - W = 0$  $RB = 5.85$  Ton.

F) Puntos de inflexión (bandas verticales).

Se utiliza la siguiente ecuación siempre y cuando Y sea menor que

X, de lo contrario se debe determinar con un análisis por estática:

 $Y = (6 * RA * H/W)^{1/2}$  $Y = (6 * 1.99 * 2.30/3.36)^{1/2} = 2.86$ 

Para bandas horizontales se determina resolviendo la ecuación siguiente:

 $WY^2/2 + M = RY$  $3.36 * Y^{2}/2 + 7.55 = 11.94 * Y$  Resolviendo la ecuación tenemos que:  $Y = 0.70$  m.

G) Momento positivo máximo en paredes: Se dará en  $Z = (2 * RA * H/W)^{1/2}$ ,  $Z = (2 * 1.99 * 2.30/3.36)^{\wedge}1/2 = 1.65$ m.  $M = (WZ^3/6H) - RAZ$ 

 $M = (3.36 * 1.65<sup>3</sup> / 6 * 2.30) + 1.99 * 1.65$  $M = 4.38$  Ton-m.

Momento positivo máximo en losa:

 $M<sup>+</sup> = MF - M - + Meentro$  $M_{+}$  = 11.94 – 7.54 + 5.97  $M+= 10.37$  Ton-m.

## H) Esfuerzos de corte:

 $Vu = FA / 0.85$  bd  $Vu = 1.99 / 0.85 * 1.23 * 0.12$ Vu  $A = 15.86$  Ton/m<sup>2</sup>  $\approx$  1.59 Kg/cm<sup>2</sup> Vu  $B = 14.90$  Ton/m<sup>2</sup>  $\approx$  1.49 Kg/cm<sup>2</sup>

Vconcreto =  $0.5 * (210)^{1/2}$  /2 = 3.62 Kg/cm<sup>2</sup> Vu < Vc ∴ No se refuerza por corte.

I) Áreas de acero:

Para M- = 7.55 Ton-m.,  $As = 29.53 \text{ cm}^2$ 

Asmin =  $0.002bd = 0.002*123*12 = 2.95$  cm<sup>2</sup>  $Smax = 3t = 3*0.15 = 0.45$  cm Entonces: No.6 @ 0.11

Para  $M$ + = 4.38 Ton-m.,  $As = 15.81$  cm<sup>2</sup> Entonces: No.6 @ 0.20

Para  $M$ + = 10.36 Ton-m., As = 45.04 cm<sup>2</sup> Entonces: No. 6 @ 0.075
Los demás cálculos son similares, a los del caso 1. Para las otras bandas se presenta el resumen de cálculo en los cuadros que se presentan a continuación.

### **2.2.9.4. Cuadros de resumen del cálculo estructural**

| <b>Banda</b>   | Ancho de<br>banda |       | $\mathbf{X}(\mathbf{m})$ |       | H(m)  |       | W(t/m) |       | $\mathbf{R}$ (t) |       | $Mf(t-m)$ |       |
|----------------|-------------------|-------|--------------------------|-------|-------|-------|--------|-------|------------------|-------|-----------|-------|
|                |                   |       |                          |       |       |       |        |       |                  |       |           |       |
|                | B <sub>1</sub>    | 0.575 | 0.575                    | 0.575 | 0.575 | 2.300 | 2.300  | 1.852 | 1.852            | 1.065 | 1.065     | 0.287 |
| B2             | 0.575             | 0.575 | 1.150                    | 1.150 | 1.725 | 1.725 | 1.389  | 1.389 | 1.597            | 1.597 | 0.801     | 0.801 |
| B <sub>3</sub> | 0.575             | 0.575 | 1.150                    | 1.150 | 1.150 | 1.150 | 0.926  | 0.926 | 1.065            | 1.065 | 0.534     | 0.534 |
| <b>B4</b>      | 0.575             | 0.575 | 0.575                    | 0.575 | 0.575 | 0.575 | 0.463  | 0.463 | 0.266            | 0.266 | 0.072     | 0.072 |
|                |                   |       |                          |       |       |       |        |       |                  |       | 0.290     | 0.290 |
| B <sub>5</sub> | 0.575             | 0.575 | 0.575                    | 0.575 |       |       | 1.570  | 1.570 |                  |       | 0.870     | 0.870 |
|                |                   |       |                          |       |       |       |        |       |                  |       | 0.592     | 0.592 |
| <b>B6</b>      | 1.230             | 1.230 | 1.150                    | 1.150 |       |       | 3.358  | 3.358 |                  |       | 0.880     | 0.880 |
|                |                   |       |                          |       |       |       |        |       |                  |       | 0.592     | 0.592 |
| <b>B6</b>      | 1.230             | 1.230 | 1.150                    | 1.150 |       |       | 3.358  | 3.358 |                  |       | 0.880     | 0.880 |
| B7             | 0.575             | 0.575 | 1.150                    | 0.575 | 0.575 | 0.575 | 1.860  | 1.860 | 2.138            | 1.069 | 1.073     | 0.288 |
| <b>B8</b>      | 1.230             | 1.230 | 2.380                    | 1.150 | 0.575 | 0.575 | 3.978  | 3.978 | 9.467            | 4.574 | 8.287     | 2.294 |
| <b>B9</b>      | 1.230             | 1.230 | 3.000                    | 2.380 | 0.575 | 0.575 | 3.978  | 3.978 | 11.933           | 9.467 | 11.933    | 8.287 |

Tabla X. **Resumen del cálculo estructural** 

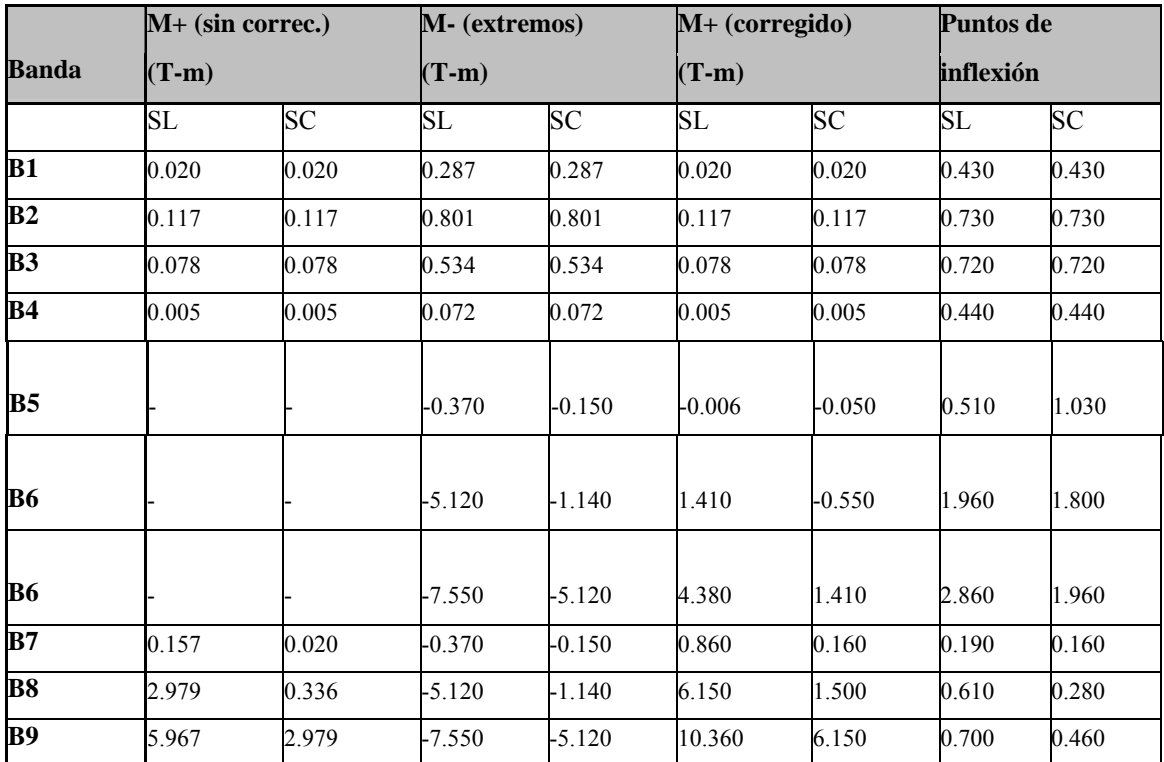

## Tabla XI. **Resumen del cálculo estructural**

Tabla XII. **Resumen del cálculo estructural** 

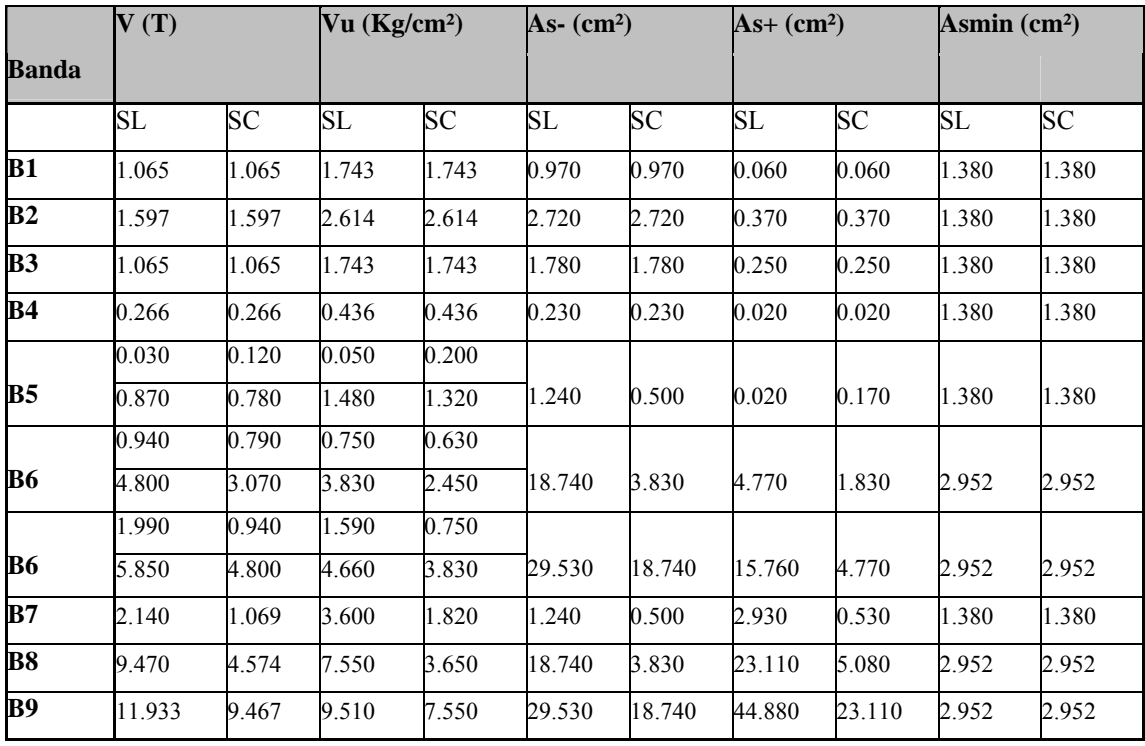

#### **2.2.10. Integración de presupuesto**

La forma de integración del presupuesto es exactamente igual a la del puente de la aldea El Peñoncito.

#### Tabla XIII. **Presupuesto de las mejoras al sistema de agua potable**

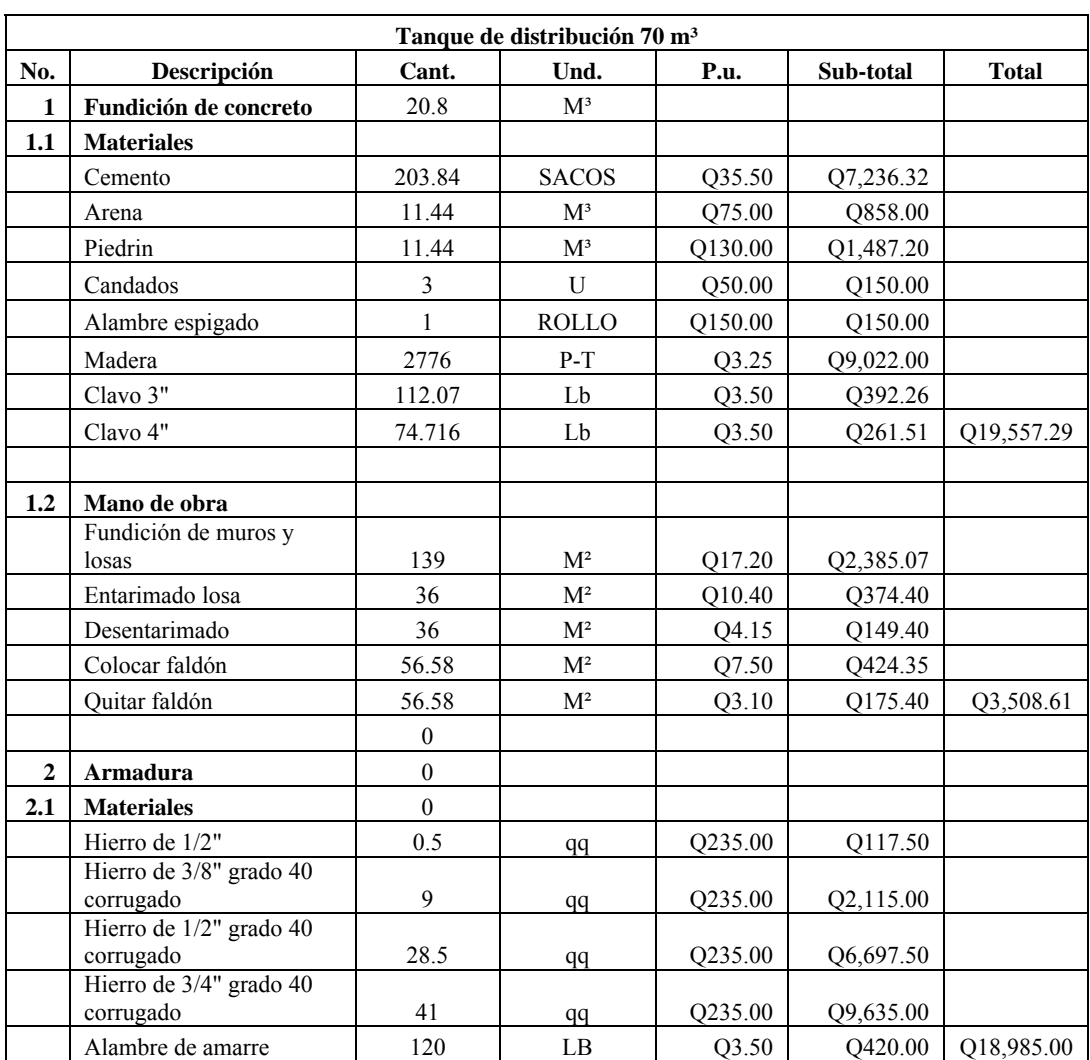

#### **Presupuesto de las mejoras al sistema de agua potable aldea Acequia**

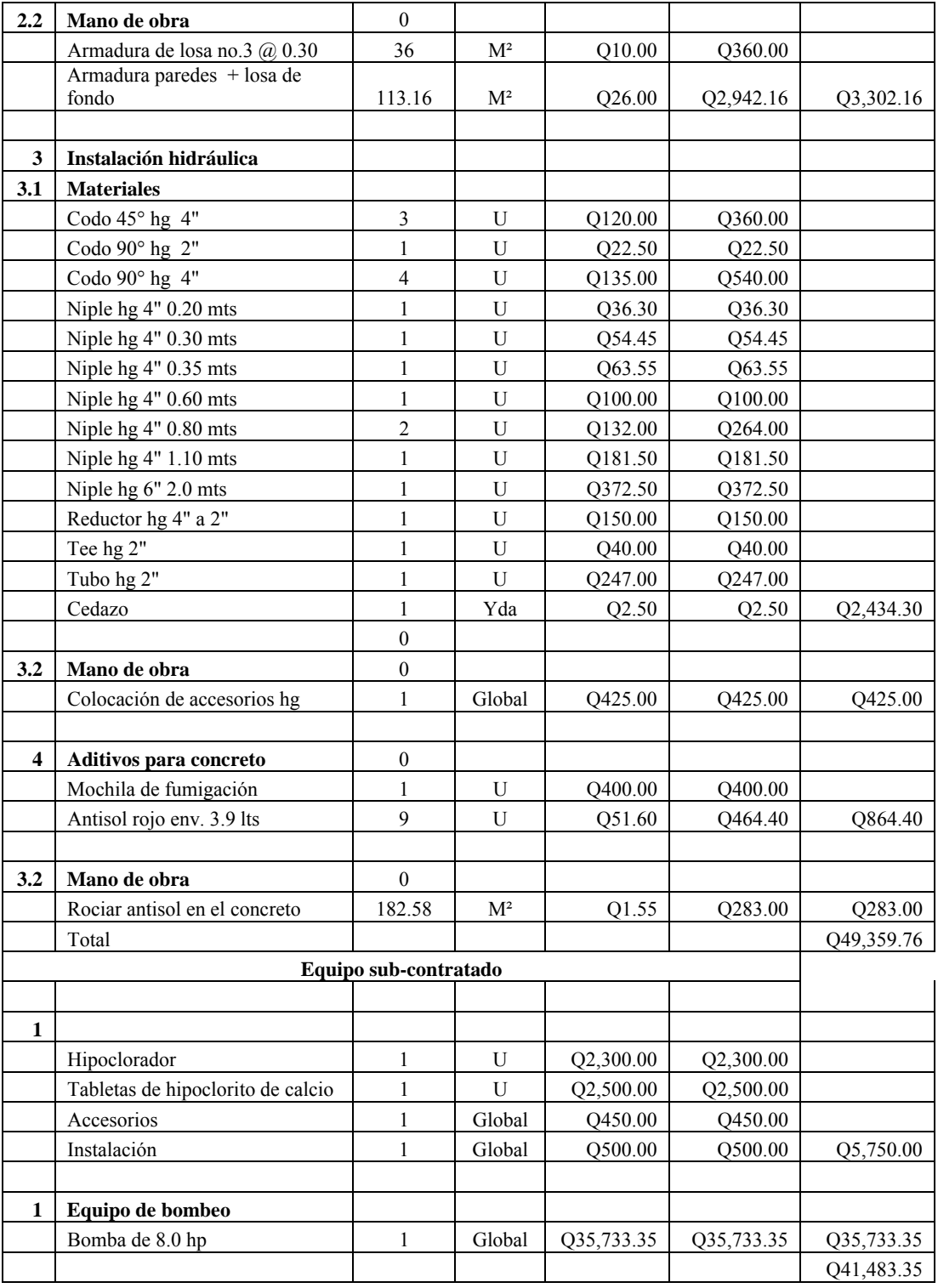

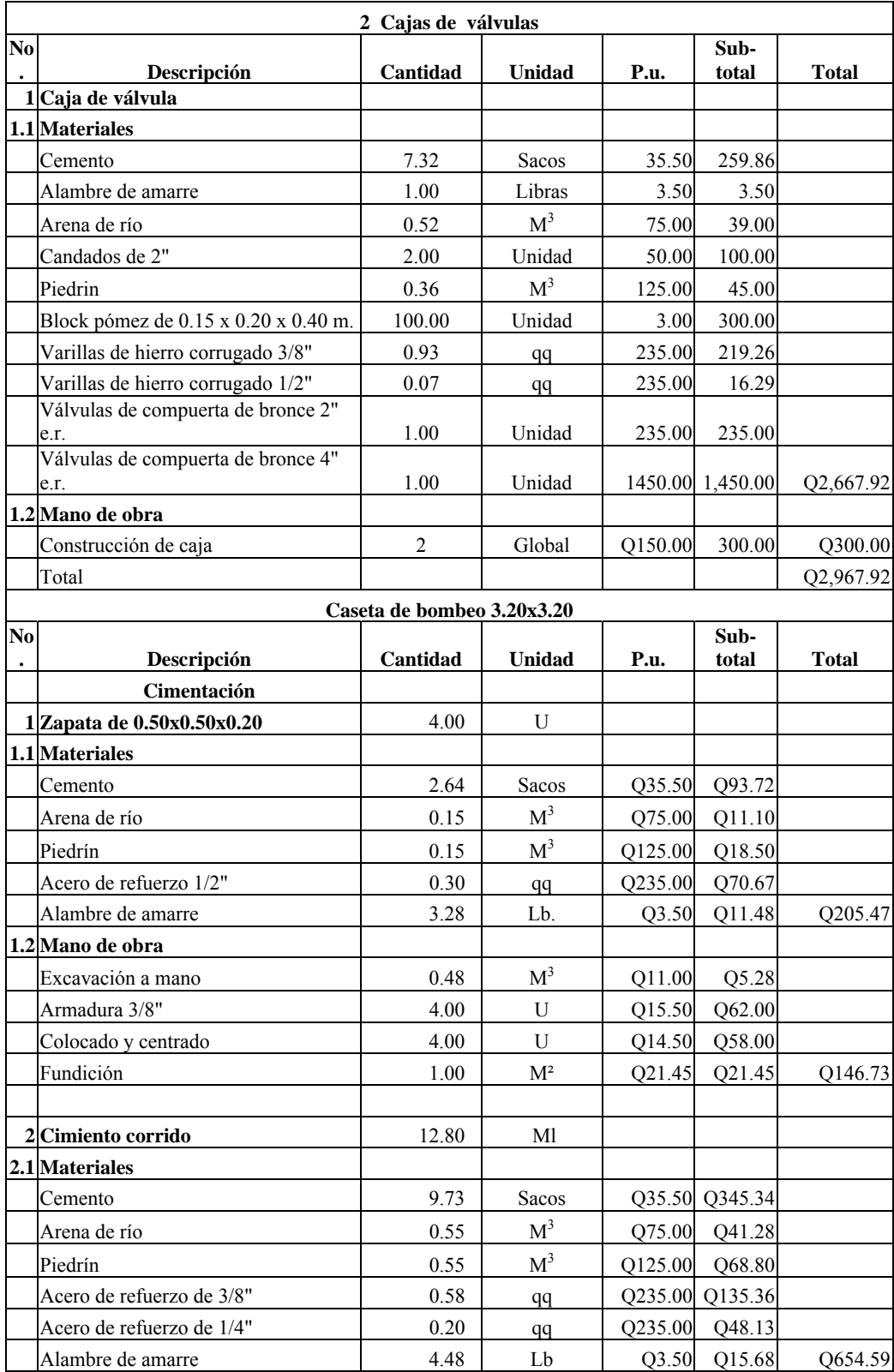

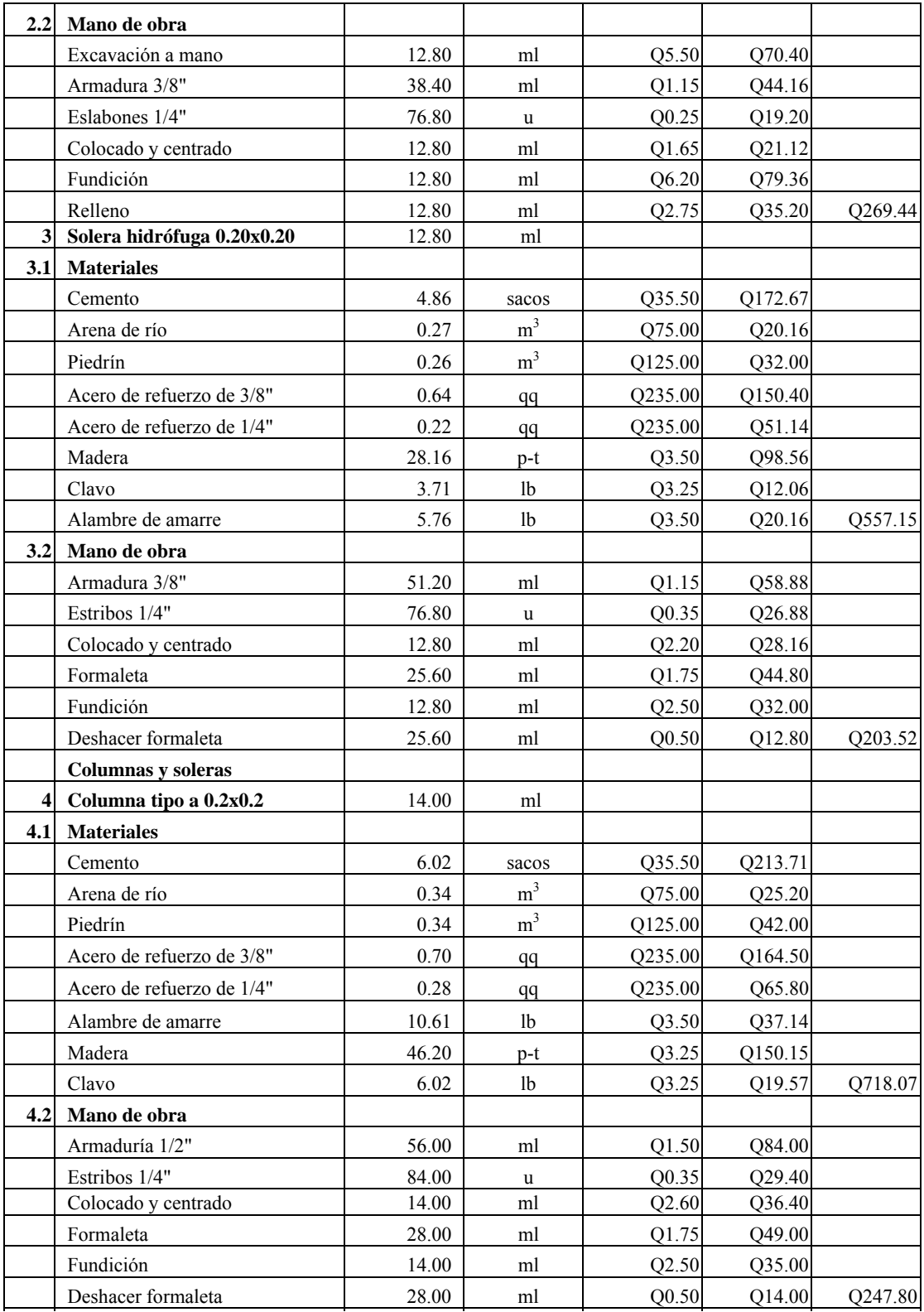

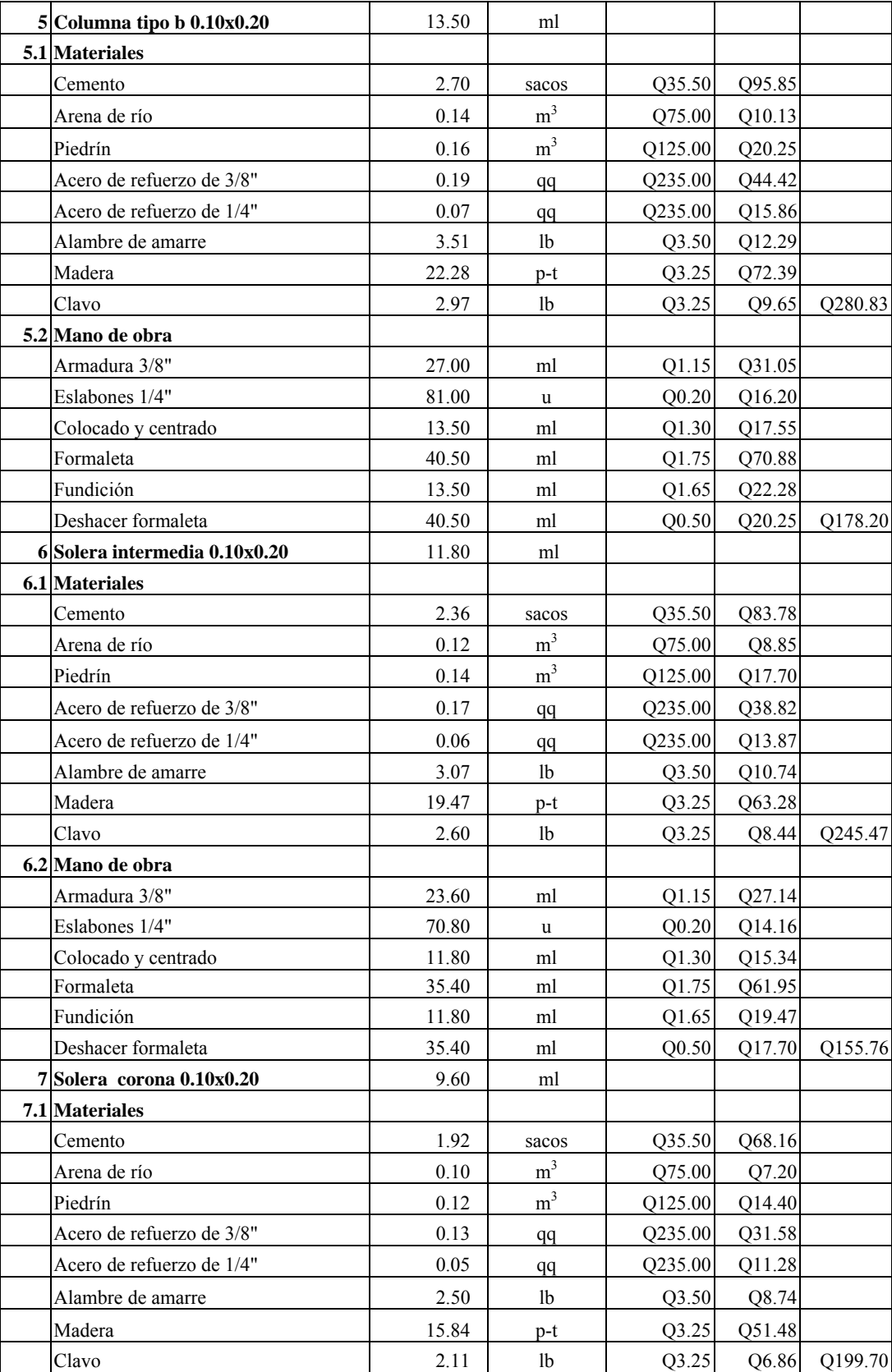

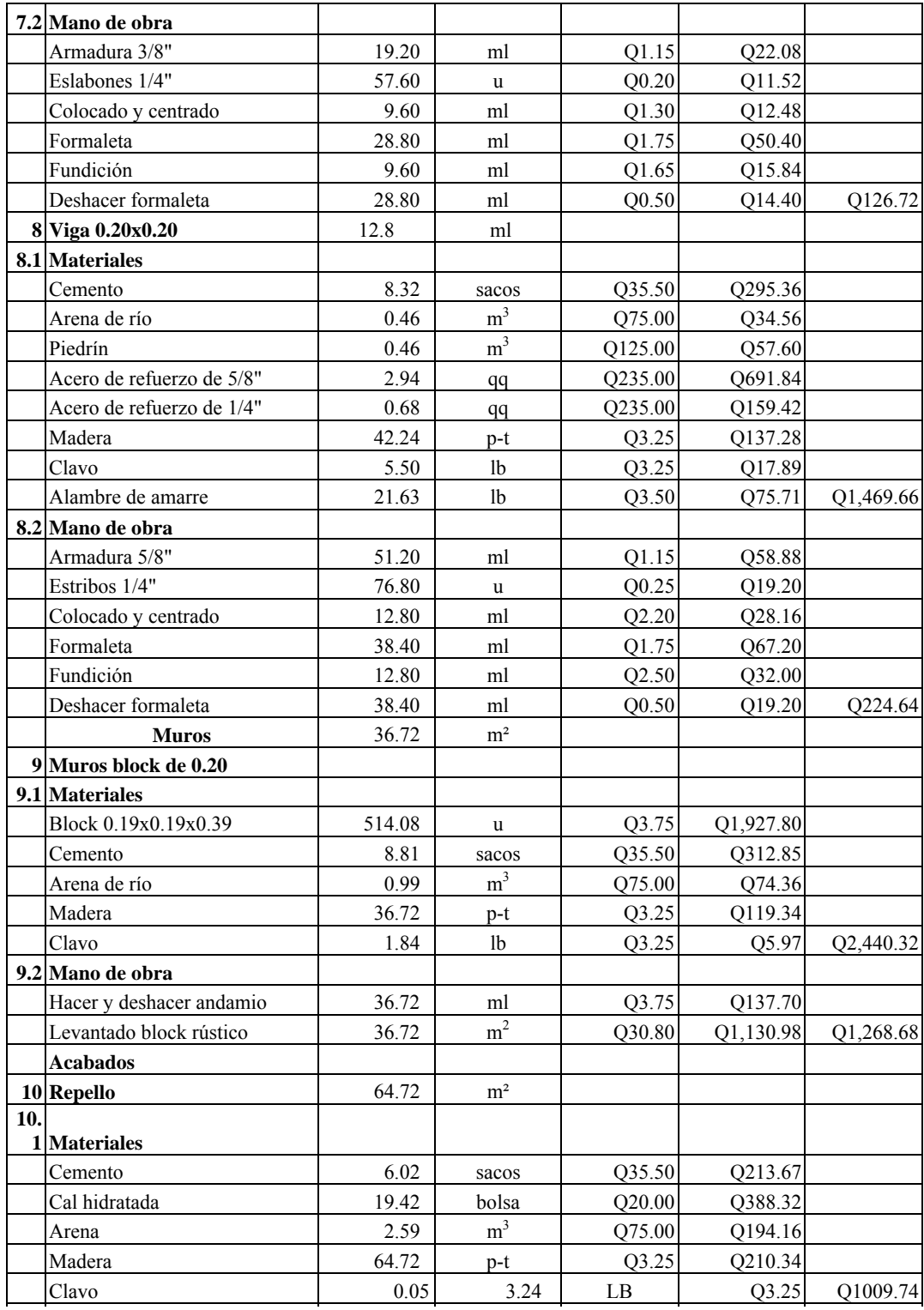

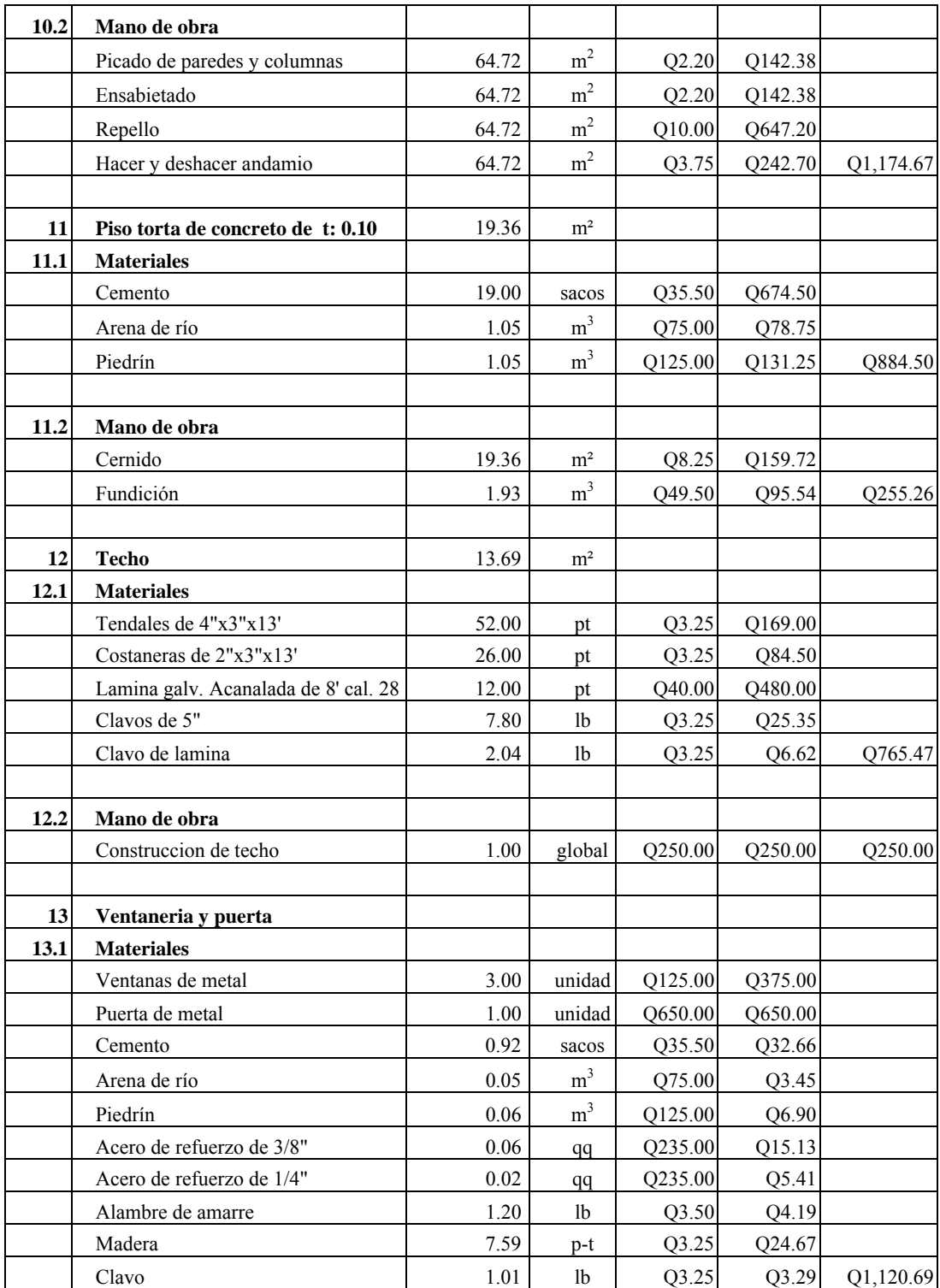

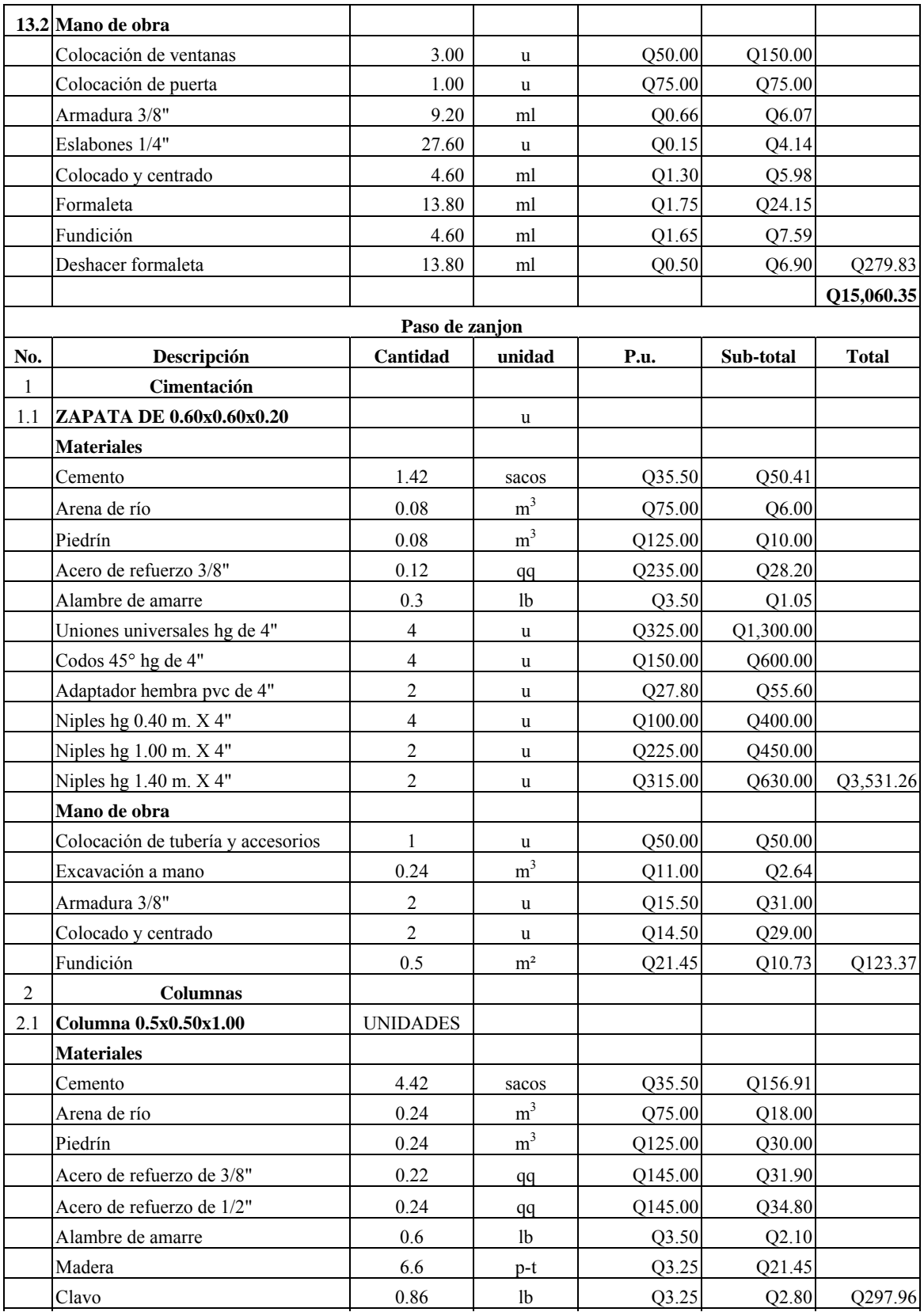

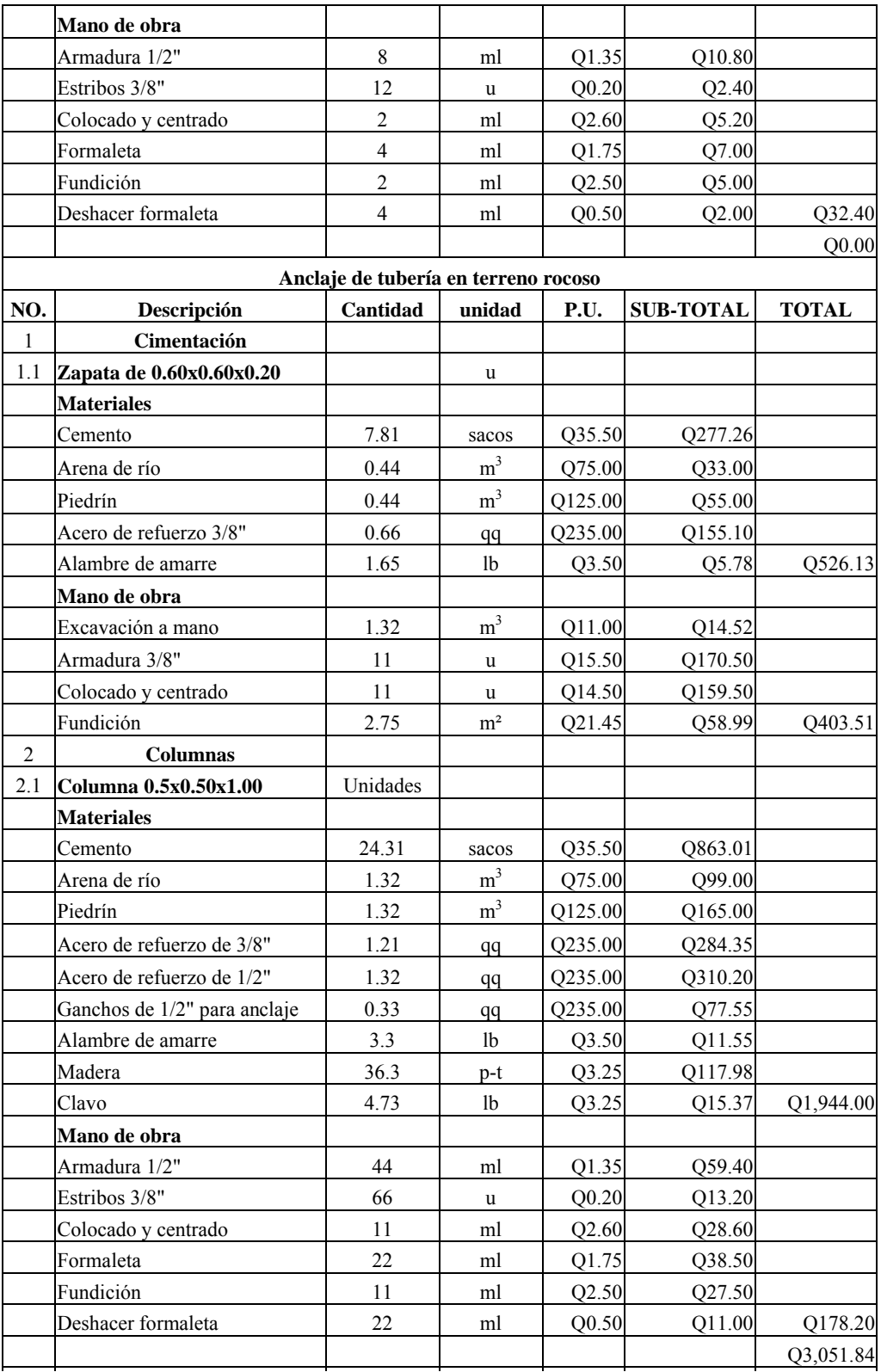

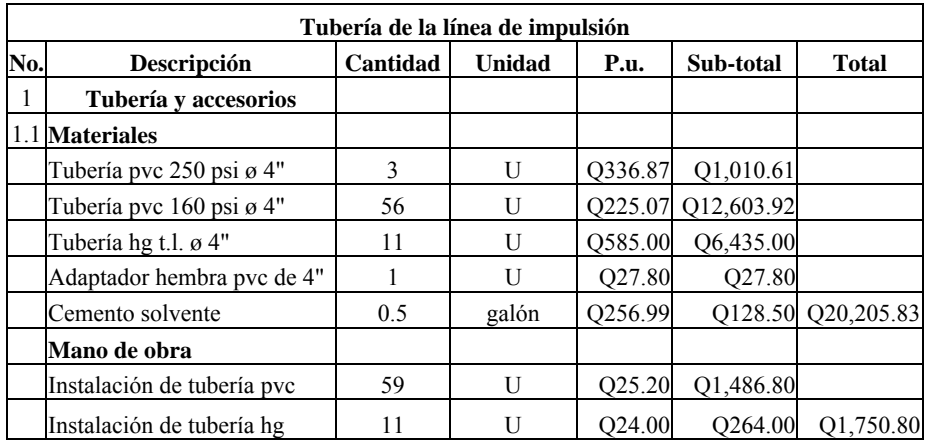

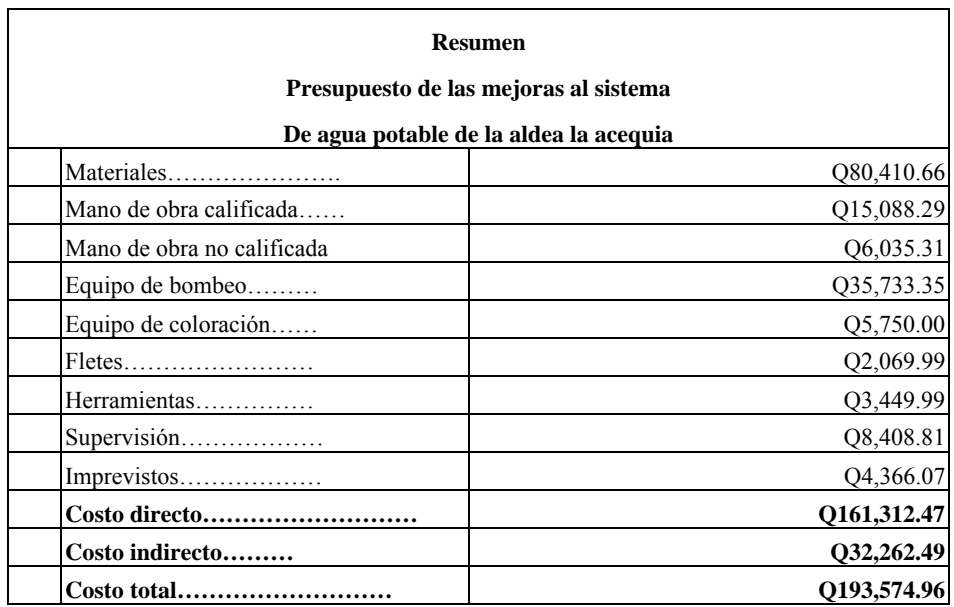

#### **2.2.11. Elaboración de planos**

Los planos finales del puente son los siguientes:

- Planta perfil
- $\blacksquare$  Diseño estructural de tanque 70 m<sup>3</sup>
- Detalles hidráulicos del tanque
- Detalle de caja de válvulas
- Paso de zanjón
- Caseta de bombeo

**(Ver Apéndice 1)** 

### **CONCLUSIONES**

- **1.** La falta de infraestructura vial (puente) en la aldea El Peñoncito ha ocasionado muchas dificultades tanto para los pobladores de esa área como para los agricultores que vienen de otras áreas de la aldea, ya que en época de invierno por el aumento considerable del caudal del río Chiquito, quedan totalmente incomunicados. Esta situación se solventará a través de la construcción de un puente vehicular; promoviendo muchos beneficios y seguridad a la población afectada.
- **2.** El puente se diseñó para una carga viva HS-20, esto se hizo previendo, primero que al existir una estructura que permita el libre paso para vehículos pesados aun en invierno, empezarán a sembrar y extraer los cultivos de esa área en mayor cantidad y segundo el puente conectará a un camino que va directamente a la aldea Acequia.
- **3.** El agua es un servicio indispensable con que toda población o comunidad debe contar en forma eficiente y continúa, el sistema de agua potable de la aldea Acequia presenta actualmente muchas deficiencias, esto provoca que la población se vea afecta especialmente en verano. Esto se resolverá por medio de las mejoras que se realizarán al sistema de bombeo, línea de impulsión y tanque de almacenamiento; mejorando así el nivel de vida de la población.
- **4.** Por el monto al que ascienden los proyectos se considera que son viables desde el punto de vista financiero, ya que durante la planificación de los mismos se hizo una gestión ante instituciones de carácter gubernamental, obteniéndose de ellos el ofrecimiento para financiarlos, además los pobladores de las comunidades beneficiadas expresaron su disposición a colaborar, lo cual redunda en que estos pueden llevarse a la realidad.

## **RECOMENDACIONES**

#### **A la municipalidad.**

- **1.** Construir el puente vehicular sobre el río Chiquito a la menor brevedad posible.
- **2.** Construir el puente conforme a las especificaciones de diseño.
- **3.** Llevar a cabo las mejoras al sistema de agua potable de la aldea Acequia, para proporcionar un servicio eficiente y continuo a los usuarios.
- **4.** Realizar las gestiones necesarias ante las instituciones que correspondan, para agilizar el financiamiento de los proyectos de las aldeas El Peñoncito y Acequia.

# **REFERENCIA BIBLIOGRÁFICA**

- 1. Diseño del sistema de abastecimiento de agua potable para el caserío Maria Cecilia, Sibinal, San Marcos y comparación de costos entre tanques de mampostería y tanques de concreto reforzado. German Fernando Puluc Recinos. Tesis de graduación del ingeniero civil, Facultad de Ingeniería, Universidad de San Carlos de Guatemala, Guatemala, 1991.
- 2. Estudio sobre el análisis y diseño de tanques rectangulares, enterrados y superficiales de concreto reforzado. Juan José Sandoval. Tesis de graduación de ingeniero civil, Facultad de Ingeniería, Universidad de San Carlos de Guatemala, Guatemala. 1981.

# **BIBLIOGRAFÍA**

- 1. Ibarra S, Jack Douglas. Análisis y diseño de puentes de concreto reforzado**.**  (Guatemala): 2000.
- 2. Diseño de tres puentes en el municipio de San Marcos, dirección y supervisión de la instalación de la red de distribución de agua potable de la aldea San Rafael Soche y análisis a su línea de conducción. Víctor Leonardo Juárez Cárdenas. Tesis de graduación de ingeniero civil, Universidad de San Carlos de Guatemala, Guatemala, 1984.
- 3. Diseño del sistema de abastecimiento de agua potable para el caserío Maria Cecilia, Sibinal, San Marcos y comparación de costos entre tanques de mampostería y tanques de concreto reforzado. German Fernando Puluc Recinos. Tesis de graduación de ingeniero civil, Facultad de Ingeniería, Universidad de San Carlos de Guatemala, Guatemala, 1991.
- 4. Estudio sobre el análisis y diseño de tanques rectangulares, enterrados y superficiales de concreto reforzado. Juan José Sandoval. Tesis de graduación de ingeniero civil, Facultad de Ingeniería, Universidad de San Carlos de Guatemala, Guatemala. 1981.
- 5. Diseño y estudio del sistema de agua potable en la aldea Barranca de Gálvez, del municipio de San Marcos, departamento de San Marcos. Max Fernando Schwartz Guzmán, Tesis de graduación de ingeniero civil, Universidad de San Carlos de Guatemala, Guatemala, 1995.
- **6.** Standard Specification for highways bridges, American Association of State Highway and Transportation Officials, 16ª. edición, Estados Unidos de Norteamérica, 1997.

# **Apéndice No. 1**

Planos del puente sobre el río Chiquito de la aldea El Peñoncito, El Progreso, Jutiapa

Planos de las mejoras al sistema de agua potable de la aldea Acequia, El Progreso, Jutiapa

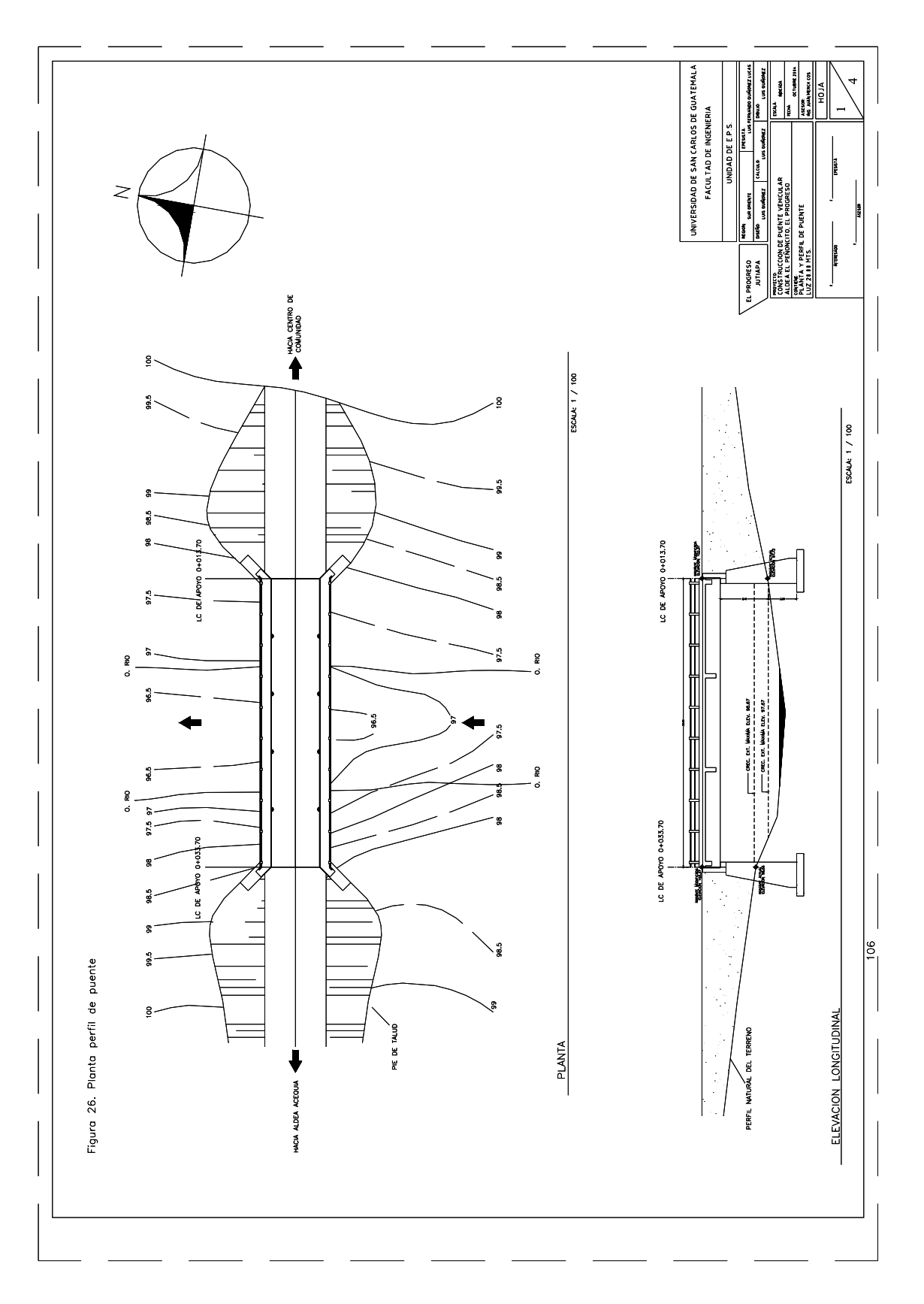

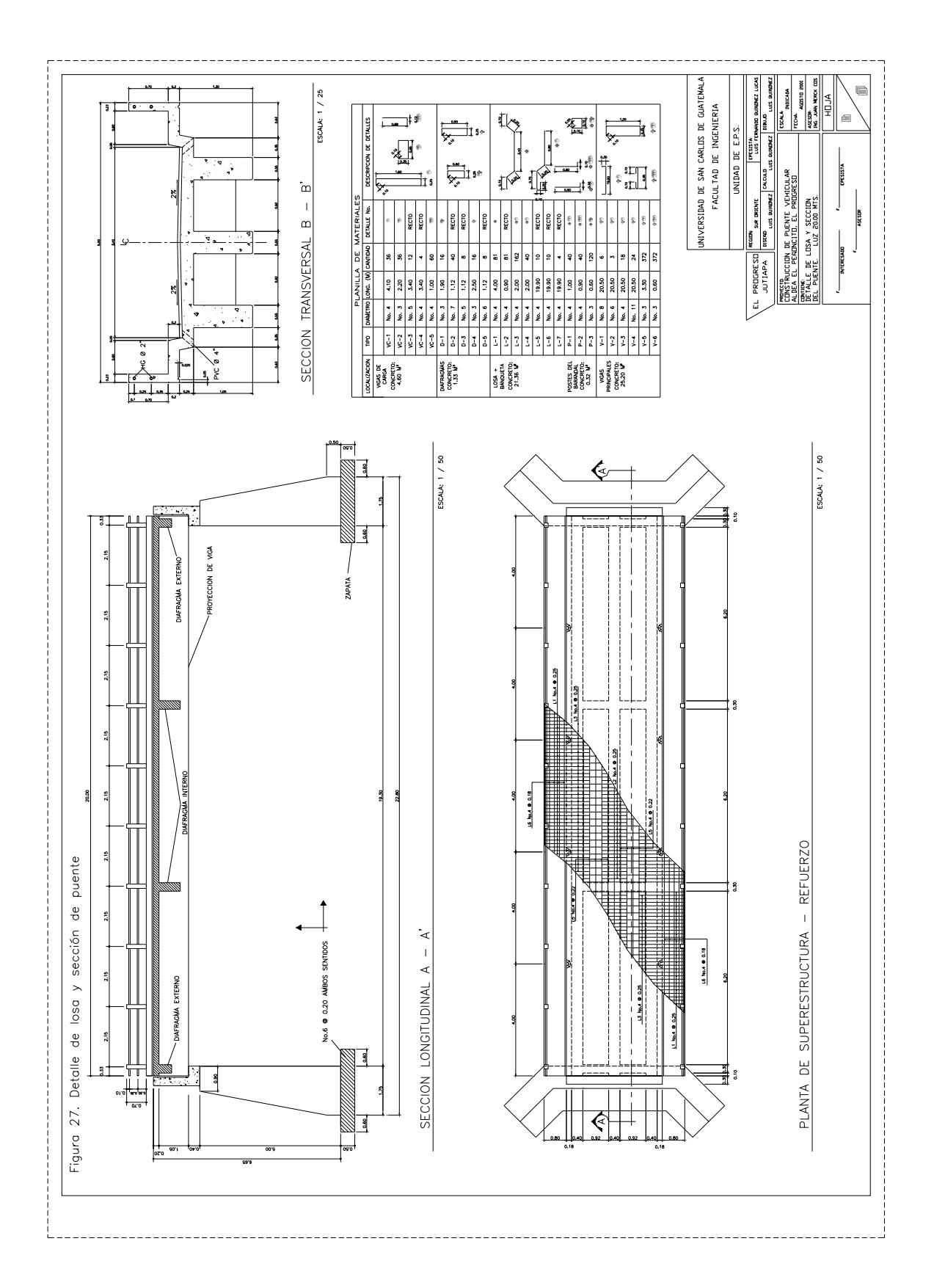

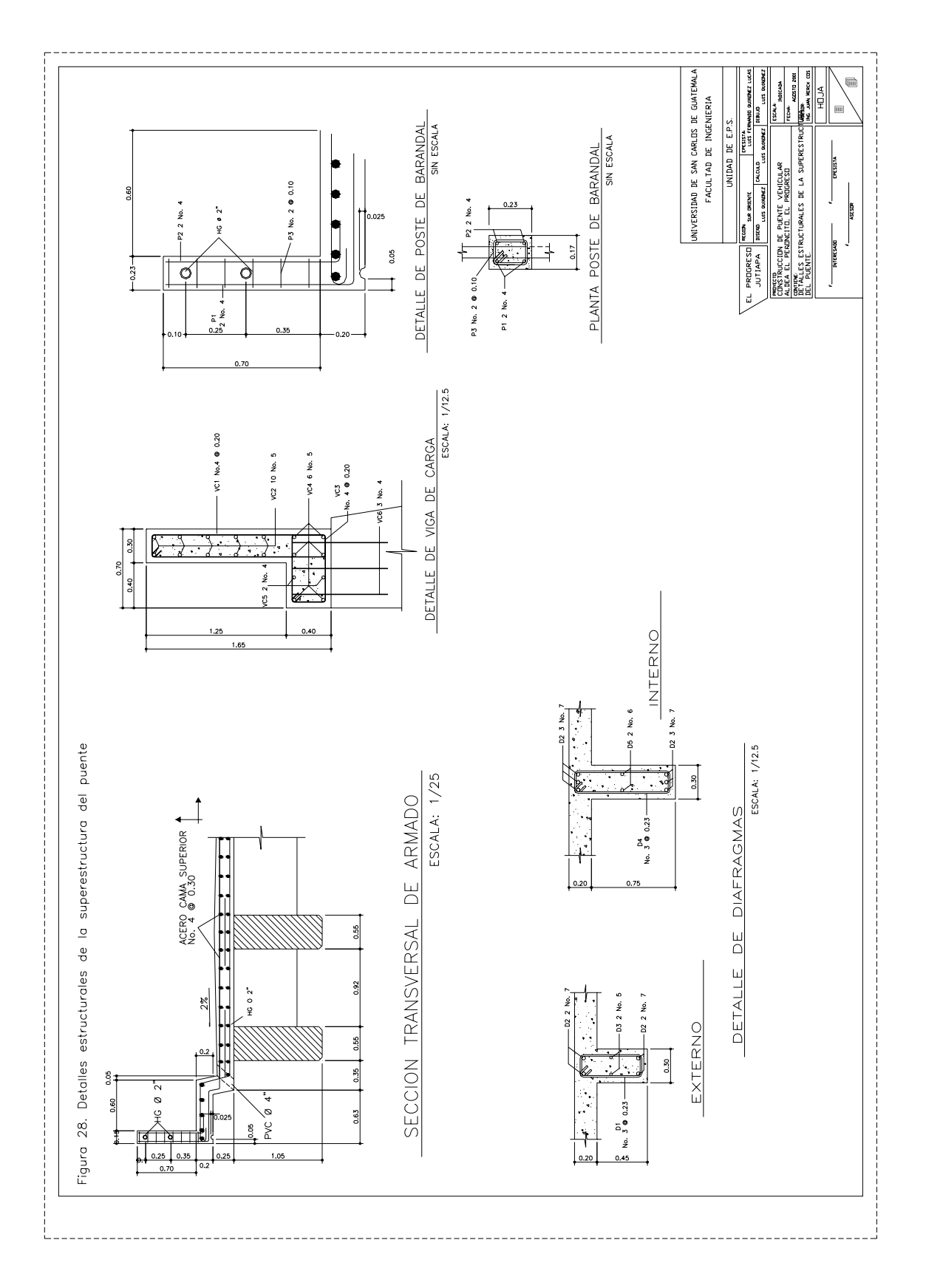

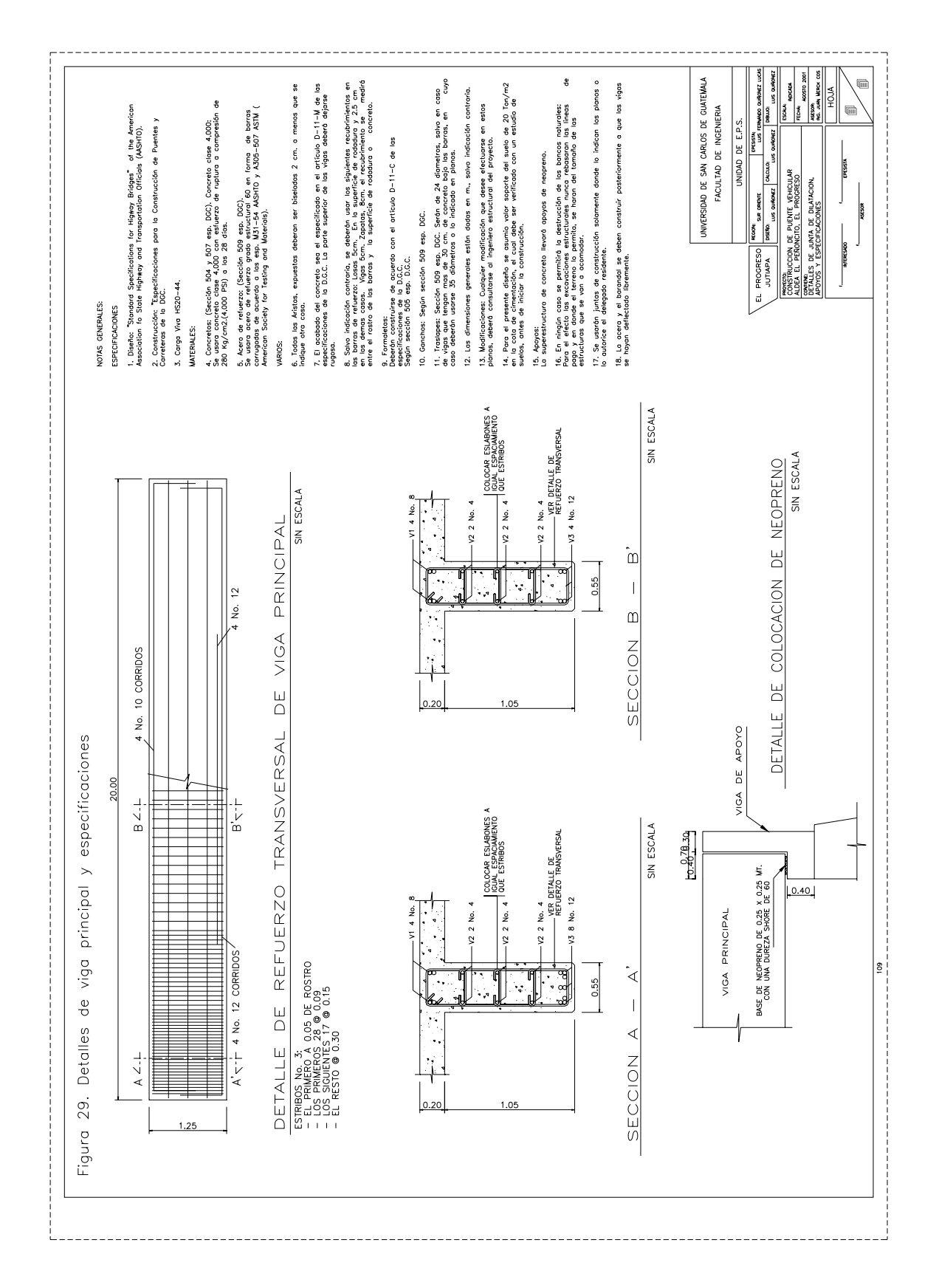

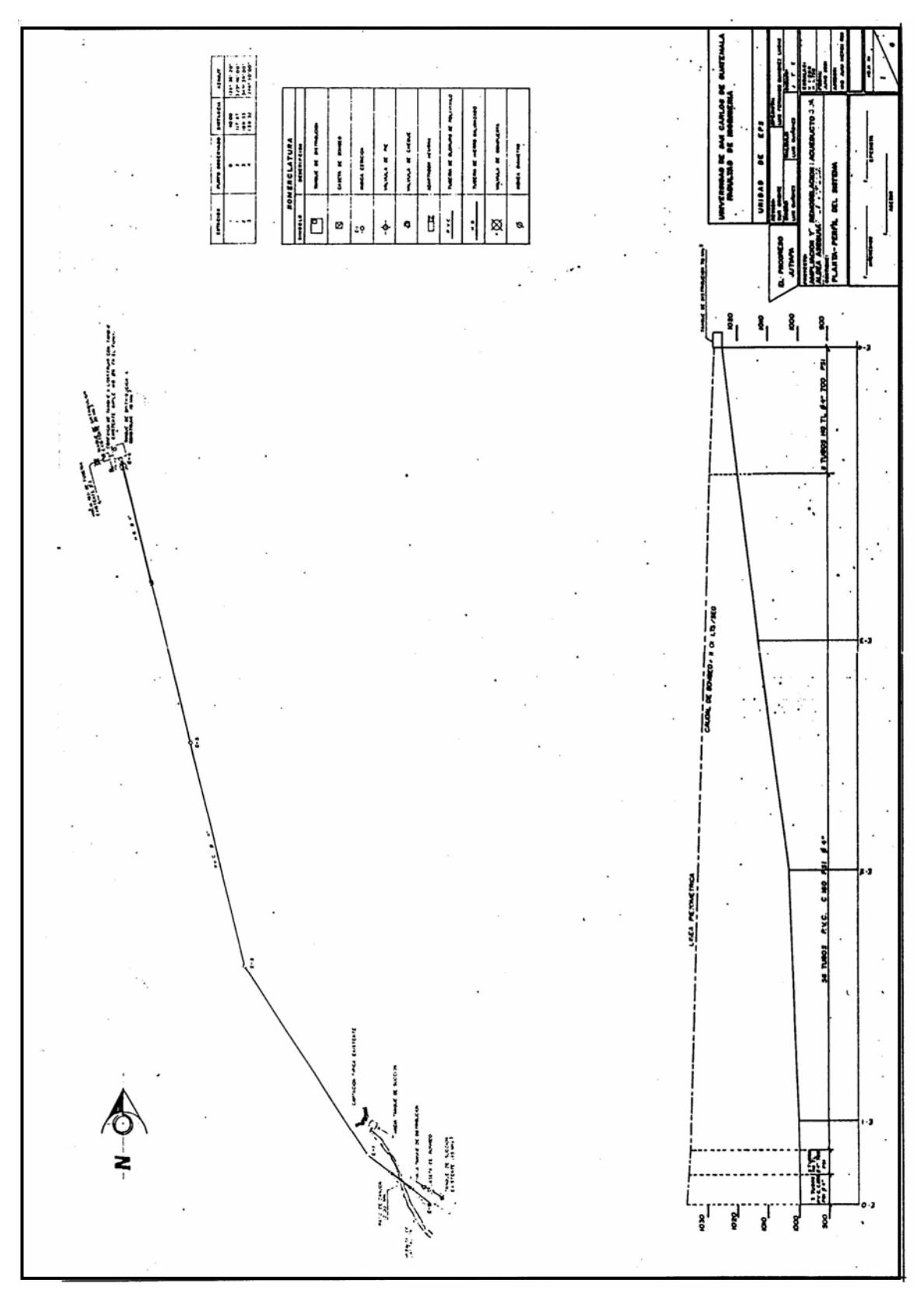

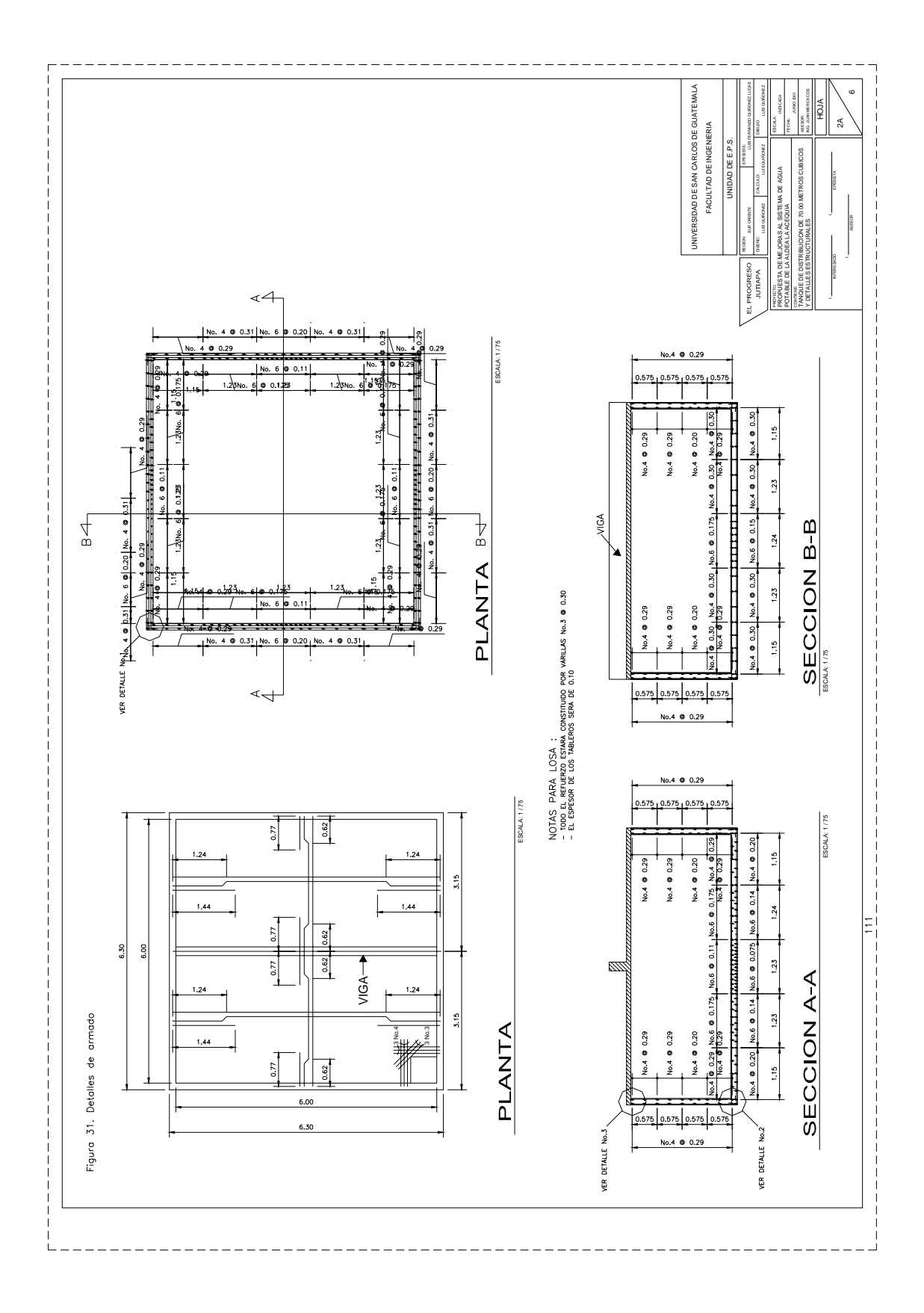

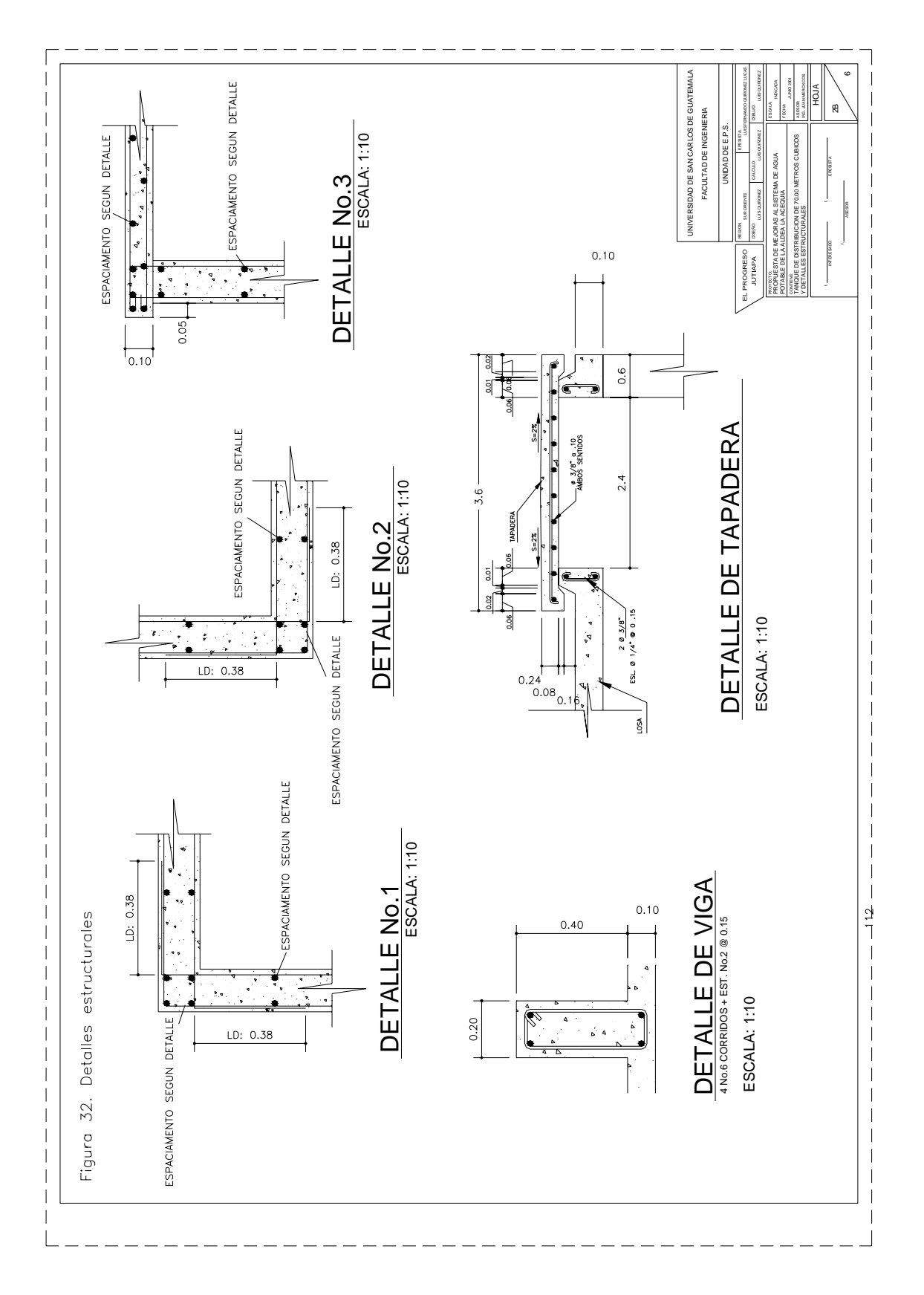

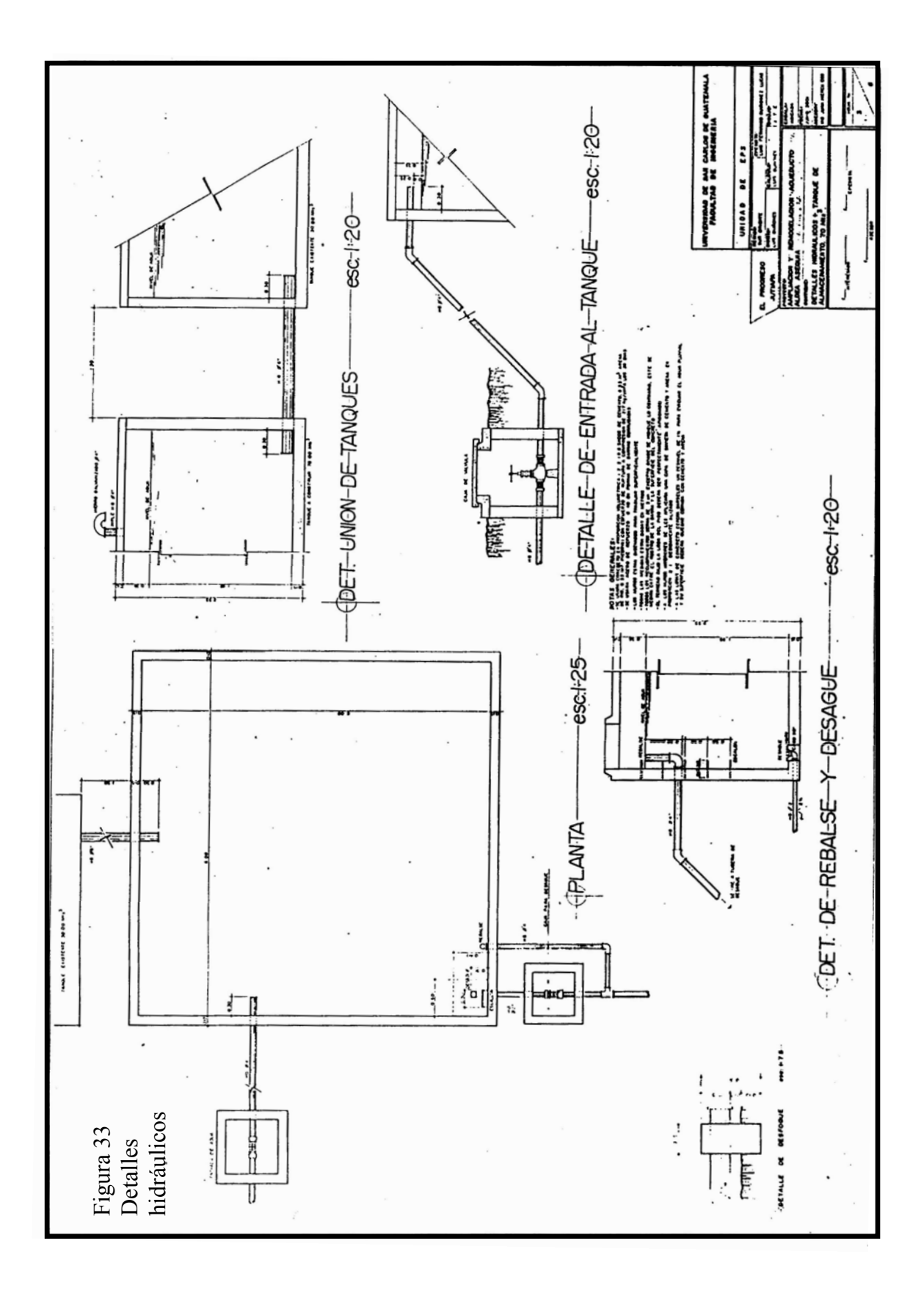

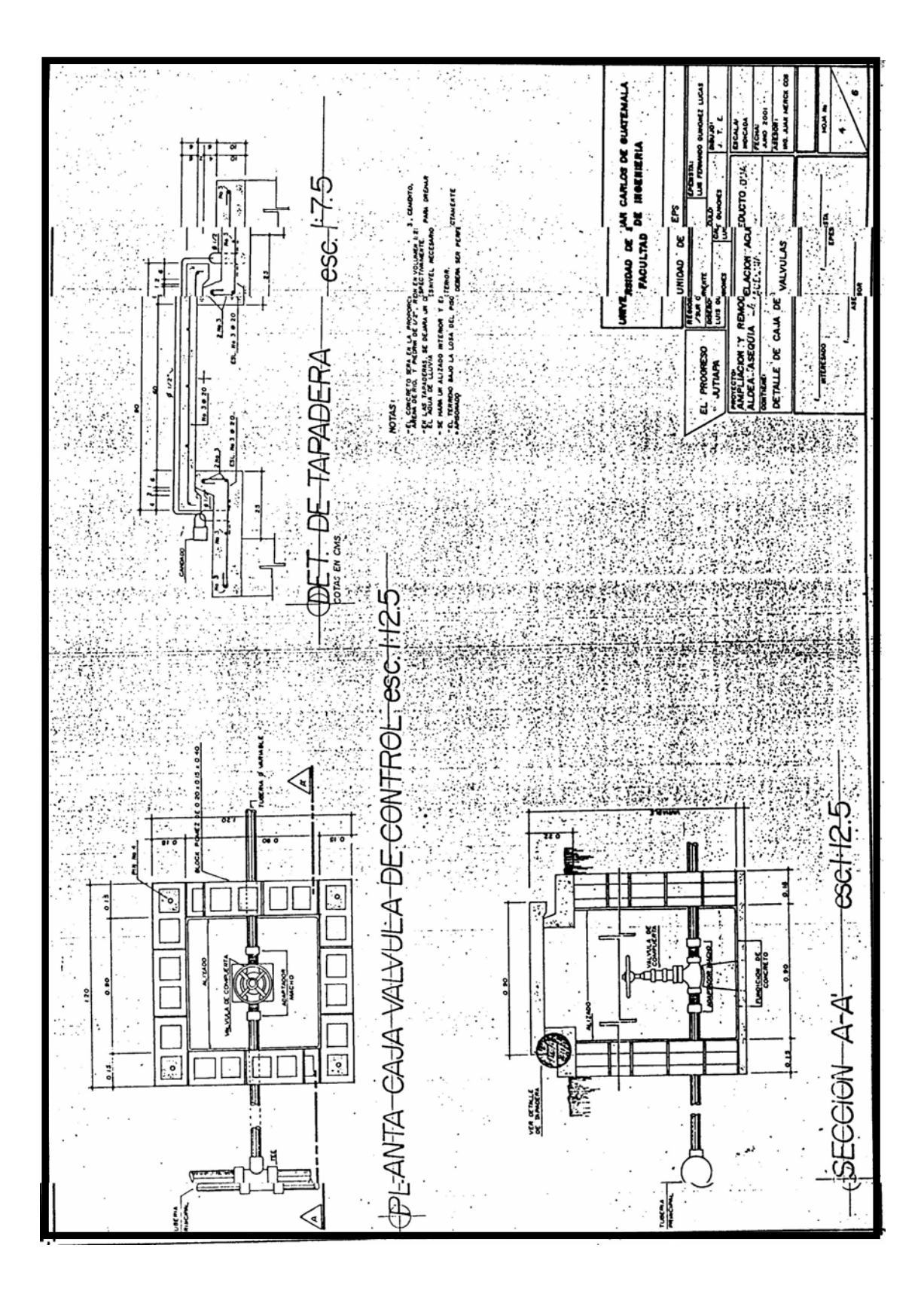

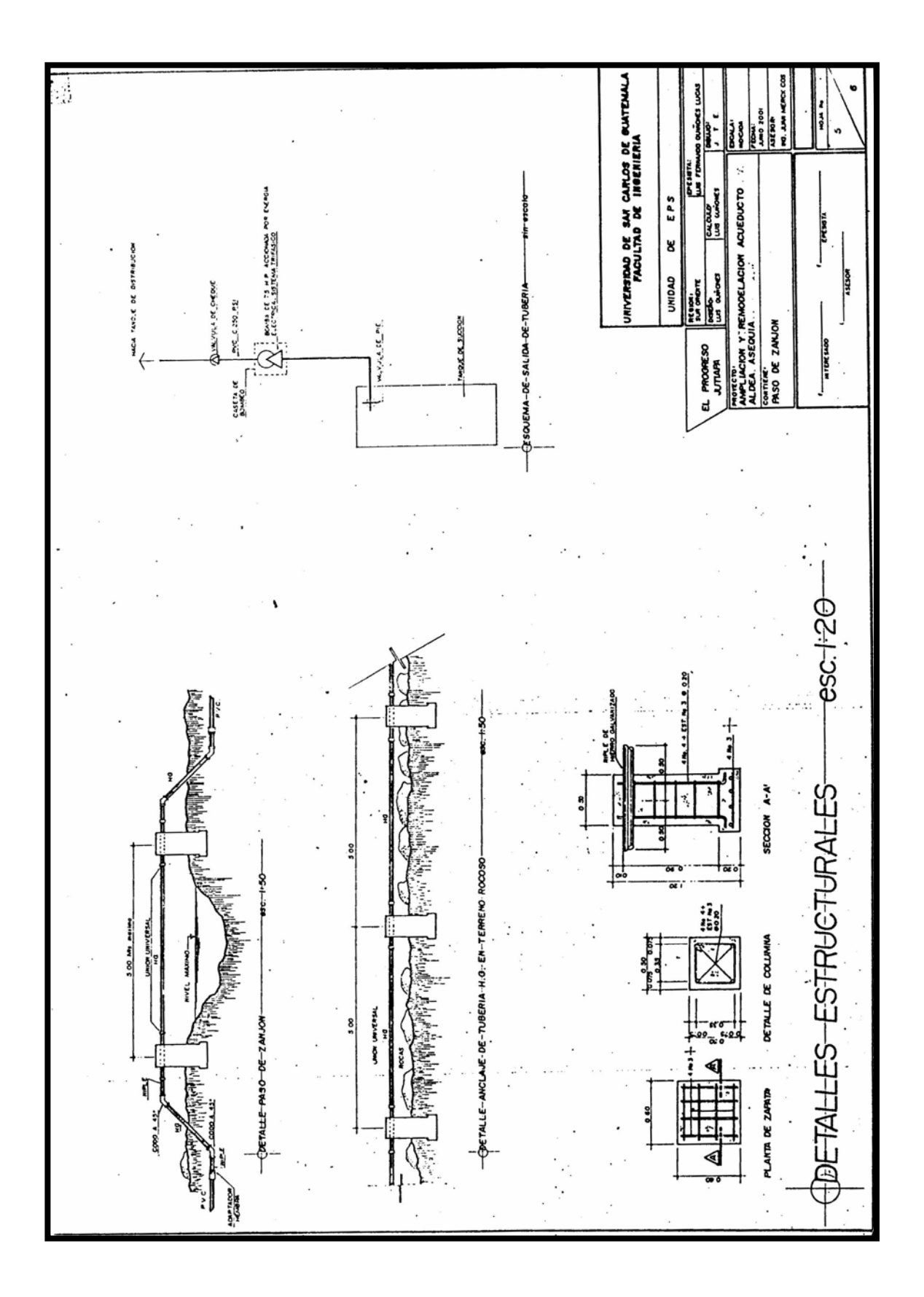

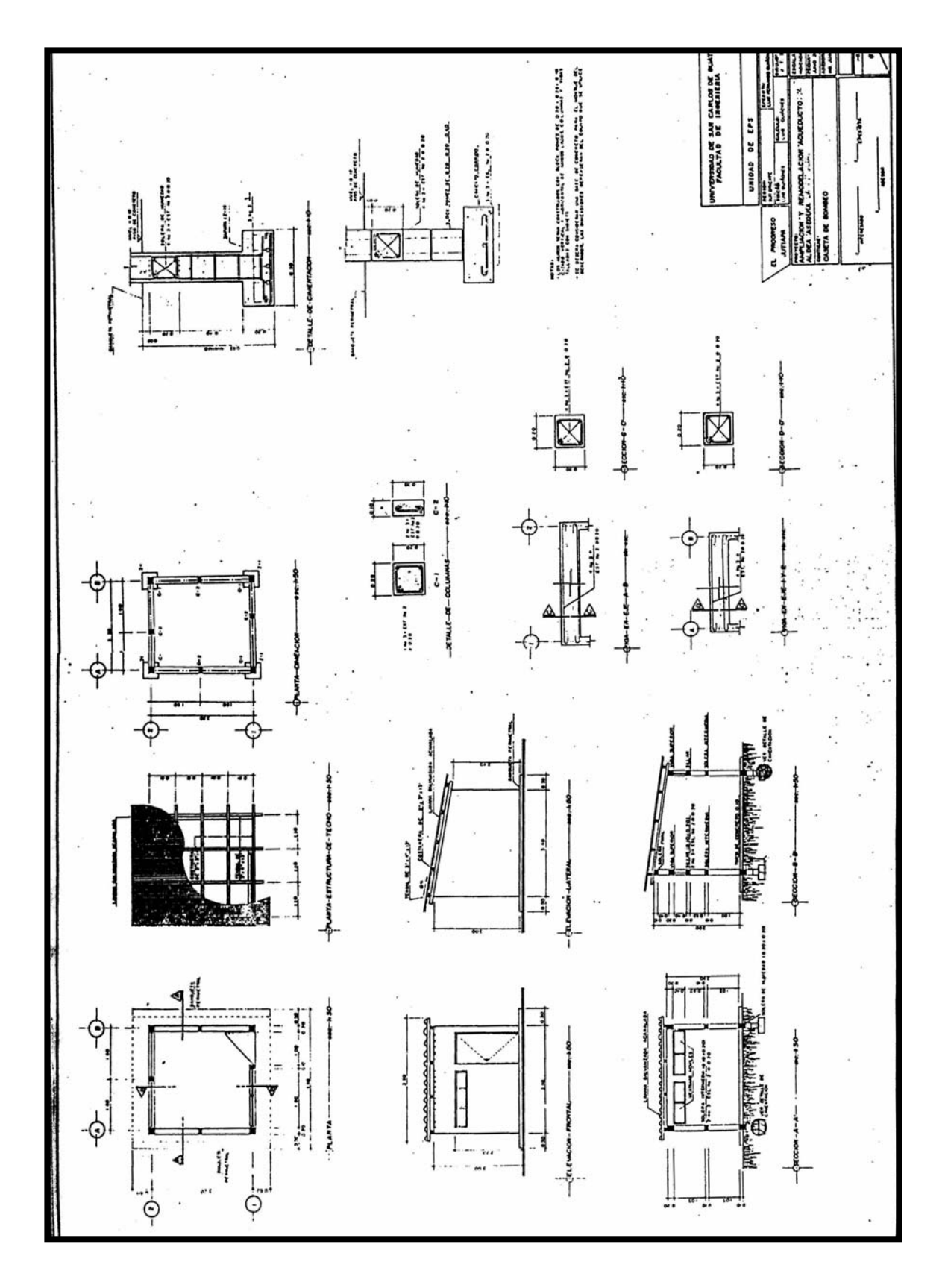